UNIVERSIDADE TECNOLÓGICA FEDERAL DO PARANÁ PROGRAMA DE PÓS-GRADUAÇÃO EM ENGENHARIA ELÉTRICA E INFORMÁTICA INDUSTRIAL – CPGEI

MARCIO TERUO AKYAMA

# INTERPOLAÇÃO DE IMAGENS BASEADA EM CLUSTERING

DISSERTAÇÃO DE MESTRADO

**Curitiba** 2010

MARCIO TERUO AKYAMA

# INTERPOLAÇÃO DE IMAGENS BASEADA EM CLUSTERING

Dissertação apresentada como requisito parcial para obtenção do grau de "Mestre em Ciências", do Programa de Pós-Graduação em Engenharia Elétrica e Informática Industrial, Universidade Tecnológica Federal do Paraná. Área de Concentração: Informática Industrial.

Orientadora: Prof<sup>a</sup>. Dr<sup>a</sup>. Tania Mezzadri Centeno

Dados Internacionais de Catalogação na Publicação

A315i Akyama, Marcio Teruo

Interpolação de imagens baseada em clustering / Marcio Teruo Akyama.  $-2010.$ 

103 f. : il. ; 30 cm

Orientadora: Tania Mezzadri Centeno

Dissertação (Mestrado) - Universidade Tecnológica Federal do Paraná. Programa de Pós-graduação em Engenharia Elétrica e Informática Industrial. Área de concentração: Informática industrial, Curitiba, 2010.

Bibliografia: f. 101-103

1. Interpolação. 2. Aglomeração. 3. Processamento de imagens - Técnicas digitais. 4. Processamento de imagens - Aplicações científicas.<br>5. Engenharia elétrica - Dissertações. I. Centeno, Tania Mezzadri, orient.<br>II. Univers

CDD (22. ed.) 621.3

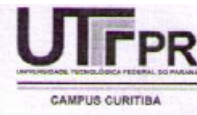

UNIVERSIDADE TECNOLÓGICA FEDERAL DO PARANÁ Campus Curitiba

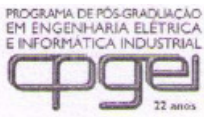

Programa de Pós-Graduação em Engenharia Elétrica e Informática Industrial

Título da Dissertação Nº 546:

### "Interpolação de Imagens Baseado em Clustering"

por

# Márcio Teruo Akyama

Esta dissertação foi apresentada como requisito parcial à obtenção do grau de MESTRE EM CIÊNCIAS - Área de Concentração: Informática Industrial. pelo Programa de Pós-Graduação em Engenharia Elétrica e Informática Industrial -CPGEI - da Universidade Tecnológica Federal do Paraná - UTFPR - Campus Curitiba às 14h do dia 29 de novembro de 2010. O trabalho foi aprovado pela Banca Examinadora, composta pelos professores:

auto tellello

Prof<sup>a</sup>. Tania Mezzadri Centeno, Dr. (Presidente - UTFPR)

Prof. André Luiz Pires Guedes, Dr. (UFPR)

yza Baldo Dorini

Leyza Elmeri Baldo Dorini, Dr. (UTFPR)

Visto da coordenação:

Prof. Fábio Kurt Schneider, Dr. (Coordenador do CPGEI)

A meus pais Aos Deuses A todos que me apoiaram

### **Agradecimento**

 Essa dissertação foi fruto de muito trabalho e discussão, dores de cabeça, noites mal dormidas, mas também de muito aprendizado, novas amizades e novas descobertas. Muitas pessoas foram envolvidas em todo esse processo e a muitas tenho a agradecer.

 Aos meus pais por terem me dado toda a estrutura e sabedoria para enfrentar os desafios.

 À minha orientadora Tania Mezzadri Centeno, pelo apoio, pela liberdade e pela confiança depositada em mim, pois isso, com certeza, foi uma das principais causas do sucesso desse trabalho.

 Aos meus colegas docentes que me deram muito apoio nessa fase que precisei de maior dedicação aos estudos.

 Aos meus amigos que sempre me deram apoio e entenderam quando eu não estava disponível para eles.

Aos Deuses que me dão equilíbrio para enfrentar novos desafios.

A UTFPR por ter me dado essa oportunidade

"Quando uma criatura humana desperta para um grande sonho e sobre ele lança toda a força de sua alma, todo o universo conspira a seu favor." Goethe

"O valor das coisas não está no tempo em que elas duram, mas na intensidade com que acontecem. Por isso existem momentos inesquecíveis, coisas inexplicáveis e pessoas incomparáveis." Fernando Pessoa

#### RESUMO

AKYAMA. Marcio T. Interpolação de Imagens Baseada em Clustering. 2010. 112 f. Dissertação de Mestrado – Programa de Pós-Graduação em Engenharia Elétrica e Informática Industrial, Universidade Tecnológica Federal do Paraná. Curitiba, 2010.

 O ato de executar zoom em imagens é uma tarefa que se aplica em diversas áreas que podem variar desde entretenimento até aplicações científicas. Um dos grandes desafios na área é manter a definição das bordas dos objetos da imagem sem que haja a criação de artefatos tais como aspecto serrilhado ou borramento. Diversos métodos de preservação de borda foram apresentados na literatura. Este trabalho apresenta a proposta de uma nova técnica de interpolação de imagens baseada em clustering que tem como objetivo aumentar a resolução da imagem em tons de cinza preservando as bordas dos objetos nela presentes com um método mais simples e de fácil implementação. Foram realizados testes da técnica proposta com diversas imagens de natureza diferente e seus resultados comparados aos métodos clássicos de interpolação de imagem encontrados na literatura. Para teste da eficácia foram consideradas a medida do PSNR e Correlação Cruzada com cada método comparado. Os resultados obtidos mostraram que a técnica é promissora e que cumpre os objetivos do projeto.

Palavras-chave: Interpolação de Imagens, Interpolação baseada em Clustering, Aumento de resolução de imagem, Clustering, Processamento de Imagens

#### ABSTRACT

AKYAMA. Marcio T. Image Interpolation Based on Clustering. 2010. 112 f. Master Thesis – Programa de Pós-Graduação em Engenharia Elétrica e Informática Industrial, Universidade Tecnológica Federal do Paraná. Curitiba, 2010.

Image zooming is a task applicable to many areas which can vary from entertainment to scientific applications. A big challenge is image edge preserving without creating artifacts like blurring or blocking. Several methods for edge preserving were proposed in literature. This work presents a new technique proposal based on clustering which aims to increase gray scale image resolution preserving objects edges with a simple method and easy to implement. Many different types of images were used to make tests of the proposed technique and results were compared to classical methods of image interpolation found in literature. PSNR and Cross-Correlation measurements were used to compare efficiency between methods. Results showed that the technique is quite competitive and meets the project goals.

Key-words: Image Interpolation, Clustering Interpolation, Image Resolution Increasing, Clustering, Image Processing.

### **LISTA DE FIGURAS**

Figura 1 - Exemplo de Cluster ..........................................................................23 Figura 2 - Exemplo de aplicação do K-means em que os centróides estão representados por um quadrado; a) Conjunto de dados; b) Inicialização aleatória dos centróides c) atribuição de cada elemento ao centróide mais próximo; d) recálculo do centróide conforme os dados do cluster....................27 Figura 3 - Exemplo de uma má inicialização: a) inicialização dos centróides; b) clusters resultantes de uma inicialização ruim dos centróides..........................27 Figura 4 - Exemplo de clustering com quatro centróides..................................28 Figura 5 - Diferença na Geometria da amostragem (SCHARCANSK, 1998)....30 Figura 6 - Exemplo do Processo de Amostragem e Quantização (GONZALES, WOODS, 2002).................................................................................................31 Figura 7 - Exemplo de quantização em diferentes níveis (a) Imagem digitalizada com 256 níveis de quantização (b) Imagem digitalizada com 2 níveis de quantização (GONZALES, WOODS, 2002)......................................................32 Figura 8 - Exemplo de resultado final pela diferença de amostragem a) Imagem com resolução de 1024x1024 pixels b) Imagem com resolução de 32x32 pixels (GONZALES, WOODS, 2002) ..........................................................................33 Figura 9 - Representação visual das vizinhanças de p a) Vizinhança de 4; b) Vizinhança diagonal; c) Vizinhança de 8 (GONZALES, WOODS, 2002)..........34 Figura 10 - Exemplo de conectividade: a) Imagem a ser analisada; b) pixels conectados de 4; c) pixels conectados de 8; d) conectividade mista; e) outra conectividade mista ..........................................................................................36 Figura 11 - Exemplo de reamostragem onde o eixo x corresponde ao momento que o sinal foi amostrado e o eixo y ao valor amostrado do sinal; a) sinal triangular original; b) reamostragem do sinal triangular com f=2; c) reamostragem do sinal triangular com f=3; d) sinal quadrado original; e) reamostragem do sinal quadrado com f=2; f) reamostragem do sinal quadrado com f=3.............................................................................................................38 Figura 12 - Exemplo arbitrário de parte de R com a posição de dois valores originais ............................................................................................................39

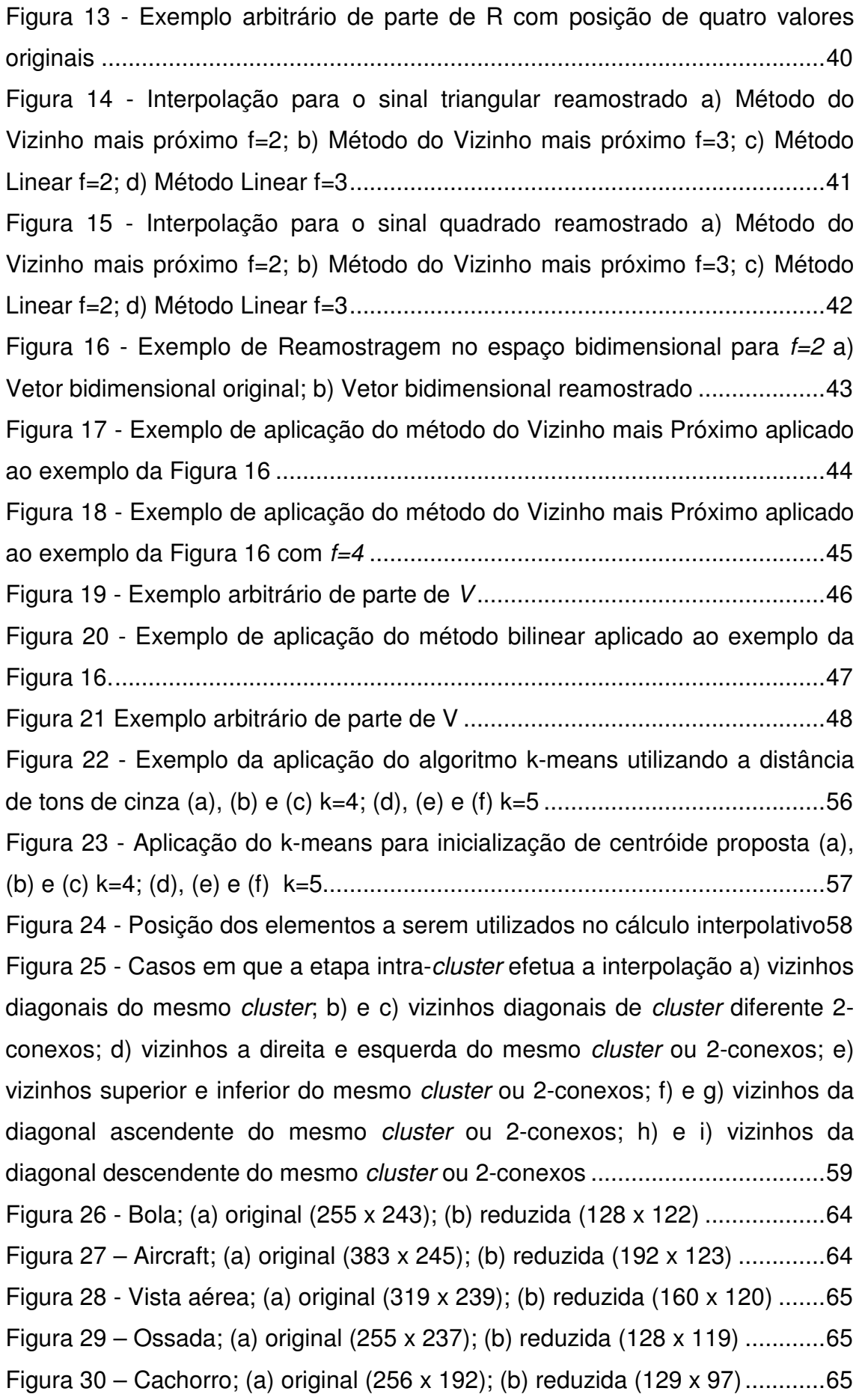

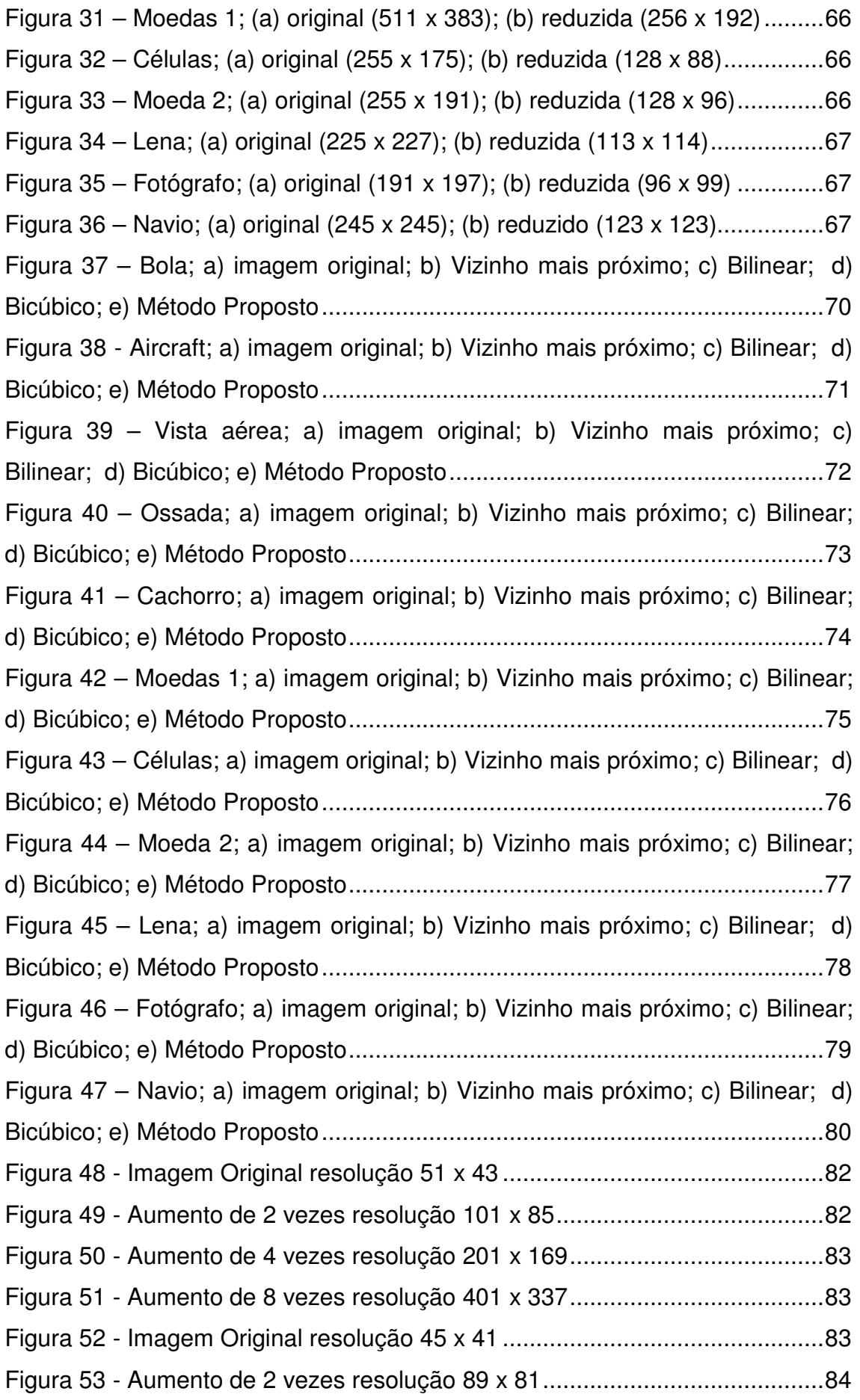

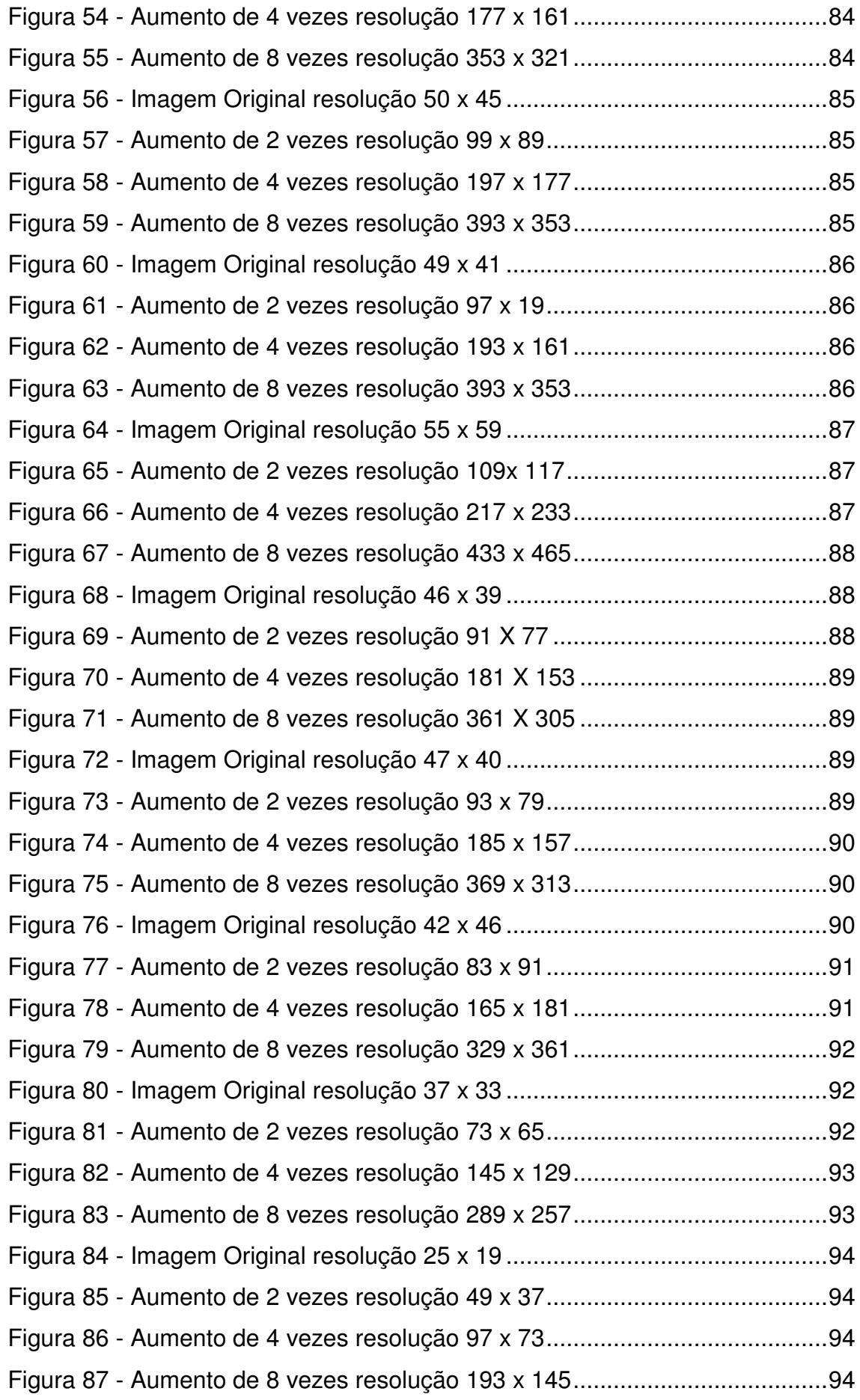

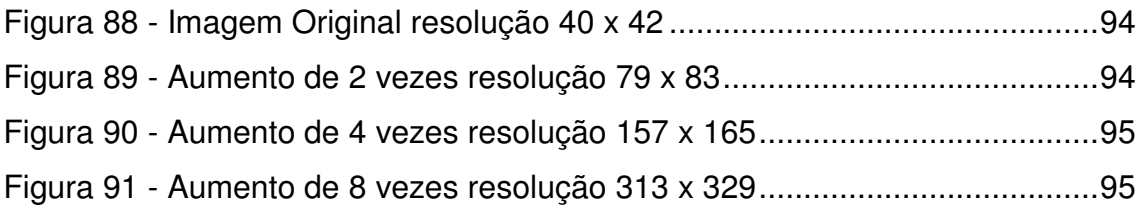

### **LISTA DE TABELAS**

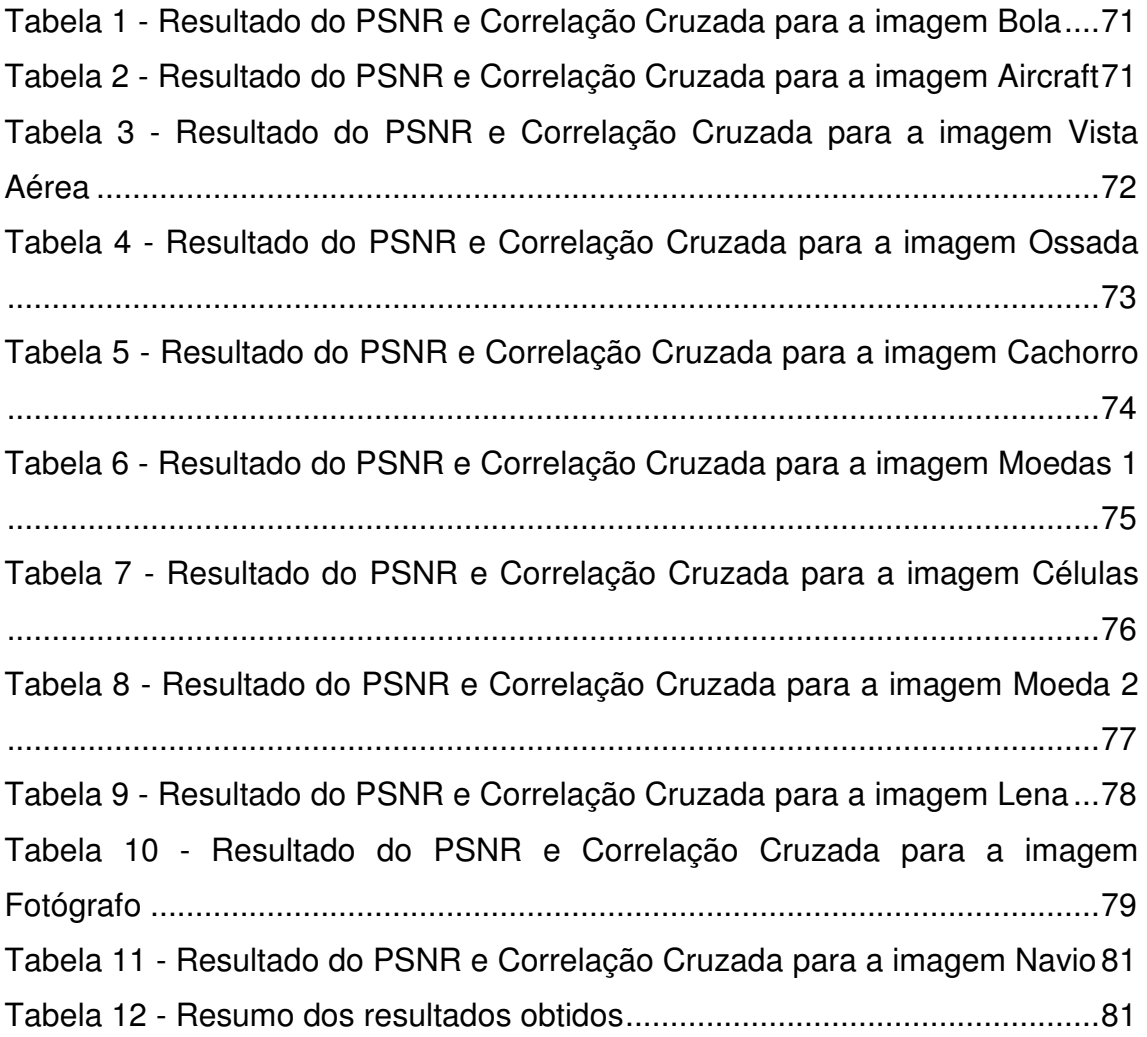

### **LISTA DE SIGLAS**

CC – Correlação Cruzada

k-NN – k Nearest Neighbor

MEDI – Modified Edge Directed Interpolation

iNEDI – improved New Edge Directed Interpolation

NEDI – New Edge Directed Interpolation

PSNR – Peak Signal Noise Ratio

# **SUMÁRIO**

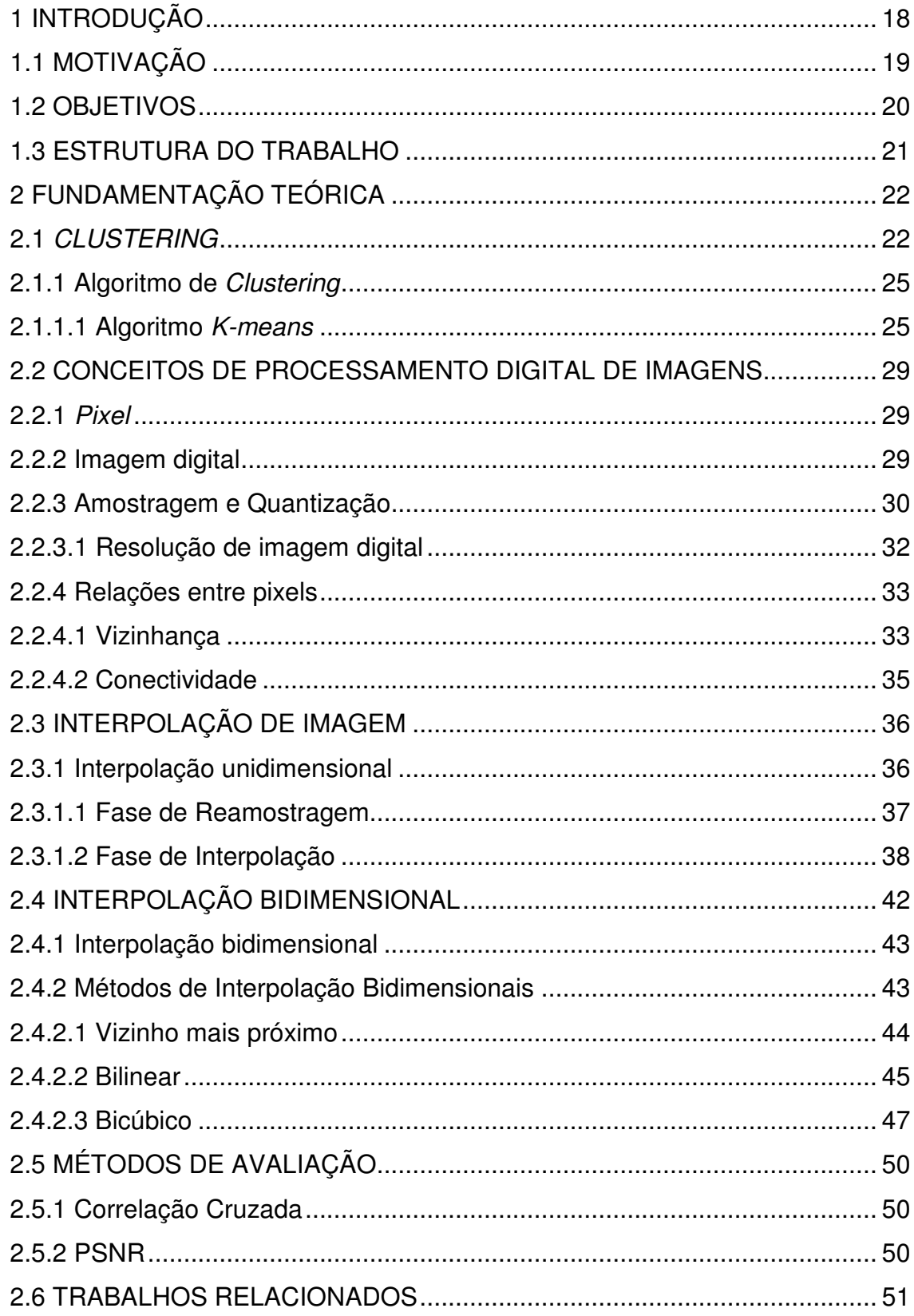

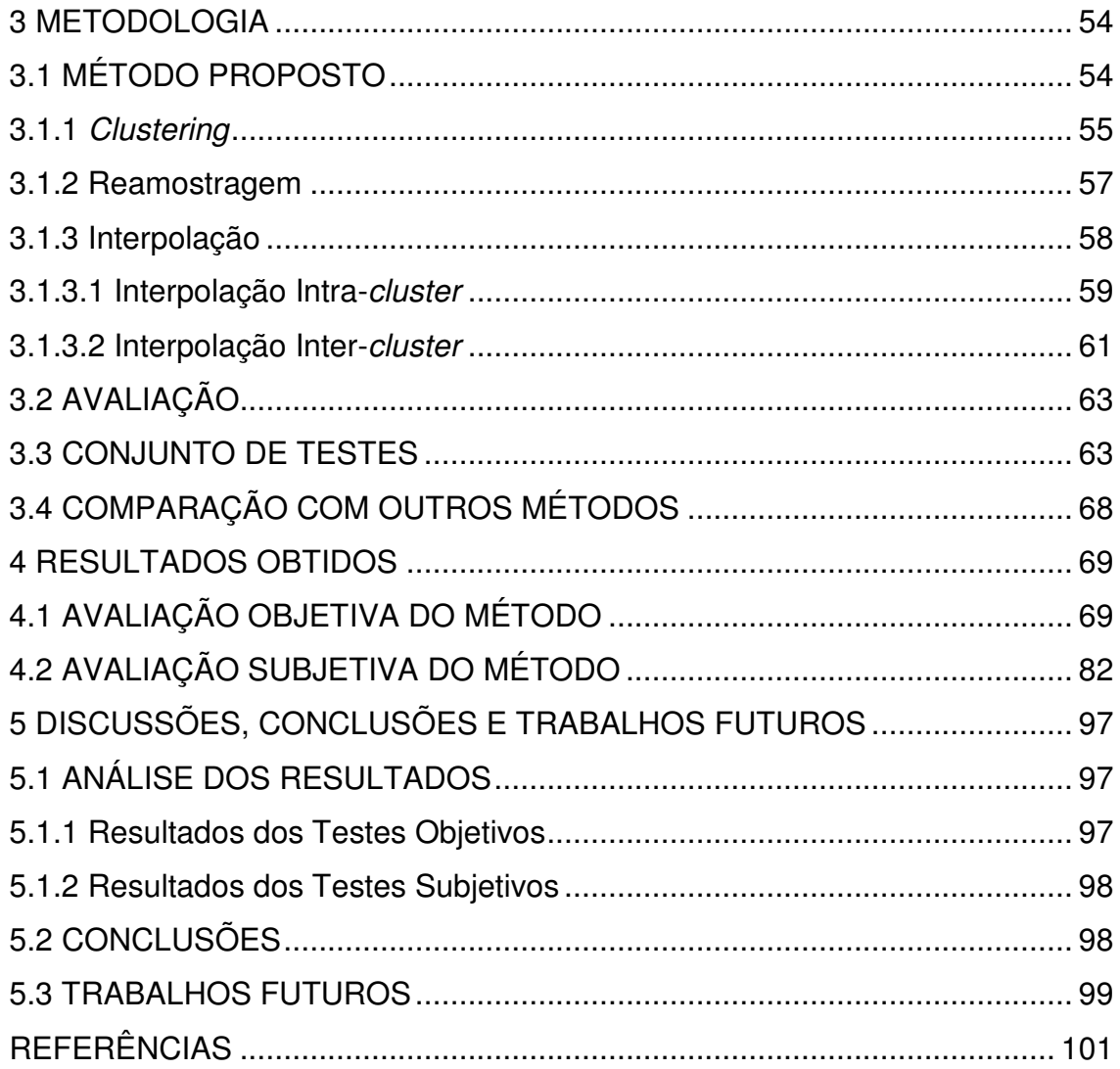

### **1 INTRODUÇÃO**

 O aumento do tamanho da imagem, ou o ato de fazer um zoom é um interesse essencial em várias aplicações, tanto em termos de entretenimento quanto em visualização científica ou tarefas de análise de imagens. A discretização dos dados analógicos em digitais na concepção da imagem faz com que muita informação seja perdida, conduzindo à necessidade de se estimar valores para que se forme uma imagem com resolução adequada. Este é o caso de equipamentos de ultrasonografia ou de tomografia de coerência óptica, por exemplo, em que a quantidade de dados amostrados é reduzida para que se ganhe rapidez na aquisição dos dados, de tal forma que a formação da imagem deve ser feita a partir dos dados amostrados e sua resolução aumentada através de algum método de interpolação.

 Outras aplicações do aumento de resolução de imagem se estendem à TV digital, aplicação mais recente que teve um aumento significativo com a transmissão de sinal digital pelas emissoras brasileiras. Também se pode verificar que na reconstrução de imagens em jogos torna-se necessária a aplicação de técnicas de aumento de resolução de imagens para que o ambiente torne-se mais próximo possível do real.

 Nesse contexto de aplicações diversas de aumento de resolução de imagem, situa-se o conceito de interpolação de imagens que se trata de um processo de aumento da sua resolução a partir de valores já existentes. Diversos métodos de interpolação de imagens foram propostos pela literatura como se pode observar em (TAM, KOK, SIUL, 2010), (TANG, ZHANG, 2009), (NI, NGUYEN, 2009), (ASUNI, GIACHETTI, 2008), (RODRIGUES, BORGES, GONÇALVES, 2002), (THEVENAZ, BLU, UNSER, 2000), (BATTIATO, GALLO, STANCO, 2002), (GONZALES, WOODS, 2002), (LEHMAN, GONNER, SPITZER, 1999).

 Um problema típico na maioria das técnicas de interpolação é a incapacidade de preservar as bordas de forma adequada, apesar de manterem a suavidade nas áreas internas às bordas dos objetos. Visualmente esses problemas resultaram na criação de artefatos que dão aspecto "borrado" ou serrilhado a tais bordas. Uma possível solução compreende o uso de técnicas não-lineares de interpolação levando em conta a direção das bordas, a fim de manter o formato dos objetos na imagem aumentada.

 Este trabalho apresenta uma proposta de metodologia de interpolação de imagens que soluciona os problemas de aspecto serrilhado e da falta de definição das bordas dos objetos da imagem. A base da proposta está em um algoritmo de aprendizagem não-supervisionada de clustering conhecido como k-means. O uso do clustering é realizado na etapa inicial do método para encontrar as áreas que possuem pixels com valores próximos (compondo um cluster), possibilitando interpolar os novos valores com base nos clusters que os vizinhos do novo pixel pertencem.

 Diversos métodos já foram apresentados na literatura como pode-se verificar na seção 2.5 deste trabalho. Contudo, as soluções são de difícil implementação ou então necessitam de parâmetros que não são simples de calcular ou definir. O método proposto neste trabalho depende somente do número de clusters a serem formados que, apesar de empírico, representa um valor ideal para as imagens do conjunto de testes e os resultados mostraramse adequados. As próximas seções apresentam a motivação, objetivos e estrutura do documento.

#### 1.1 MOTIVAÇÃO

 A captura de imagens feitas por diversos tipos de equipamentos requer a discretização do sinal amostrado, fazendo com que informações sejam perdidas durante o processo. Apesar da perda, muitas vezes é necessário o aumento da resolução da imagem para que análises diversas possam ser feitas ou mesmo para visualização em equipamentos específicos.

 Como mencionado anteriormente, o processo de aumento de resolução de imagens pode gerar artefatos que causam o borramento ou o serrilhamento nas bordas, ou mesmo criação de dados espúrios (pontos que não estão de acordo com o resto do contexto da imagem).

 Após a realização de uma pesquisa sobre as metodologias que fazem preservação de bordas, verificou-se a possibilidade de fazer a interpolação baseada em regiões de similaridade de tom de cinza na imagem, as quais são determinadas com o auxílio de um algoritmo de *clustering*. Essa idéia surgiu após observar que os algoritmos propostos na literatura baseavam-se em encontrar algum limiar ou então valores de similaridade entre os pixels para se executar a interpolação (TAM, KOK, SIUL, 2010), (ASUNI, GIACHETTI, 2008), (BATTIATO, GALLO, STANCO, 2002), (RODRIGUES, BORGES, GONÇALVES, 2002). A idéia de segmentar a imagem em regiões de similaridade baseada em *clustering* veio de encontro ao objetivo de realizar o aumento de resolução da imagem através de uma forma mais simples em termos de implementação.

A seção 1.2 apresenta os objetivos gerais e específicos deste trabalho.

#### 1.2 OBJETIVOS

 O objetivo geral deste trabalho é propor um método de interpolação de imagens e aplicá-lo a diversas imagens de teste para fins de comparação de desempenho com outros métodos. Como objetivos específicos têm-se:

- Propor uma nova metodologia de interpolação de imagens com preservação de bordas baseado na segmentação da imagem em regiões de similaridade utilizando clustering.
- Estudo do método aplicado em aumentos sucessivos da imagem.
- Comparação do método proposto com três métodos clássicos de interpolação de imagens: vizinhos mais próximos, bilinear e bicúbico.

A seção 1.3 apresenta a estrutura deste trabalho de forma a guiar a leitura do texto e esclarecer o que será apresentado no restante do documento.

#### 1.3 ESTRUTURA DO TRABALHO

 Este documento se divide em cinco capítulos. No capítulo 2 é feita uma introdução geral aos assuntos abordados para fundamentar a metodologia proposta, esclarecendo conceitos necessários para o entendimento do conteúdo do restante do texto. Além disso, o capítulo 2 apresenta também os trabalhos que fazem a interpolação direcionada por bordas ou por dados locais da imagem e que foram utilizados como referência para realização deste trabalho. A metodologia proposta, o algoritmo gerado neste trabalho, a metodologia de avaliação, conjunto de testes e comparação são apresentados no capítulo 3. O capítulo 4 apresenta os resultados de validação e avaliação obtidos através do método objetivo e do subjetivo apresentado no capítulo 3. Discussões, conclusões e sugestões de trabalhos futuros são apresentados no capítulo 5.

### **2 FUNDAMENTAÇÃO TEÓRICA**

Neste capítulo é apresentada uma visão geral sobre os conceitos que fundamentam e delimitam o escopo deste trabalho de forma a contextualizar o leitor aos assuntos da área de interpolação de imagens e *clustering* abordados e também fazer uma revisão geral de alguns métodos utilizados em interpolação de imagens.

#### 2.1 CLUSTERING

 O clustering é o ato de organizar objetos ou elementos em grupos consistentes baseado em similaridade. Na área de aprendizado de máquina existem métodos que visam ensinar a máquina a fazer o *clustering*, ajudando a descobrir similaridades e diferenças entre padrões, bem como derivar conclusões úteis a respeito deles.

 Define-se como cluster a coleção de objetos ou elementos que são similares entre si, e diferentes dos objetos pertencentes a outros clusters. A formação do cluster pode ser feita de diversas formas e é definida por uma medida de similaridade, que indica se o objeto pertence ou não a determinado cluster (JAIN et al., 1999). Na Figura 1 são apresentados exemplos de cluster. No exemplo, pode-se identificar facilmente 4 grupos em que os dados podem ser divididos. Neste caso, o critério de similaridade é a distância: dois ou mais objetos pertencem ao mesmo grupo, se eles estão "próximos" de acordo com uma determinada distância (neste caso a distância geométrica) .

A maioria dos esforços despendidos na produção de uma estrutura grupal simples a partir de um conjunto de dados complexos requer medidas de "proximidade" ou "similaridade". Existe sempre um elevado grau de subjetividade no que tange à escolha de uma medida de similaridade. Considerações importantes como a natureza das variáveis (discreta, contínua, binária), as escalas de medida (nominal, ordinal, intervalo, quociente) e o conhecimento específico do assunto devem ser levadas em conta.

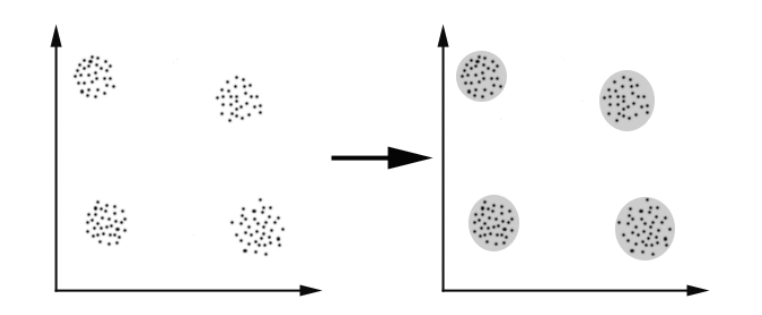

**Figura 1 - Exemplo de Cluster** 

 Quando itens (unidades ou casos) são agrupados, sua proximidade é indicada por algum tipo de distância. Por outro lado, as variáveis são agrupadas baseadas no seu coeficiente de correlação ou outras medidas estatísticas de associação.

 A noção de distância advém da discussão relativa às medidas de dispersão estatística. A distância é uma das medidas de similaridade mais comumente utilizada na decisão sobre a classificação da pertinência do item a um grupo. As distâncias mais comumente utilizadas são (JAIN, MURTY, FLYNN, 1999):

• Distância Euclidiana: dados dois pontos  $x = (x_0, x_1, \ldots, x_n)$  e  $y = (y_0, y_1, \ldots, y_n)$  $y_n$ ), a distância é definida pela equação (1).

$$
d(x, y) = \sqrt{\sum_{i=0}^{n} (x_i - y_i)^2}
$$
 (1)

Distância de Manhatan: dados dois pontos  $x = (x_0, x_1, \ldots, x_n)$  e  $y = (y_0, y_1, \ldots, y_n)$  $...$ ,  $y_n$ ), a distância é definida pela equação (2).

$$
d(x, y) = \sum_{i=0}^{n} |x_i - y_i|
$$
 (2)

• Distância de Mahalanobis: leva em consideração as variações estatísticas dos pontos. Dados dois pontos  $x=(x_0, x_1, \ldots, x_n)$  e

 $y=(y_0, y_1,...,y_n)$  de mesma distribuição, a distância é definida pela equação (3), em que B é uma matriz simétrica definida positiva. Observe que, se B for uma matriz identidade, essa distância torna-se igual à Euclidiana.

$$
d(x, y) = \sqrt{(x - y)^T} B(x - y)
$$
\n(3)

Distância de Minkowsky: Para  $m=1$ ,  $d(x,y)$  mede a distância em bloco de dois pontos em  $p$  dimensões. Para  $m=2$ ,  $d(x,y)$  se torna a distância Euclidiana. De uma maneira geral, a variação de m determina o peso dado para grandes e pequenas diferenças de distância. Para dois pontos  $x = (x_0, x_1, \ldots, x_n)$  e  $y = (y_0, y_1, \ldots, y_n)$  a distância é definida pela equação (4).

$$
d(x, y) = \left[\sum_{i=1}^{p} (x_i - y_i)^m\right]^{1/m}
$$
 (4)

O processo de clustering é composto pelas seguintes etapas:

- 1. Seleção de atributos: processo de identificação do subconjunto mais efetivo dos atributos disponíveis para descrever cada padrão, e de uso de uma ou mais transformações junto aos atributos de entrada de modo a salientar uma ou mais característica dentre aquelas que estão presentes nos dados.
- 2. Medida de Similaridade: fornecida por uma função de distância definida entre pares de dados ou padrões. É possível incluir na medida de distância aspectos conceituais (qualitativos) ou então numéricos (quantitativos).
- 3. Clustering: os grupos podem ser definidos como conjuntos crisp (um padrão pertence ou não-pertence a um dado grupo) ou fuzzy (um padrão

pode apresentar graus de pertinência aos grupos). O processo de agrupamento pode ser hierárquico, com um processo recursivo de junções ou separações de grupos, ou não-hierárquico, com o emprego direto de técnicas de discriminação de clusters.

4. Apresentação: deve permitir que um computador possa utilizar o resultado de forma direta ou ser orientada ao usuário, permitindo a visualização gráfica dos clusters e a compreensão de suas interrelações, através da proposição de protótipos ou outras descrições compactas para os clusters.

#### 2.1.1 Algoritmo de Clustering

Existem diversos algoritmos de *clustering* desenvolvidos, pois não há uma técnica universal capaz de revelar toda a variedade de estruturas que podem estar presentes em conjuntos de dados multidimensionais.

Além disso, na definição da medida de similaridade e dos critérios de agrupamento, os algoritmos de clustering geralmente dependem implicitamente da imposição de hipóteses a respeito da forma dos *clusters* ou da configuração de múltiplos destes. Além disso, os dados dificilmente estarão estruturados "idealmente", ou seja, não formam configurações hiperesféricas, hiperelipsoidais, lineares, etc., de modo que cada novo algoritmo de *clustering* pode apresentar um comportamento superior aos já existentes para uma dada organização específica dos dados no espaço de atributos.

 Nesse trabalho é apresentado somente o algoritmo do K-means que é o algoritmo utilizado neste trabalho.

#### 2.1.1.1 Algoritmo K-means

 O K-Means é uma heurística de clustering que busca minimizar a distância dos elementos a um conjunto de k centróides dado por  $c = \{c_1, c_2, ..., c_k\}$  de forma iterativa. A distância entre um ponto  $p_i$  e um conjunto de *clusters*, é definida como sendo a distância do ponto ao centróide mais próximo dele. A função a ser minimizada pelo algoritmo é a função de erro quadrático, definida pela equação (5), em que  $c_k$  denota o centróide do *cluster k*. A função de erro quadrático busca minimizar a variação entre os N dados em relação ao centro de cada cluster e é eficiente principalmente quando os clusters estão isolados (JAIN, MURTY, FLYNN et al., 1999).

$$
E^{2} = \sum_{k=1}^{K} \sum_{i=1}^{N} (x_{i} - c_{k})^{T} (x_{i} - c_{k}), x_{i} \in C_{k}
$$
\n(5)

O algoritmo do k-means pode ser descrito da seguinte maneira:

- 1. Determinar os centróides de forma aleatória
- 2. Atribuir a cada objeto do grupo o centróide mais próximo.
- 3. Após atribuir um centróide a cada objeto, recalcular os centróides pela média dos membros do cluster
- 4. Repetir os passos 2 e 3 até que os centróides não sejam modificados.

Este algoritmo possui um bom desempenho, geralmente convergindo em poucas iterações para uma configuração estável, na qual nenhum elemento está designado para um cluster cujo centro não lhe seja o mais próximo. Um exemplo da execução do algoritmo de k-means pode ser visto na Figura 2.

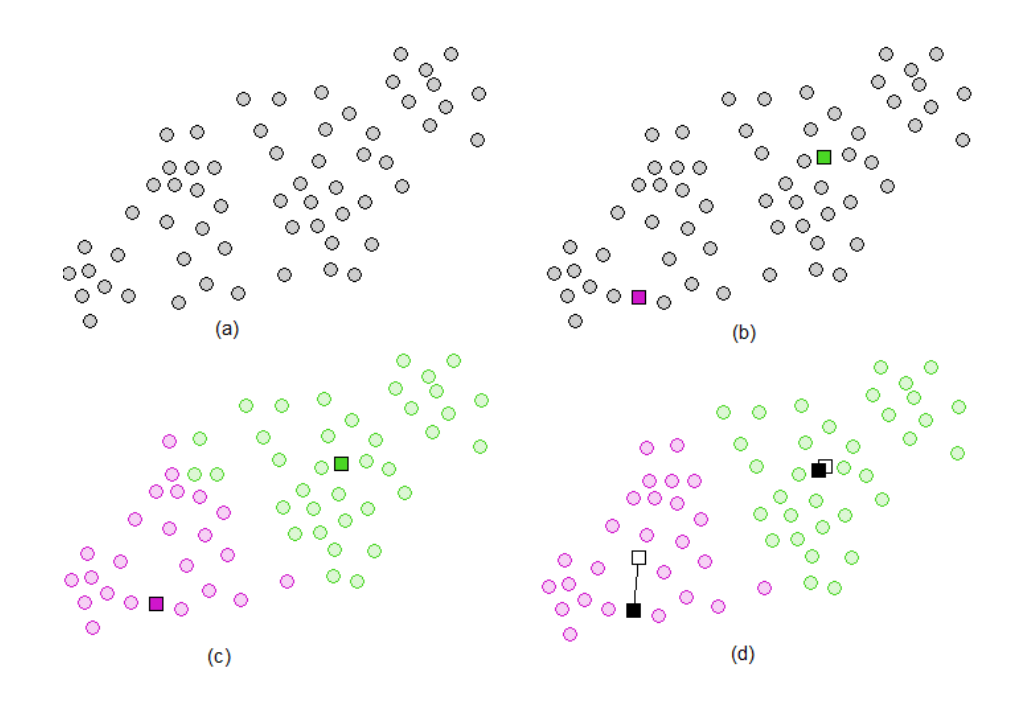

**Figura 2 - Exemplo de aplicação do K-means em que os centróides estão representados por um quadrado; a) Conjunto de dados; b) Inicialização aleatória dos centróides c) atribuição de cada elemento ao centróide mais próximo; d) recálculo do centróide conforme os dados do cluster**

Este algoritmo iterativo tende a convergir para um mínimo da função de erro definida na equação (5). Um eventual problema é que esta condição enfatiza a questão da homogeneidade e ignora a importante questão da boa separação dos clusters. Isto pode causar uma má separação dos conjuntos no caso de uma má inicialização dos centróides, a qual é feita de forma arbitrária (aleatória) no início da execução, como se pode ver na Figura 3.

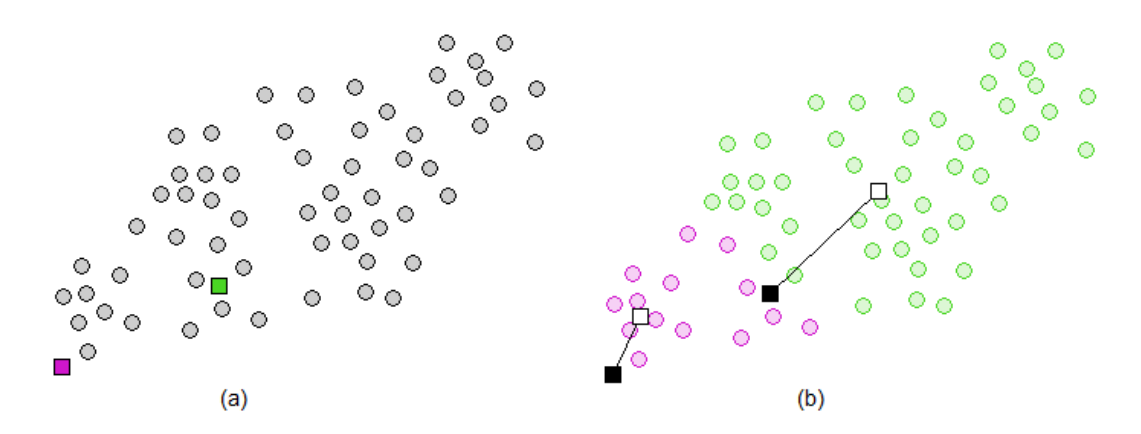

**Figura 3 - Exemplo de uma má inicialização: a) inicialização dos centróides; b) clusters resultantes de uma inicialização ruim dos centróides** 

 Outro ponto que pode afetar a qualidade dos resultados é a escolha do número de conjuntos feita pelo usuário. Um número pequeno demais de conjuntos pode causar a junção de dois *clusters* naturais, enquanto que um número grande demais pode fazer com que um cluster natural seja quebrado artificialmente em dois. Na Figura 4 pode-se ver o mesmo conjunto de dados divididos em quatro clusters.

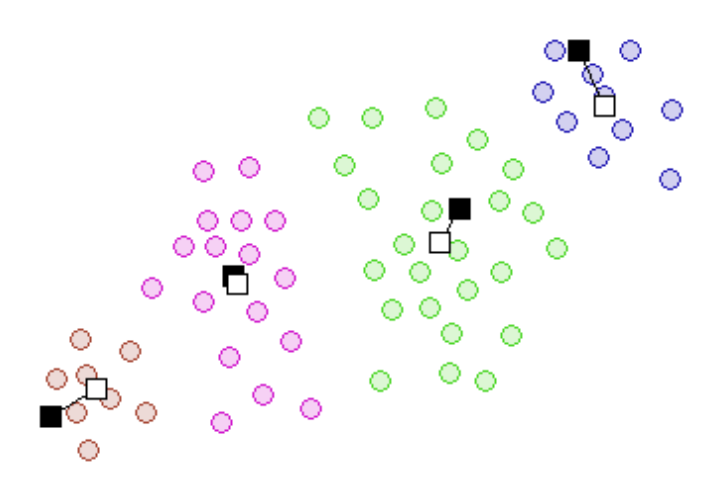

**Figura 4 - Exemplo de clustering com quatro centróides** 

Os algoritmos de *clustering* agrupam os dados seguindo alguma métrica de similaridade ou dissimilaridade, formando conjunto de dados que possuem características em comum. O algoritmo pode também ser aplicado a área de segmentação de imagens em vários níveis, pois pode-se agrupar áreas da imagem que possuem alguma característica em comum, no caso seria a cor ou o nível de cinza. Neste caso, o clustering será feito em uma dimensão diferente dos exemplos mostrados neste trabalho e o número de níveis de segmentação depende diretamente do número de clusters utilizados. A próxima seção apresenta os conceitos básicos de processamento de imagens, relevantes a este trabalho.

#### 2.2 CONCEITOS DE PROCESSAMENTO DIGITAL DE IMAGENS

#### 2.2.1 Pixel

A imagem digital não é a representação real da cena capturada, é apenas uma representação aproximada das intensidades de luz capturadas. Para que uma imagem possa ser processada computacionalmente é necessário que tanto as coordenadas dos pontos quanto os níveis de cinza sejam discretizados. Após a discretização, obtêm-se uma imagem digital, que pode ser entendida como uma matriz de células com informações sobre a intensidade de luz, ou tom de cinza da imagem naquele ponto. Essas células são chamadas de elemento da imagem, mais conhecida por *pixel* (do inglês picture elements) (GONZALES; WOODS, 2002).

#### 2.2.2 Imagem digital

 A imagem digital é um conjunto de dados organizado em forma de matriz de pixels quadrados estruturado em linhas e colunas que representa uma cena adquirida através de sistemas de captura e produção de imagens. Pode-se definir matematicamente uma imagem como uma função  $f(x, y)$  de intensidade luminosa nas coordenadas espaciais (x,y) (GONZALES, WOODS, 2002).

Em imagens de níveis de cinza de oito bits, essa função representa o nível de cinza, que varia de 0 a 255, e é armazenado na coordenada em questão, sendo que quanto menor o valor retornado pela função, menor será a intensidade luminosa. Portanto, uma coordenada com o valor 255 tem a representação da cor branca e com o valor 0, da cor preta.

#### 2.2.3 Amostragem e Quantização

 Computacionalmente, uma imagem pode ser representada em formato digital através da aplicação de duas operações por um instrumento de captura de imagens: amostragem e quantização.

A amostragem trata-se do processo de reprodução da imagem em um contexto computacionalmente manipulável. Esse processo de reprodução é caracterizado pela captura de dados de um sinal, no caso intensidade de luz, em intervalos regulares de tempo (GONZALES, WOODS, 2002).

De forma mais prática, amostrar significa definir, para uma imagem real, as características da matriz sobre a qual esta será representada. A fidelidade da representação da imagem depende das características desta matriz, principalmente no que tange a dimensão. Além da dimensão, há outras características que influenciam na qualidade da representação da imagem como a geometria. A Figura 5 mostra que uma linha reta pode ser mais bem representada na geometria hexagonal do que na retangular quando inclinada em um ângulo de 60º.

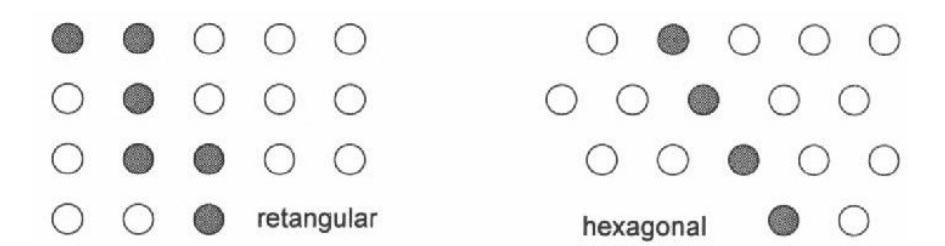

**Figura 5 - Diferença na Geometria da amostragem (SCHARCANSK, 1998)** 

 Após o processo de amostragem, tem-se um conjunto finito de valores de tons de cinza, mas estes valores podem estar na forma analógica ou representada em números de ponto flutuante com muitos bits. Portanto, o segundo processo na aquisição de uma imagem é a quantização que é a discretização desses valores em um intervalo de escalas de cinza. A Figura 6 apresenta um exemplo do processo de amostragem e quantização.

Os métodos de quantização buscam, em geral, reduzir ao máximo os erros entre a imagem real e a imagem quantizada, ou seja, procuram definir variações de tons de cinza que representem, de forma mais fiel possível, os níveis de cinza de uma imagem real. Erros como o de "falsos contornos" podem ocorrer quando se usa um reduzido número de tons de cinza em uma quantização. Este fenômeno se caracteriza pela transição de tons de cinza mais frequentes, em áreas de pouca variação.

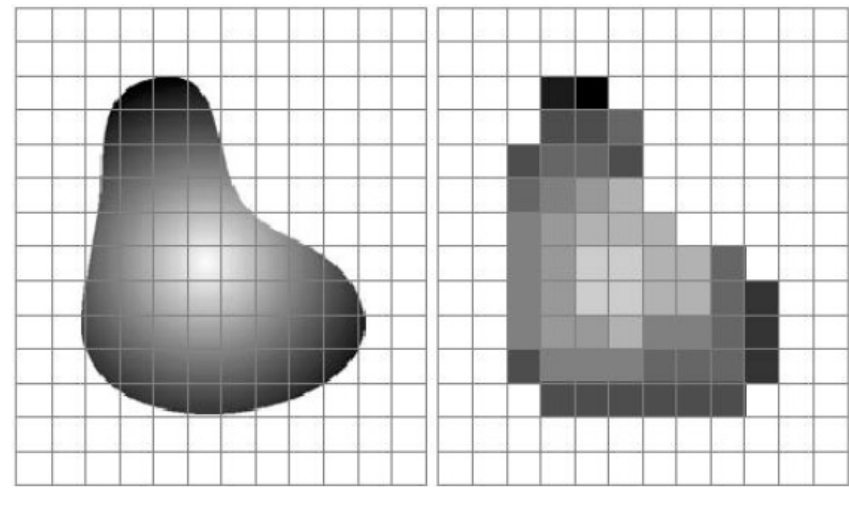

**Figura 6 - Exemplo do Processo de Amostragem e Quantização (GONZALES, WOODS, 2002)** 

De uma forma geral, pode-se dizer que, dispondo de uma dada quantidade de bits, a escolha do nível de quantização e da amostragem irá depender do tipo de imagem a ser discretizada e de critérios de avaliação subjetivos (MASCARENHAS, VELASCO, 1989). Não existe uma regra exata para determinado tipo de imagem, no entanto é possível concluir que para imagens que apresentam uma variação suave de tons de cinza é necessária uma maior quantidade de níveis de quantização, não importando muito a densidade da amostragem. Já para imagens que apresentam um grande detalhamento é conveniente o uso de uma amostragem densa não sendo necessária uma quantização com muitos níveis de cinza. Na Figura 7 é mostrada a diferença no resultado final da imagem conforme a quantização realizada.

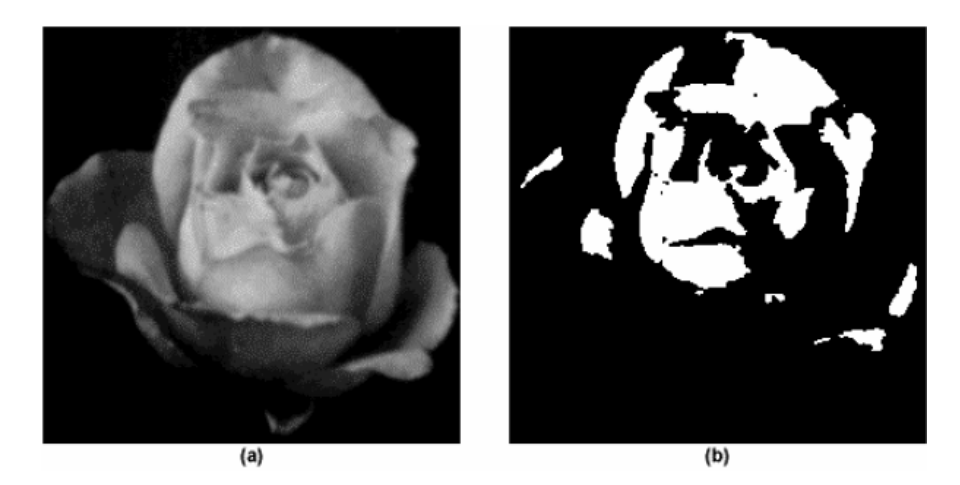

**Figura 7 - Exemplo de quantização em diferentes níveis (a) Imagem digitalizada com 256 níveis de quantização (b) Imagem digitalizada com 2 níveis de quantização (GONZALES, WOODS, 2002)** 

#### 2.2.3.1 Resolução de imagem digital

 A resolução espacial de uma imagem envolve a quantidade de linhas e colunas utilizadas para sua representação. Portanto, ao amostrar uma imagem com maior quantidade de linhas e colunas, sua resolução também será maior, pois um maior nível de detalhes será capturado, porém, maior será o espaço em memória necessário para armazená-la.

Uma imagem com baixa resolução e escala de cinza com poucos tons, apesar de ocupar menos espaço em memória e ser mais fácil de ser processada se comparada a uma imagem com maior resolução e escala de cinza com maior quantidade de tons, pode possuir uma quantidade inadequada de detalhes para ser analisada corretamente. A Figura 8 mostra a diferença da resolução conforme a amostragem realizada.

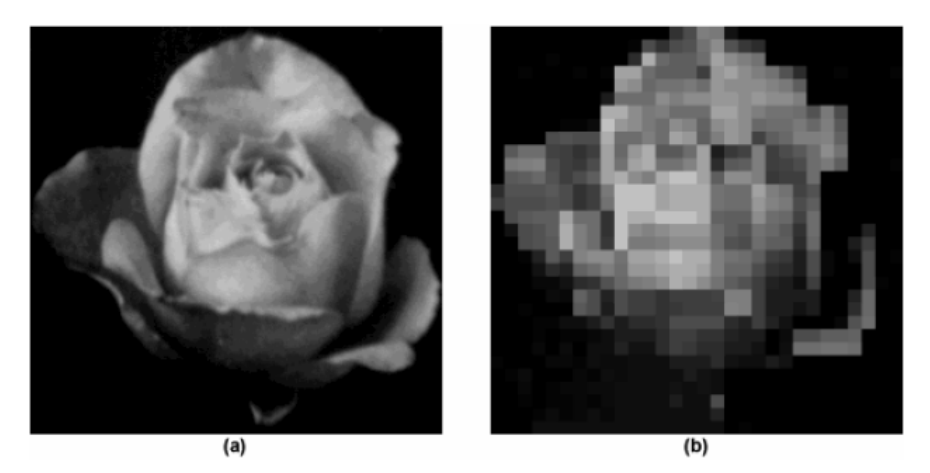

**Figura 8 - Exemplo de resultado final pela diferença de amostragem a) Imagem com resolução de 1024x1024 pixels b) Imagem com resolução de 32x32 pixels (GONZALES, WOODS, 2002)** 

#### 2.2.4 Relações entre pixels

 No estudo de processamento de imagens são definidas algumas relações entre pixels necessárias para aplicação de algoritmos relativos à área. Nesta subseção apresenta-se o conceito de vizinhança e de conectividade que são importantes para aplicação em interpolação de imagens.

#### 2.2.4.1 Vizinhança

 A vizinhança de pixels define quais pixels podem ser ditos vizinhos de outros pixels em uma imagem. Essa é uma informação importante, visto que algumas operações são baseadas na suposição de que determinado objeto é formado por pixels vizinhos uns aos outros. Um pixel de uma imagem localizado no ponto  $(x, y)$  pode possuir três tipos de vizinhança (GONZALES, WOODS, 2002):

Vizinhança de 4: Representada por  $N_4(p)$ , é formada por todos os pixels que são vizinhos na direção vertical e horizontal, pode ser definida pela equação (6).

$$
N_4(p) = \{(x-1, y), (x+1, y), (x, y-1), (x, y+1)\}\
$$
 (6)

• Vizinhança diagonal: Representada por  $N_D(p)$ , é formada por todos os pixels que fazem fronteira de borda com  $p$  através de suas diagonais, pode ser definida conforme na equação (7).

$$
N_D(p) = \{(x-1, y-1), (x-1, y+1), (x+1, y-1), (x+1, y+1)\}\
$$
\n(7)

• Vizinhança de 8: Representada por  $N_{8}$ , é formada pela união dos pixels vizinhos de 4 e vizinhos diagonais a  $p$ , pode ser expressa conforme equação (8)

$$
N_8(p) = N_4(p) \cup N_D(p)
$$
 (8)

 A representação visual destas vizinhanças é exibida na Figura 9, onde, em (a) são destacados em cinza os quatro *pixels* vizinhos de 4 de p; em (b) são destacados em cinza os quatro *pixels* vizinhos diagonais de  $p$ ; e em  $(c)$  são destacados em cinza os oito *pixels* vizinhos de 8 de p.

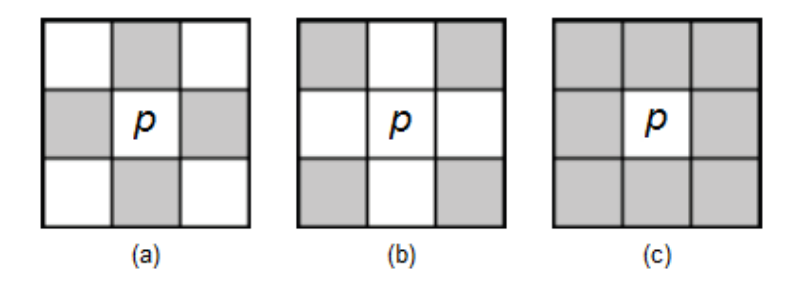

**Figura 9 - Representação visual das vizinhanças de p a) Vizinhança de 4; b) Vizinhança diagonal; c) Vizinhança de 8 (GONZALES, WOODS, 2002)** 

**(8)** 

#### 2.2.4.2 Conectividade

 A conectividade de pixels define quais pixels podem ser ditos conectados a outros pixels da imagem, sendo importante na localização das regiões com semelhança na tonalidade de níveis de cinza. Sejam  $p e q$  dois pixels de uma mesma imagem, e seja V um conjunto de conectividade composto por valores de níveis de cinza. Dessa forma, os pixels podem ter as seguintes conectividades (GONZALES, WOODS, 2002):

- Conectividade de 4:  $p \in q$  são ditos conectados de 4 se ambos possuem seus níveis de cinza em  $V$  e se  $q \in N_4(p)$ .
- Conectividade de 8: p e q são ditos conectados de 8 se ambos possuem seus níveis de cinza em  $V$ e se  $q \in N_8(p)$ .
- Conectividade mista:  $p$  e  $q$  são ditos conectados de  $m$  se ambos possuem seus níveis de cinza em *V* e se  $q \in N_4(p)$  ou  $q \in N_p(p)$  e  $N_4(p)$  ∩  $N_4(q) = ∅$

Pode-se ver na Figura 10 exemplos de conectividade entre *pixels* para V={1}. No item (d) e (e) nota-se que a conectividade mista é uma variação da conectividade de 8, cuja diferença reside no fato da conectividade mista não possuir ciclos entre os pixels que a de 8 permite (GONZALES, WOODS, 2002). Portanto, pode-se notar que para um conjunto de pixels que tem conectividade de 8, a sua conectividade mista não é única, visto que um ciclo pode formar conectividades diferentes, conforme observa-se que (c) pode derivar (d) e (e).
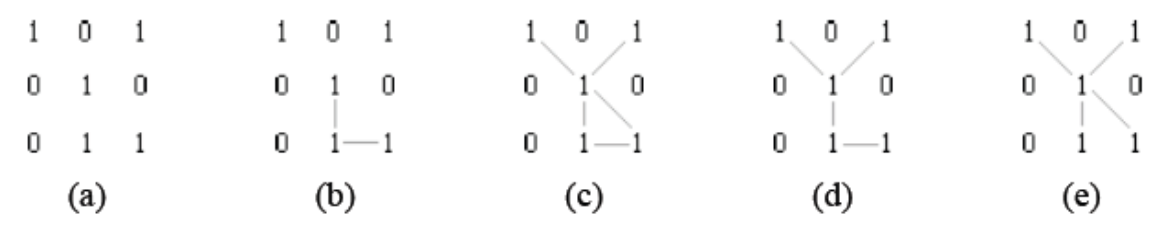

**Figura 10 - Exemplo de conectividade: a) Imagem a ser analisada; b) pixels conectados de 4; c) pixels conectados de 8; d) conectividade mista; e) outra conectividade mista** 

A próxima seção apresenta os conceitos básicos sobre reamostragem, interpolação unidimensional e bidimensional aplicados a valores arbitrários, e alguns exemplos de aplicação da interpolação em valores arbitrários

# 2.3 INTERPOLAÇÃO DE IMAGEM

 A interpolação é um processo de predizer valores de certa variável de interesse em locais não amostrados, a partir de valores medidos nos pontos ao redor das áreas de interesse (BURROUGH, MCDONNELL, 1998).

 O processo de interpolação de imagens é formado de duas fases: reamostragem e interpolação. Na reamostragem a imagem é redimensionada e na interpolação os valores desconhecidos são calculados a partir de algum método matemático, incluindo aqueles discutidos mais adiante.

 Nas próximas subseções serão definidas a reamostragem e as interpolações unidimensional (para facilitar o entendimento do problema) e bidimensional (que será o método aplicado neste trabalho).

### 2.3.1 Interpolação unidimensional

 Seja um sinal, S, representado por um vetor unidimensional, I, de tamanho *m* em que  $m \in N^*$ . O processo de interpolação de *l* é composto pela fase de reamostragem seguida do cálculo dos valores a serem descobertos.

### 2.3.1.1 Fase de Reamostragem

A fase de reamostragem consiste em redimensionar o sinal inicialmente amostrado em I. O resultado do processo de reamostragem depende do fator f que é utilizado, fator este que determina o tamanho final do sinal reamostrado. A reamostragem R de I no espaço unidimensional pode ser definida pela equação  $(9)$ , onde x é a posição do *pixel* em R e f o fator de reamostragem (ARCE, PAREDES, MULAN, 2000).

$$
R(x) = \begin{cases} I(x/f) & x = 0, \pm f, \pm 2f, \pm 3f \dots \pm mf \\ 0 & \text{caso contrário} \end{cases}
$$
 (9)

Na equação (9) o fator f indica em quanto o sinal será reamostrado, portanto, para f=2 será inserido uma vez o valor zero entre os valores originalmente amostrados. Por exemplo, para um conjunto  $I = \{0, 2, 4, 6, 4, 2, 0\}$ , a reamostragem com  $f=2$  é dada por  $R = \{0, 0, 2, 0, 4, 0, 6, 0, 4, 0, 2, 0, 0\}$  e com  $f=3$  por R={0,0,0,2,0,0,4,0,0,6,0,0,4,0,0,2,0,0,0}.

A Figura 11 mostra um exemplo de reamostragem de sinal para  $f=2$  e  $f=3$  de um sinal triangular e de um sinal quadrado, em que o eixo x corresponde ao momento que o sinal foi amostrado e o eixo y corresponde aos valores amostrados em cada momento.

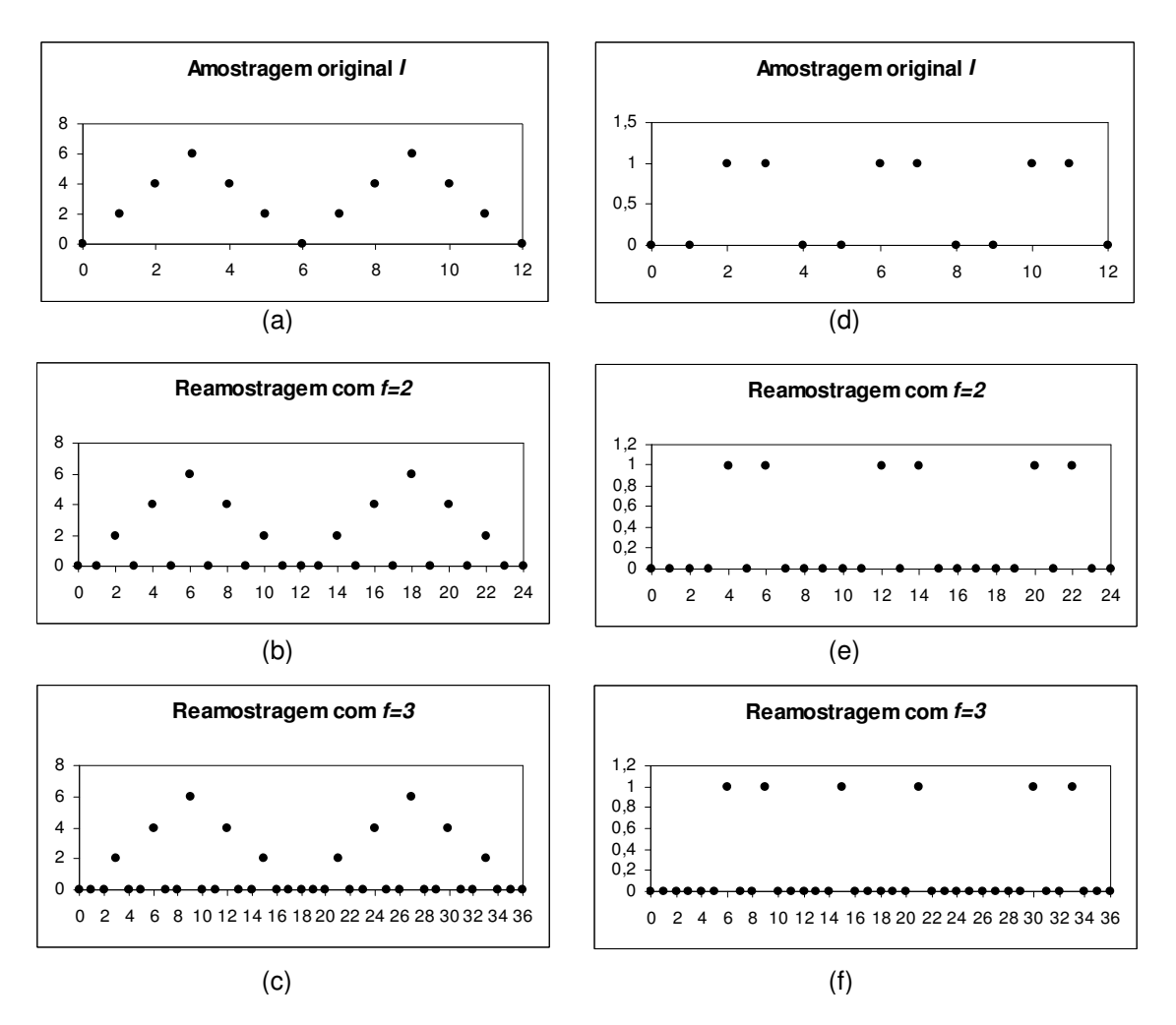

**Figura 11 - Exemplo de reamostragem onde o eixo x corresponde ao momento que o sinal foi amostrado e o eixo y ao valor amostrado do sinal; a) sinal triangular original; b) reamostragem do sinal triangular com f=2; c) reamostragem do sinal triangular com f=3; d) sinal quadrado original; e) reamostragem do sinal quadrado com f=2; f) reamostragem do sinal quadrado com f=3** 

### 2.3.1.2 Fase de Interpolação

 Após a reamostragem do sinal, deve-se então descobrir o valor das posições reamostradas, fase esta denominada interpolação. A descoberta do novo valor pode ser feita por diversos métodos matemáticos. Um deles consiste em replicar o valor da amostra original mais próxima, outra forma seria o cálculo da média ponderada à distância dos valores da amostra originais mais próximas à posição cujo valor deve ser calculado, tendo também o cálculo baseado em polinômio de terceira ordem, além de muitas outras que podem

ser vistos na literatura (THEVENAZ et al, 2000), (LEHMAN et al, 1999), (MAELAND, 1988). A primeira forma é conhecida como o método do vizinho mais próximo de interpolação, e é definida pela equação (10), a segunda é conhecida como método de interpolação linear e a terceira como método de interpolação cúbica.

$$
R(x) = \begin{cases} I\left(\left\lfloor \frac{x}{f} \right\rfloor\right) & s \le 0.5\\ I\left(\left\lceil \frac{x}{f} \right\rceil\right) & \text{caso contrário} \end{cases}
$$
 (10)

onde

$$
s = \frac{x - \left(\frac{x}{f}\right)f}{f}
$$

 Na prática, o método linear encontra o valor entre dois pontos que é proporcional à distância do ponto aos dois valores. A Figura 12 representa um exemplo arbitrário, em que o objetivo é descobrir o valor do pixel na posição x de um vetor reamostrado R com fator f. As posições com valores originais de l são encontradas pelas funções chão e teto de x/f.

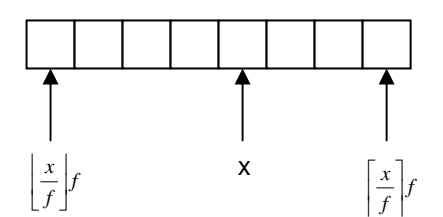

**Figura 12 - Exemplo arbitrário de parte de R com a posição de dois valores originais** 

A definição do método linear pode ser obtida através da aplicação de um cálculo de proporcionalidade, como se pode verificar na equação (11). O valor de  $F(x)$ , que é o resultado procurado pelo método linear, é encontrado pela manipulação algébrica da equação (11), conforme equação (12).

$$
\frac{R(x) - R\left(\left\lfloor \frac{x}{f} \right\rfloor f\right)}{x - \left\lfloor \frac{x}{f} \right\rfloor f} = \frac{R\left(\left\lceil \frac{x}{f} \right\rceil f\right) - R\left(\left\lfloor \frac{x}{f} \right\rfloor f\right)}{\left\lceil \frac{x}{f} \right\rceil f - \left\lfloor \frac{x}{f} \right\rfloor f}
$$
\n(11)

$$
R(x) = \left(x - \left\lfloor \frac{x}{f} \right\rfloor f\right) \frac{R\left(\left\lfloor \frac{x}{f} \right\rfloor f\right) - R\left(\left\lfloor \frac{x}{f} \right\rfloor f\right)}{f} + R\left(\left\lfloor \frac{x}{f} \right\rfloor f\right)
$$
(12)

Enquanto método linear utiliza os dois pontos mais próximos para se fazer o cálculo interpolativo, o método cúbico utiliza quatro pontos. A Figura 13 mostra um exemplo arbitrário de parte do vetor reamostrado R, em que o objetivo é calcular o valor da posição x.

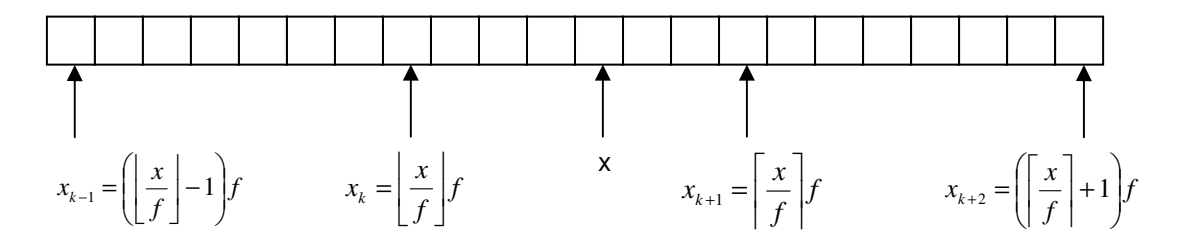

**Figura 13 - Exemplo arbitrário de parte de R com posição de quatro valores originais** 

A equação (13) mostra a função de interpolação cúbica genérica, em que  $s=(x-x_k)/f$  e  $c_k=R(x_k)$  para  $k=0,1,2,...N$ ;  $c_{-1}=3R(x_0)-3R(x_1)+R(x_2)$ ; e  $c_{N+1}$ =3R(x<sub>N</sub>)-3R(x<sub>N-1</sub>)+R(x<sub>N-2</sub>) (KEYS, 1981).

$$
R(x) = \frac{c_{k-1}(-s^3 + 2s^2 - s)}{2} + \frac{c_k(3s^3 - 5s^2 + 2)}{2} + \frac{c_{k+1}(-3s^3 + 4s^2 + s)}{2} + \frac{c_{k+2}(s^3 - s^2)}{2}
$$
\n(13)

O próximo passo do processo de interpolação da imagem é de aplicar o método ao sinal reamostrado. Para exemplificação, considera-se o sinal reamostrado da subseção 2.3.1.1  $R = \{0, 0, 2, 0, 4, 0, 6, 0, 4, 0, 2, 0, 0\}$  para  $f=2$  e R={0,0,0,2,0,0,4,0,0,6,0,0,4,0,0,2,0,0,0} para f=3. Cada posição de R é aplicada às equações (10) e (12) para realizar a interpolação pelo método do vizinho

mais próximo e linear, respectivamente. Com isso obtém-se, do método do vizinho mais próximo,  $R = \{0, 0, 2, 2, 4, 4, 6, 6, 4, 4, 2, 2, 0\}$  para  $f = 2$  e  $R = \{0, 0, 2, 2, 2, 4, 4, 4, 6, 6, 6, 4, 4, 4, 2, 2, 2, 0, 0\}$  para  $f = 3$ , e para o método linear, R={0,1,2,3,4,5,6,5,4,3,2,1,0} para f=2 e R={0, 2/3, 4/3, 2, 8/3, 10/3, 4, 14/3, 16/3, 6, 16/3, 14/3, 4, 10/3, 8/3, 2, 4/3, 2/3, 0} para f=3. Na Figura 14 é mostrado o uso da interpolação pelo método do vizinho mais próximo e método linear para o sinal triangular visto anteriormente e na Figura 15 para o sinal quadrado.

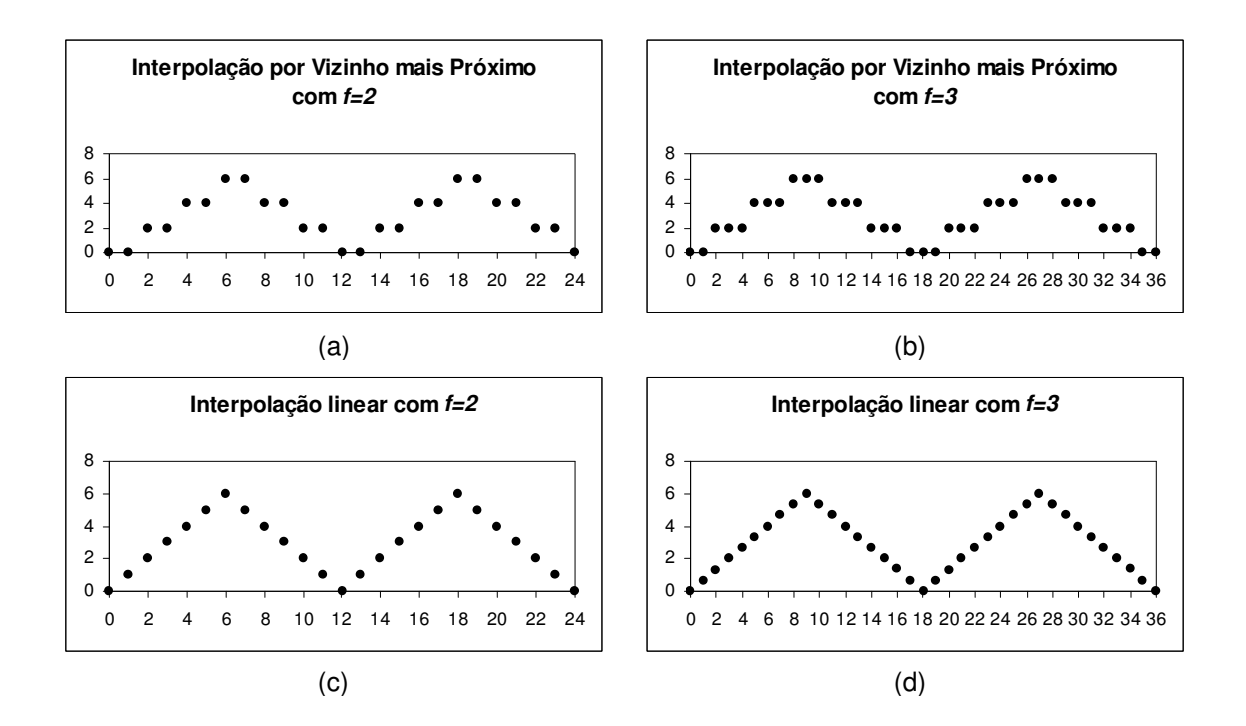

**Figura 14 - Interpolação para o sinal triangular reamostrado a) Método do Vizinho mais próximo f=2; b) Método do Vizinho mais próximo f=3; c) Método Linear f=2; d) Método Linear f=3** 

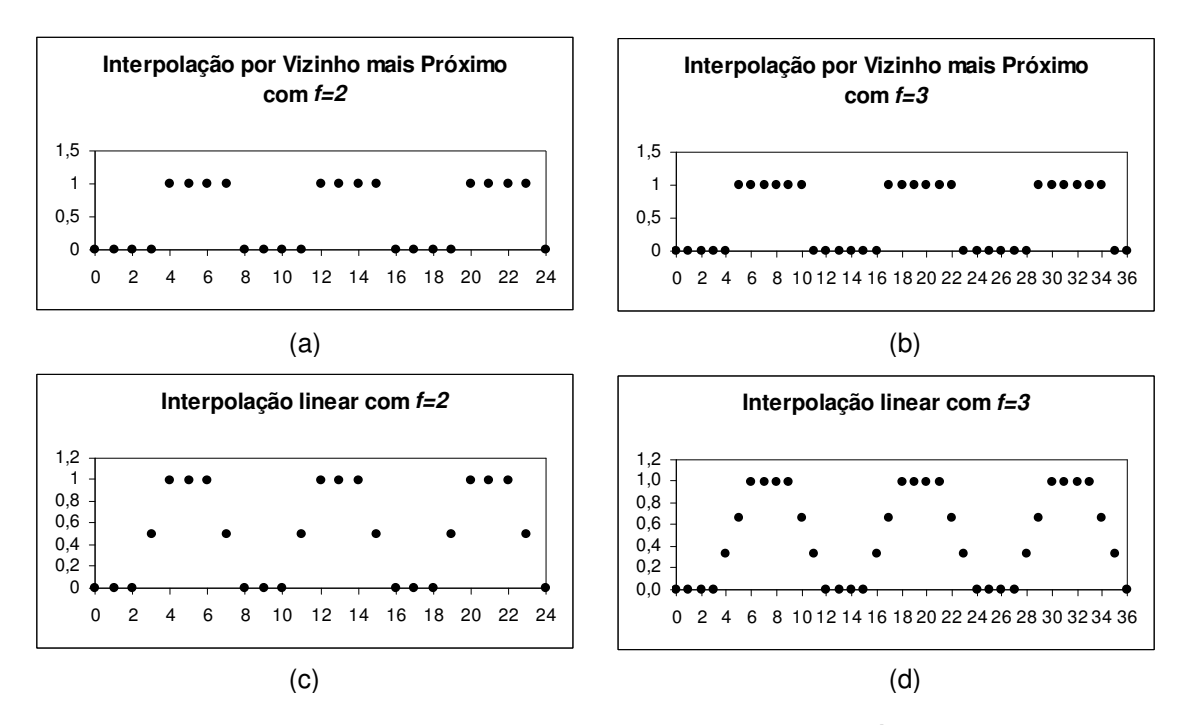

**Figura 15 - Interpolação para o sinal quadrado reamostrado a) Método do Vizinho mais próximo f=2; b) Método do Vizinho mais próximo f=3; c) Método Linear f=2; d) Método Linear f=3** 

Pode-se observar que o método do vizinho mais próximo criou um aspecto serrilhado no sinal triangular e teve um bom resultado no sinal quadrado. Por outro lado, o método linear manteve o comportamento do sinal triangular, mas alterou o comportamento do sinal quadrado. Portanto, concluise que o método de interpolação mais adequado depende dos dados que estão sendo tratados.

# 2.4 INTERPOLAÇÃO BIDIMENSIONAL

 A manipulação de imagens, foco deste trabalho, demanda o uso de métodos de interpolação bidimensional, os quais serão discutidos nesta seção.

#### 2.4.1 Interpolação bidimensional

 A interpolação no espaço bidimensional é semelhante àquela realizada no espaço unidimensional, acrescentando somente a necessidade de se tratar os dados na segunda dimensão tanto na reamostragem quanto na interpolação.

Seja um sinal S representado por uma matriz  $J$  de tamanho  $m \times n$  onde  $m \in N^*$  e  $n \in N^*$ . A reamostragem *V* de J é definida pela equação (14).

$$
V(x, y) = \begin{cases} J\left(\frac{x}{f}, \frac{y}{f}\right) & x = 0, \pm f, \pm 2f, \dots \pm mf & e \ y = 0, \pm f, \pm 2f, \dots \pm nf \\ 0 & \text{caso contrário} \end{cases}
$$
 (14)

 Nesse caso, o processo é similar à reamostragem unidimensional, inserindo zeros no sentido das linhas e depois, das colunas. A Figura 16 apresenta um exemplo de reamostragem no espaço bidimensional de J para  $f=2$ .

| $J(x, y) = \begin{bmatrix} 8 & 5 & 7 \\ 4 & 2 & 3 \\ 6 & 1 & 9 \end{bmatrix}$ |     |  |                                                                                                    |     |  |  |
|-------------------------------------------------------------------------------|-----|--|----------------------------------------------------------------------------------------------------|-----|--|--|
|                                                                               |     |  |                                                                                                    |     |  |  |
|                                                                               |     |  | $V(x, y) = \begin{bmatrix} 8 & 0 & 5 & 0 & 7 \\ 0 & 0 & 0 & 0 & 0 \\ 4 & 0 & 2 & 0 & 3 \\ 0 & 0 & 0 & 0 & 0 \\ 6 & 0 & 1 & 0 & 9 \end{bmatrix}$ |     |  |  |
|                                                                               | (a) |  |                                                                                                    | (b) |  |  |

**Figura 16 - Exemplo de Reamostragem no espaço bidimensional para f=2 a) Vetor bidimensional original; b) Vetor bidimensional reamostrado** 

## 2.4.2 Métodos de Interpolação Bidimensionais

 Em imagens, o processo de interpolação pode gerar artefatos como perda de definição de bordas, criação de bordas serrilhadas ou inclusão de dados espúrios (LEHMANN, GONNER, SPITZER, 1999). Devido à presença destes artefatos, diversos métodos foram propostos para execução da interpolação de imagens, variando entre métodos de interpolação local ou global. Nesta subseção são discutidos alguns métodos clássicos de interpolação de imagens e na subseção 2.6 TRABALHOS RELACIONADOS serão discutidos alguns métodos de interpolação locais e baseados em preservação de bordas relacionados a este trabalho.

### 2.4.2.1 Vizinho mais próximo

 O método do vizinho mais próximo é a abordagem mais simples de interpolação de imagens. Também conhecido por interpolação de ordem zero ou replicação de pixel, o método replica o valor do pixel geometricamente mais próximo ao novo pixel da imagem. A Figura 17 mostra um exemplo numérico da aplicação do método ao exemplo da Figura 16.

$$
V(x, y) = \begin{bmatrix} 8 & 8 & 5 & 5 & 7 \\ 8 & 8 & 5 & 5 & 7 \\ 4 & 4 & 2 & 2 & 3 \\ 4 & 4 & 2 & 2 & 3 \\ 6 & 6 & 1 & 1 & 9 \end{bmatrix}
$$

**Figura 17 - Exemplo de aplicação do método do Vizinho mais Próximo aplicado ao exemplo da Figura 16** 

No caso do fator  $f = 2$  bem como em casos em que podem ocorrer ambigüidades é considerado o vizinho à esquerda e/ou superior como sendo o mais próximo. A Figura 18 ilustra um exemplo em que o sinal da Figura 16(a) interpolado com  $f = 4$  (as posições circuladas ilustram a replicação do vizinho à esquerda e/ou superior como sendo o mais próximo em posições com ambigüidade quanto a classificação do vizinho mais próximo).

$$
V(x, y) = \begin{bmatrix} 8 & 8 & \textcircled{9} & 5 & 5 & \dots & 7 \\ 8 & 8 & \textcircled{9} & 5 & 5 & \dots & 7 \\ \hline 8 & 8 & \textcircled{9} & \textcircled{5} & \textcircled{1} & \dots & 7 \\ 4 & 4 & \textcircled{4} & 2 & 2 & \dots & 3 \\ 4 & 4 & \textcircled{4} & 2 & 2 & \dots & 3 \\ \vdots & \vdots & \vdots & \vdots & \vdots & \vdots & \vdots \\ 6 & 6 & \textcircled{6} & 1 & 1 & \dots & 9 \end{bmatrix}
$$

**Figura 18 - Exemplo de aplicação do método do Vizinho mais Próximo aplicado ao exemplo da Figura 16 com f=4** 

2.4.2.2 Bilinear

 O método bilinear trata-se de uma extensão do método linear, trabalhado no espaço bidimensional. O processo do método bilinear irá calcular inicialmente pelo método linear os dois valores da coluna em que pixel se encontra na linha dos vizinhos mais próximos, e aplicar outro método linear nesses dois valores encontrados. A Figura 19 representa um exemplo arbitrário em que o objetivo é descobrir o valor do pixel na posição (x,y) de uma imagem reamostrada V com fator f qualquer. As posições com valores originais de J são encontradas pelas funções chão e teto de x/f e y/f. A Figura 19 apresenta o ponto  $(x, y)$  a ser interpolado, em que as posições  $(x, y / f | f)$  e  $(x, y / f | f)$  são os pontos cujos valores serão encontrados pelo método linear. Para encontrar o valor do ponto (x,y) é aplicado o método linear a partir dos valores encontrados para essas duas posições em questão.

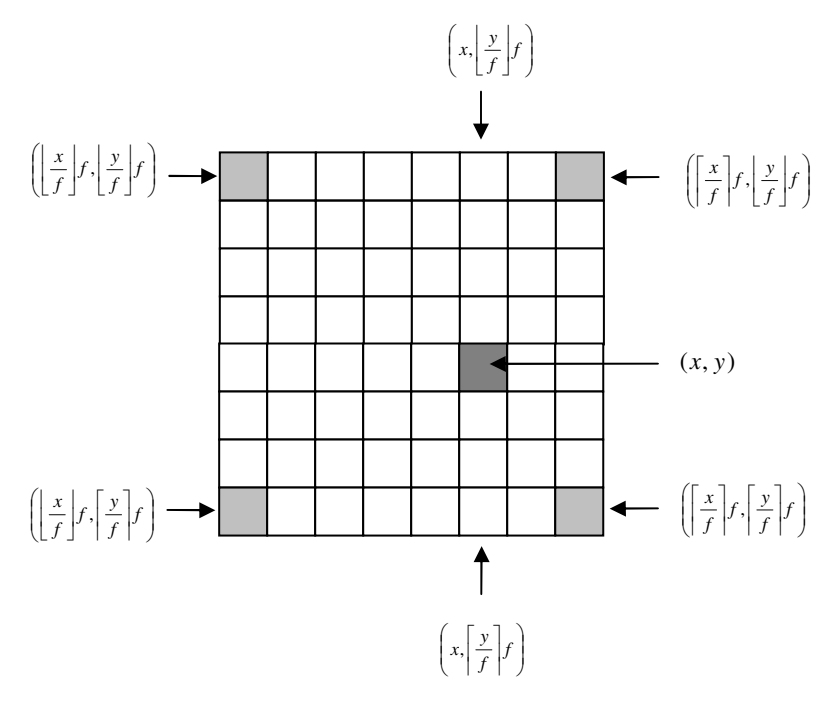

**Figura 19 - Exemplo arbitrário de parte de V** 

 Utilizando-se da expressão apresentada na equação (12), obtém-se as expressões de (15), (16) e (17). Substituindo (15) e (16) em (17) encontra-se então (18) que é a expressão que define o cálculo da interpolação bilinear para um novo pixel na posição (x,y).

$$
V\left(x, \left\lfloor \frac{y}{f} \right\rfloor f\right) = \left(x - \left\lfloor \frac{x}{f} \right\rfloor f\right) \frac{V\left(\left\lfloor \frac{x}{f} \right\rfloor f, \left\lfloor \frac{y}{f} \right\rfloor f\right) - V\left(\left\lfloor \frac{x}{f} \right\rfloor f, \left\lfloor \frac{y}{f} \right\rfloor f\right)}{f} + V\left(\left\lfloor \frac{x}{f} \right\rfloor f, \left\lfloor \frac{y}{f} \right\rfloor f\right)
$$
\n(15)

$$
V\left(x, \left\lceil \frac{y}{f} \right\rceil f\right) = \left(x - \left\lfloor \frac{x}{f} \right\rfloor f\right) \frac{V\left(\left\lceil \frac{x}{f} \right\rceil f, \left\lceil \frac{y}{f} \right\rceil f\right) - V\left(\left\lfloor \frac{x}{f} \right\rfloor f, \left\lceil \frac{y}{f} \right\rceil f\right)}{f} + V\left(\left\lfloor \frac{x}{f} \right\rfloor f, \left\lceil \frac{y}{f} \right\rceil f\right)
$$
\n(16)

$$
V(x, y) = \left(y - \left\lfloor \frac{y}{f} \right\rfloor f\right) \frac{V\left(x, \left\lceil \frac{y}{f} \right\rceil f\right) - V\left(x, \left\lfloor \frac{y}{f} \right\rfloor f\right)}{f} + V\left(x, \left\lfloor \frac{y}{f} \right\rfloor f\right)
$$
(17)

$$
V(x, y) = V\left(\left[\frac{x}{f}\right]f, \left[\frac{y}{f}\right]f\right)\left(1 - \left(x - \left[\frac{x}{f}\right]f\right)\right)\left(1 - \left(y - \left[\frac{y}{f}\right]f\right)\right) + V\left(\left[\frac{x}{f}\right]f, \left[\frac{y}{f}\right]f\right)\left(x - \left[\frac{x}{f}\right]f\right)\left(1 - \left(y - \left[\frac{y}{f}\right]f\right)\right) + V\left(\left[\frac{x}{f}\right]f, \left[\frac{y}{f}\right]f\right)\left(y - \left[\frac{y}{f}\right]f\right)\left(1 - \left(x - \left[\frac{x}{f}\right]f\right)\right) + V\left(\left[\frac{x}{f}\right]f, \left[\frac{y}{f}\right]f\right)\left(x - \left[\frac{x}{f}\right]f\right)\left(y - \left[\frac{y}{f}\right]f\right)
$$
\n(18)

A Figura 20 mostra um exemplo numérico da aplicação do método ao exemplo da Figura 16, em que os valores circulados são os originais.

$$
V(x, y) = \begin{pmatrix} 8 & 6.5 & 5 & 6 & 7 \ 6 & 4.75 & 3.5 & 4.25 & 5 \ 4 & 3 & 2 & 2.5 & 3 \ 4 & 3.25 & 1.5 & 3.75 & 5 \ 6 & 3.5 & 1 & 5 & 9 \end{pmatrix}
$$

**Figura 20 - Exemplo de aplicação do método bilinear aplicado ao exemplo da Figura 16.** 

2.4.2.3 Bicúbico

O método bicúbico trata-se de uma extensão do método cúbico, a diferença é o espaço que é bidimensional. A Figura 21 representa um exemplo arbitrário em que o objetivo é descobrir o valor do pixel na posição  $(x, y)$  de uma imagem reamostrada V com fator f qualquer. As posições com valores originais de J são encontradas pelas funções chão e teto de x/f e y/f. Analogamente ao apresentado para o método bilinear, o método bicúbico calcula inicialmente os quatro pontos na coluna do  $pixel (x,y)$  através do método cúbico e

posteriomente calcula o valor do  $pixel (x,y)$  aplicando o método cúbico nos quatro pontos encontrados anteriormente.

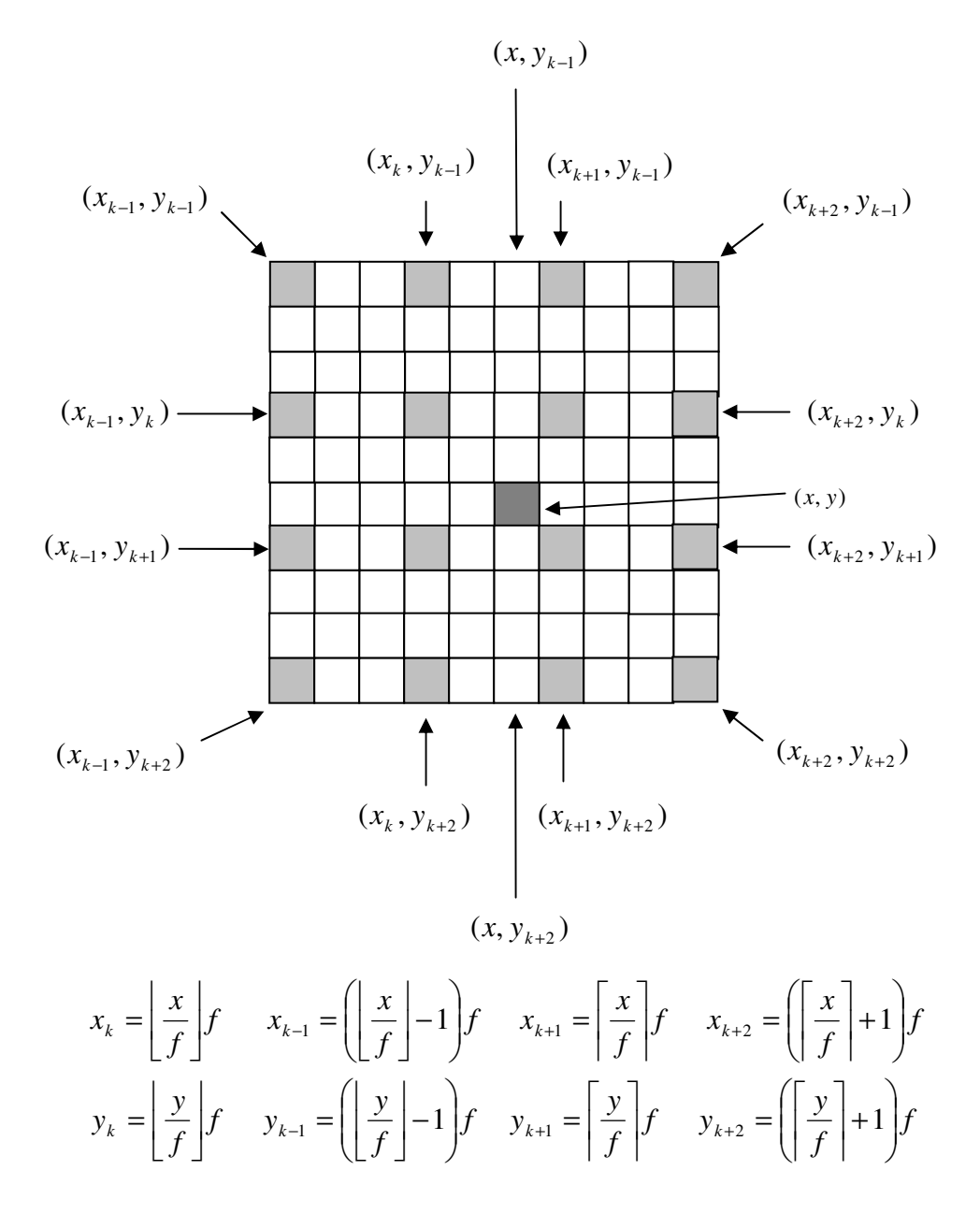

**Figura 21 Exemplo arbitrário de parte de V** 

 A interpolação bicúbica trata-se de inicialmente descobrir os valores nas posições  $(x,y_{k-1})$ ,  $(x,y_k)$ ,  $(x,y_{k+1})$  e  $(x,y_{k+2})$ , através de uma interpolação cúbica em cada linha e, utilizando esses pontos, aplica-se uma segunda interpolação cúbica para descobrir o valor de  $(x, y)$ . A expressão que representa esse

processo é mostrado na equação (19) (KEYS, 1981) onde u está definido em  $(20)$  e  $c_{i,j}$  em  $(21)$ .

$$
V(x, y) = \sum_{l=-1}^{2} \sum_{m=-1}^{2} c_{i+l, j+m} u \left( \frac{x - x_{i+l}}{f} \right) u \left( \frac{y - y_{j+m}}{f} \right)
$$
(19)

$$
u(s) = \begin{cases} \frac{3}{2} |s|^3 - \frac{5}{2} |s|^2 + 1 & 0 < |s| < 1 \\ -\frac{1}{2} |s|^3 + \frac{5}{2} |s|^2 - 4 |s| + 2 & 1 < |s| < 2 \\ 0 & 2 < |s| \end{cases}
$$
 (20)

$$
c_{-1,j} = 3V(x_0, y_j) - 3V(x_1, y_j) + V(x_2, y_j)
$$
  
\n
$$
c_{N+1,j} = 3V(x_N, y_j) - 3V(x_{N-1}, y_j) + V(x_{N-2}, y_j)
$$
  
\npara  $j = 0,1,2,\dots,M$   
\n
$$
c_{i,-1} = 3V(x_i, y_0) - 3V(x_i, y_1) + V(x_i, y_2)
$$
  
\n
$$
c_{i,M+1} = 3V(x_i, y_M) - 3V(x_i, y_{M-1}) + V(x_i, y_{M-2})
$$
  
\npara  $i = 0,1,2,\dots,N$   
\n
$$
c_{-1,-1} = 3c_{0,-1} - 3c_{1,-1} + c_{2,-1}
$$
  
\n
$$
c_{N+1,-1} = 3c_{N,-1} - 3c_{N-1,-1} + c_{-2,-1}
$$
  
\n
$$
c_{-1,M+1} = 3c_{0,M+1} - 3c_{1,M+1} + c_{2,M+1}
$$
  
\n
$$
c_{N+1,M+1} = 3c_{N,M+1} - 3c_{N-1,M+1} + c_{N-2,M+1}
$$

 Os métodos de interpolação apresentados nesta seção são os principais e mais utilizados para termos de comparação encontrados na literatura (LEHMAN, GONNER, SPTIZER, 1999), porém, para identificar a eficácia dos métodos, deve-se ter algum critério para avaliar o resultado de cada um. A seção 2.5 apresenta os métodos de avaliação utilizados neste trabalho para fins de comparação do método de interpolação proposto com outros métodos.

# 2.5 MÉTODOS DE AVALIAÇÃO

 Diversos métodos encontrados na literatura (AMANATIADIS, ANDREADIS, 1996), além de métodos mais recentes (WANG, BOVIK, SHEIKH, SIMONCELLI, 2004) fazem a análise de similaridade baseada na estrutura da imagem. Esta seção apresenta os métodos de correlação cruzada e PSNR que são os métodos mais utilizados e encontrados na bibliografia utilizada.

### 2.5.1 Correlação Cruzada

 A correlação cruzada é um método para estimar o grau de correlação entre duas imagens. Esta medida indica o quanto duas imagens são similares sendo que quanto maior o grau de correlação, maior será a similaridade. O grau de correlação cruzada CC é definido pela equação (22), em que  $A(i,j)$  e B(i,j) são as imagens a serem correlacionadas, k e l são, respectivamente, o número de colunas e linhas da imagem, e, a e b são, respectivamente, o valor médio das imagens A e B (LEHMAN, GONNER, SPITZER, 1999).

$$
CC = \frac{\left(\sum_{x,y} A(x,y)B(x,y) - klab\right)}{\sqrt{\left(\sum_{x,y} A^2(x,y) - kla^2\right)\left(\sum_{x,y} B^2(x,y) - klb^2\right)}}
$$
(22)

## 2.5.2 PSNR

 O PSNR é um método bastante utilizado para avaliar a qualidade do resultado do algoritmo de interpolação de imagens. Sua sigla vem de Peak-Signal-Noise-Ratio, que indica uma relação entre o máximo possível de potência de um sinal, e a potência do ruído quando são comparados dois sinais. No caso específico de interpolação de imagens, compara-se a imagem original *I* com a imagem interpolada *Î* . A equação (24) mostra a expressão utilizada para o cálculo do valor do PSNR, em que  $MAX_i$  é o pixel de maior valor da imagem *I* e o RMSE é o erro quadrático médio que é definido na equação (23), onde k e l são respectivamente o número de linhas e colunas da imagem (AMANATIADIS, ANDREADIS, 2009).

$$
RMSE = \sqrt{\frac{1}{k \times l} \sum_{x=0}^{k-1} \sum_{y=0}^{l-1} (\hat{I}(x, y) - I(x, y))^2}
$$
(23)

$$
PSNR = 20 \times \log_{10} \left( \frac{MAX}{RMSE} \right)
$$
 (24)

 A equação (24) traz um resultado em decibéis (dB) e quanto maior o seu valor, maior será a similaridade entre os sinais amostrados. Portanto, quanto maior o valor do PSNR, melhor será a avaliação para o método de interpolação.

A seção 2.6 apresenta os trabalhos mais relevantes relacionados a este projeto na área de interpolação de imagens visando a preservação de bordas e mantendo a uniformidade das áreas entre as bordas.

### 2.6 TRABALHOS RELACIONADOS

Battiato, Gallo e Stanco (2000), e Hong et al (1996) apresentam uma solução de interpolação não linear, levando em conta a variação direcional para manter a forma da nova imagem redimensionada. Para tal, utilizam limiares globais e heurísticos para decidir sobre o tipo de borda a ser interpolada, obtendo um bom resultado comparado aos métodos tradicionais da interpolação bilinear e bicúbica.

Li e Orchard (2001) apresentam o algoritmo NEDI, um novo algoritmo de interpolação dirigida pelas bordas que consiste em modelar a imagem como um processo gaussiano estacionário local de segunda ordem e então estimar os pixels desconhecidos usando uma predição linear simples. Esta predição é feita utilizando-se coeficientes de predição calculados a partir de blocos locais da imagem, também conhecidos como janela de treinamento, a partir dos quais é criada uma matriz de covariância. O NEDI tem como resultado a preservação da forma e continuidade das bordas interpoladas.

Em Rodrigues, Borges e Gonçalves (2002) é apresentado um algoritmo adaptativo de preservação de bordas que melhora o nível de detalhes e arestas em imagens aumentadas através do uso do cálculo de limiares locais que são baseados no desvio padrão de oito vizinhos diagonais. Mostrou-se um algoritmo competitivo em relação aos presentes na literatura, porém ainda deve ser melhor trabalhado para melhores resultados.

Chen, Huang e Lee (2005) propuseram um algoritmo de interpolação de imagens orientado pelas bordas que divide a análise da imagem em janelas de 3 x 3 pixels visando melhorar a eficiência. O algoritmo utiliza um limiar prédefinido para determinar a diferença entre pixels que fazem parte da borda ou não, aplicando o método bilinear para pixels homogêneos que não fazem parte da borda e uma heurística proposta para pixels que fazem parte da borda. Resultados experimentais mostraram que o método proposto forneceu uma melhoria de qualidade considerável à imagem interpolada, além de uma implementação bem sucedida de alargamento de seqüências de vídeo QCIF para seqüêcias CIF em tempo real.

Zhang et al (2009) mostram um método de redimensionamento de imagens que assegura que regiões locais importantes são submetidas a uma transformação de similaridade geométrica, preservando as bordas estruturais da imagem. Para isso, definem estruturas para descrever regiões locais e bordas de imagem bem como atribuem um peso para cada estrutura com base em um mapa de importância da imagem. Inspirado pela energia conformal, que é vastamente utilizada em processamento geométrico, foi construída uma expressão de energia de distorção quadrática para medir a distorção da forma para cada estrutura. O resultado é obtido através da minimização da soma dos pesos das energias de distorção quadrática das estruturas.

Asuni e Giachetti (2008) melhoram o algoritmo do NEDI e apresentam o iNEDI cuja diferença é o tamanho variável da janela de treinamento. Recentemente, Tam, Kok e Siu (2010) apresentaram o MEDI que é uma melhoria dos algoritmos NEDI e iNEDI e tem como diferença utilizar múltiplas janelas de treinamento e de tamanhos variáveis visando reduzir o erro acumulado da predição linear. O MEDI mostrou uma melhoria na qualidade da interpolação e uma redução do erro acumulado antes existente no NEDI e no iNEDI.

Ni e Nguyen (2009) propõem um algoritmo que opera em uma janela local utilizando um algoritmo de k-NN dinâmico. Baseado nos vizinhos que o knn fornece e suas medidas de relevância correspondentes, uma solução de erro de quadrados mínimos ponderados determina filtros específicos definidos implicitamente para imagens de baixa resolução. Adicionalmente, uma otimização global via aproximação de Markov, fornece um peso adicional para a geração de filtros interpoladores.

Tang e Zhang (2009) apresentam um método que utiliza o filtro de sobreposição de sinal definido em (FEI, ZHAO-HUA, 2004) e (ZHAO-HUA, PING, JIHUA, 2001), direcionado pelas bordas da imagem. A partir dos resultados de um filtro detector de borda, uma interpolação linear simples é aplicada em pixels que não pertencem à borda e um filtro de sobreposição de sinal, caso contrário. Os resultados deste trabalho foram bem sucedidos, porém pouco conclusivos, devido à falta de comparação com muitos métodos.

Os trabalhos apresentados nesta seção apresentam métodos de interpolação que buscam a preservação da borda a partir de informações locais da imagem. Este trabalho propõe um método de preservação da borda baseado em informações locais obtidas através da segmentação da imagem por clustering, que é um diferencial em relação aos métodos presentes na literatura, pois não necessita de cálculos ou implementações complexas. O capítulo 3 descreve a metodologia utilizada neste trabalho e a relação que possui com os métodos apresentados nesta seção.

# **3 METODOLOGIA**

 Na seção 2.6 foram apresentadas diversas propostas de interpolação baseadas nas bordas. O principal ponto dessas soluções está na descoberta de regiões que fazem parte da borda ou não através da conectividade entre os pixels, sendo esta definida de diversas formas. Algumas soluções, como Rodrigues *et al* (2002), Battiato *et al* (2000), e Hong *et al* (1996) encontram a conectividade entre os pixels através de cálculo de limiar local e Chen et al (2005) utiliza-se de um limiar pré-definido. Outros trabalhos utilizam-se da detecção da borda através de filtros convolutivos para detecção de borda para depois direcionar a interpolação a partir das bordas encontradas como em Tang e Zhang (2009), Fei et al (2004) e Zhao-Hua et al (2001).

Este trabalho propõe o uso de um algoritmo de clustering para descobrir a conectividade entre os pixels da imagem. Após o processo de segmentação através do clustering, é realizada uma sequência de cálculos para interpolar os novos pixels baseados nos clusters encontrados.

 Somente a interpolação de imagens em tons de cinza é abordada neste trabalho, não sendo tratado o caso de imagens coloridas. As próximas subseções seguem com a apresentação da metodologia proposta, a forma de avaliação, o conjunto de testes utilizados e a comparação com outros métodos.

## 3.1 MÉTODO PROPOSTO

O método proposto neste trabalho baseia-se na identificação de pixels que não fazem parte de bordas para que se possa fazer a interpolação baseado no cluster que cada vizinho de cada pixel pertence. O processo de interpolação proposto neste trabalho é composto por quatro fases: clustering, reamostragem, interpolação intra-cluster, interpolação inter-cluster. As próximas subseções explicam cada fase da metodologia proposta.

### 3.1.1 Clustering

 A fase de clustering visa segmentar a imagem em regiões cujos pixels são conexos. Utiliza-se o algoritmo k-means com alteração na medida de similaridade utilizada e na definição inicial dos centróides.

 A medida de similaridade mais comumente utilizada no algoritmo do kmeans é a distância Euclidiana, assim como discutido na subseção 2.1, contudo fins de segmentação de imagens, deve-se utilizar a distância de tom de cinza, pois nesse caso a característica a ser comparada é o tom de cinza e não mais a distância física. Portanto, necessita-se de uma medida que categorize os pixels da imagem quanto ao seu valor e não à sua posição. Seja I uma imagem em tons de cinza e,  $x \in y$  dois pixels de  $I$ . A distância de tom de cinza  $d_t$  entre x e y é dada por (25).

$$
d_t = |I(x) - I(y)| \tag{25}
$$

 Aplicando o algoritmo K-means com a medida de similaridade definida em (25) e inicializando os centróides de forma aleatória com valor entre 0 e 255, obtém-se a imagem segmentada de acordo com o  $k$  estipulado. A Figura 22 mostra o resultado da aplicação do algoritmo com  $k=4$  e  $k=5$ . Observa-se que a inicialização dos centróides com valores aleatórios pode gerar resultados diferentes do processo de *clustering*. Isso implica em uma incerteza com relação ao resultado final de todo o processo de interpolação, pois não se sabe como será a configuração dos clusters a serem utilizados, considerando que os resultados não são necessariamente iguais para o mesmo conjunto de entrada.

 Devido ao problema da aleatoriedade, uma alteração na inicialização dos centróides é proposta neste trabalho para que se tenha um resultado sempre igual para o mesmo conjunto de entradas, ou seja, para a mesma imagem.

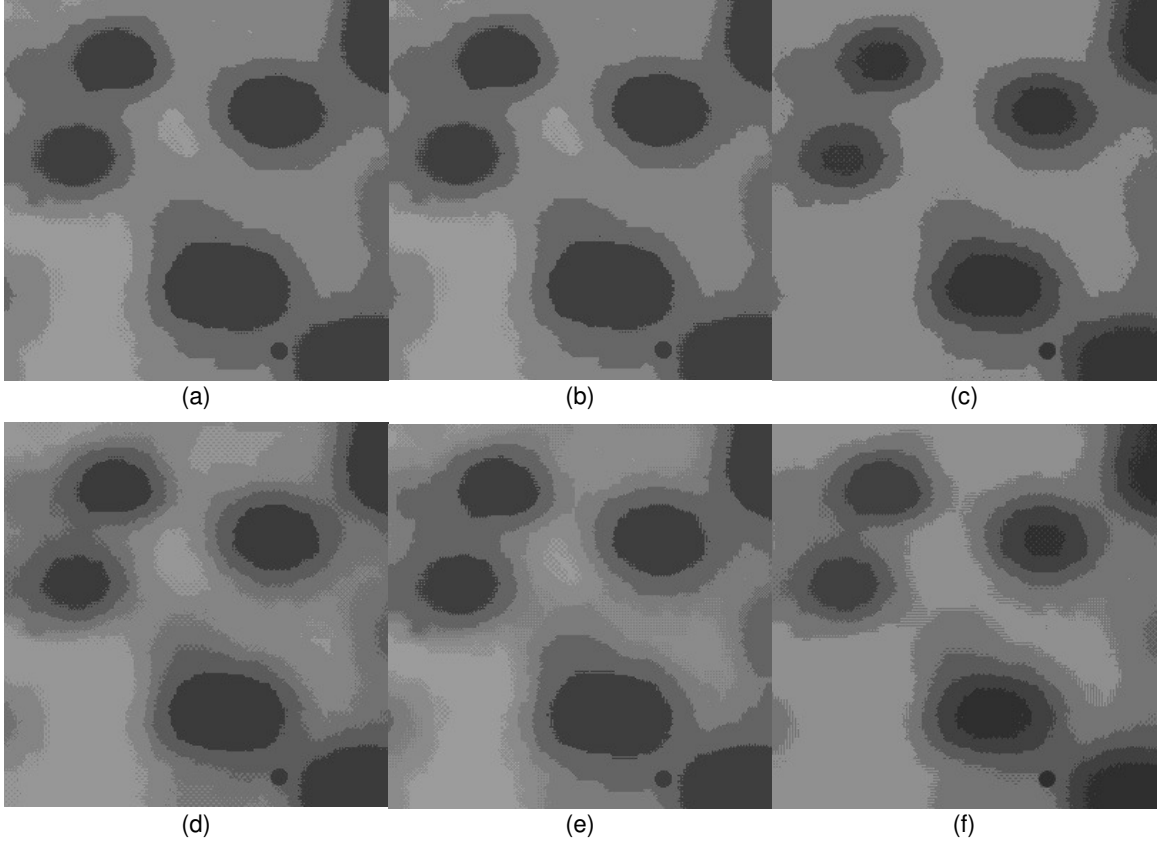

**Figura 22 - Exemplo da aplicação do algoritmo k-means utilizando a distância de tons de cinza (a), (b) e (c) k=4; (d), (e) e (f) k=5** 

Seja c o vetor que armazena os k centróides utilizados no algoritmo de clustering. A inicialização dos centróides é dada pela equação (26), em que  $k$  é o número total de clusters que serão formados.

$$
c_i = [i * 255/(k+1)] \text{ para } i = 1, 2, \dots, k
$$
 (26)

 A equação (26) divide o intervalo de [0,255] em k+1 subintervalos, atribuindo a cada centróide os valores divisórios de um subintervalo para outro. Por exemplo, para  $k=3$  tem-se  $c_1 = |1 * 255/(3 + 1)| = 63$ ,  $c_2 = 127$  e  $c_3 = 191$ . Na Figura 23 pode-se observar a aplicação do algoritmo para  $k=4$  e  $k=5$  executado três vezes para cada valor de k.

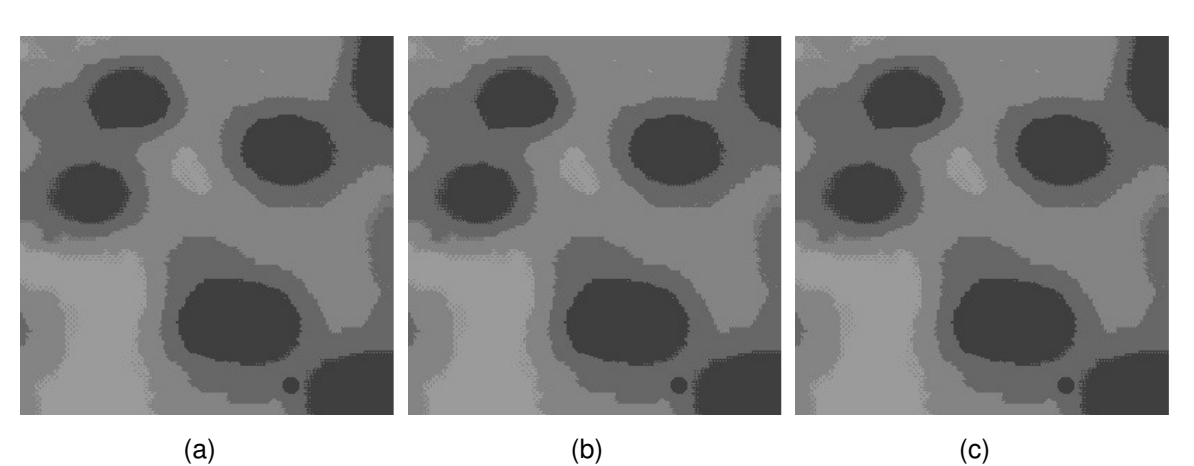

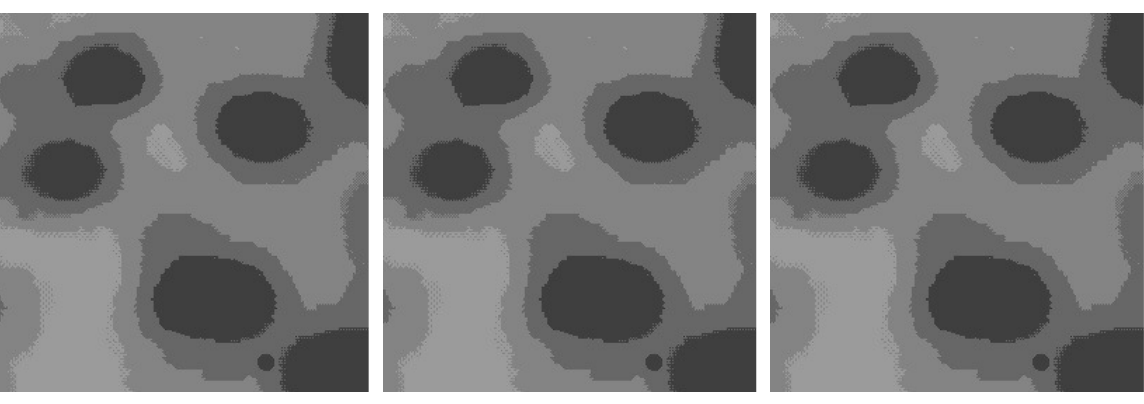

(d)  $(e)$  (f) **Figura 23 - Aplicação do k-means para inicialização de centróide proposta (a), (b) e (c) k=4; (d), (e) e (f) k=5** 

 O resultado dessa fase é armazenado em uma matriz de mesma dimensão que a imagem original na qual cada posição armazena o cluster ao qual aquele pixel pertence.

3.1.2 Reamostragem

 A fase de reamostragem segue o mesmo procedimento apresentado na subseção 2.3.2 (equação (14)). Para este trabalho será considerado somente o fator f=2. Para fatores de maior valor, o resultado é facilmente obtido fazendo interpolações consecutivas com  $f=2$ .

#### 3.1.3 Interpolação

 Após a fase de reamostragem, inicia-se o processo de cálculo dos valores dos novos pixels que foram inseridos entre os pixels originais. O método proposto analisa o cluster a que cada pixel vizinho pertence e, baseado nisso, verifica se está tratando de um pixel pertencente ou não à borda, para executar o cálculo interpolativo. O processo será dividido em duas etapas para facilitar o entendimento.

 Antes de apresentar as duas etapas será necessário introduzir o conceito de conectividade de cluster sugerido neste projeto para simplificar a descrição do algoritmo.

Seja C o conjunto de centróides, e  $c_i$ , para  $i=1,2,...,k$ , um elemento de C, e  $d(c_k, c_l)$  a distância entre dois centróides, diz-se que um *cluster x* é v-conexo a outro y se existe no máximo v-1 centróides com distância menor que  $d(c_x, c_y)$ em relação a  $c_x$  ou  $c_y$ . Portanto, para  $C=\{1,2,3,4\}$ , um conjunto de quatro centróides com valores de nível de cinza distintos, e  $v=2$ , diz-se que o *cluster x* com centróide  $c_0=1$  é 2-conexo a y com centróide  $c_2=3$ .

Nas próximas subseções serão utilizadas o conjunto  $Z = \{a, b, c, d\}$  para indicar as posições dos pixels em relação ao pixel p, que é o elemento cujo valor será encontrado, que serão utilizados no processo. Na Figura 24 pode-se ver a posição de cada elemento de Z, p representa as possíveis posições relativas do *pixel* a ser interpolado e os quadrados preenchidos com cinza indicam os pixels que pertencem à imagem original. Os espaços deixados em branco são equivalentes aos representados por  $p$  entre  $a$  e  $c$ , no sentido vertical e entre a e b, no sentido horizontal. As subseções seguintes explicarão cada fase da interpolação.

| а              | υ |   |
|----------------|---|---|
| IJ             |   |   |
| $\overline{C}$ |   | Ο |

**Figura 24 - Posição dos elementos a serem utilizados no cálculo interpolativo** 

### 3.1.3.1 Interpolação Intra-cluster

Na fase da interpolação intra-cluster são interpolados os pixels cujos vizinhos pertencem ao mesmo cluster ou a clusters que são 2-conexos. Considerando que as posições dos pixels iniciam do valor zero, um pixel a ser interpolado possui três possibilidades de configuração: linha e coluna ímpar, linha ímpar e coluna par e, linha par e coluna ímpar. Para cada uma das configurações o processo de interpolação é diferente.

A Figura 25 mostra exemplos de casos em que a etapa intra-cluster fará o cálculo de  $p$ , em que  $C_i$ , para  $i=1,2,...k$ , são os clusters que cada pixel pertence. Para facilitar a explicação foi considerado que os clusters estão ordenados em ordem crescente de distância a partir do *cluster*  $C_1$ *.* Portanto o cluster  $C_2$  é mais próximo de  $C_1$  do que  $C_3$ , e  $C_3$  é 2-conexo a  $C_1$  e vice-versa.

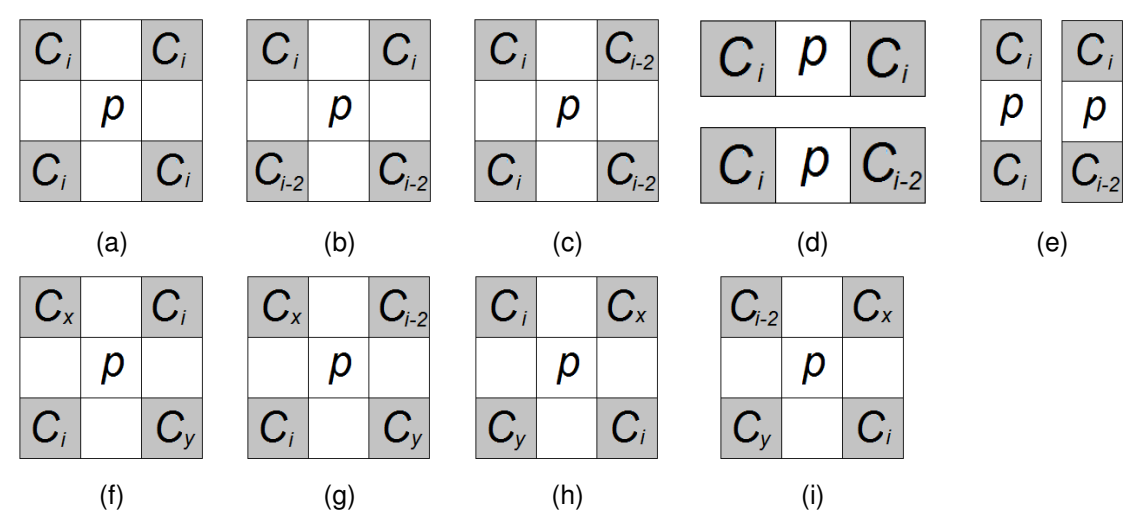

**Figura 25 - Casos em que a etapa intra-cluster efetua a interpolação a) vizinhos diagonais do mesmo cluster; b) e c) vizinhos diagonais de cluster diferente 2-conexos; d) vizinhos a direita e esquerda do mesmo cluster ou 2-conexos; e) vizinhos superior e inferior do mesmo cluster ou 2-conexos; f) e g) vizinhos da diagonal ascendente do mesmo cluster ou 2-conexos; h) e i) vizinhos da diagonal descendente do mesmo cluster ou 2-conexos** 

O algoritmo que se segue define a forma que etapa intra-cluster é definida, onde as letras de a a d são as posições descritas na Figura 24,  $C_x$  é o cluster ao qual o *pixel x* pertence e  $p$  é o *pixel* a ser interpolado :

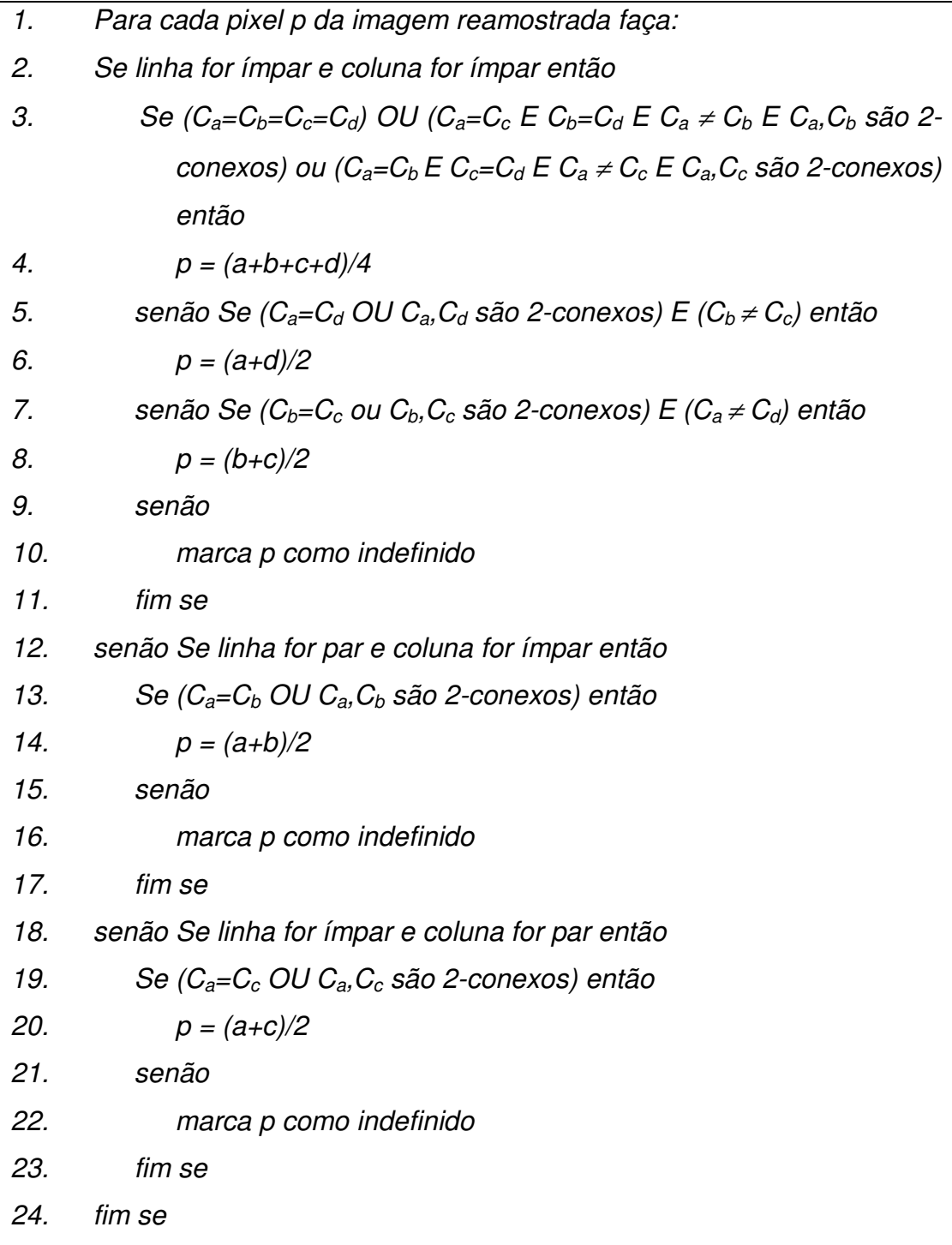

As linhas 3 e 4 do algoritmo contemplam os casos (a), (b) e (c) da Figura 25, em que os vizinhos de p pertencem ao mesmo cluster ou são 2-conexos. Neste caso entende-se que p esteja em uma região interior às bordas, então se calcula a média dos vizinhos diagonais para que se possa manter a suavidade das áreas não pertencente às bordas.

As linhas 5 e 6 correspondem aos casos (h) e (i) da Figura 25, em que os vizinhos da diagonal descendente pertencem ao mesmo cluster ou são 2 conexos e os vizinhos da outra diagonal pertençam a clusters diferentes. Este caso trata da existência de uma borda no sentido descendente da diagonal e o valor de p é calculado pela média dos pixels de posição a e d.

As linhas 7 e 8 correspondem aos casos (f) e (g) da Figura 25, em que os vizinhos da diagonal ascendente pertencem ao mesmo cluster ou são 2 conexos e os vizinhos da outra diagonal pertençam a clusters diferentes. Este caso trata da existência de uma borda no sentido ascendente da diagonal e o valor de p é calculado pela média dos pixels de posição b e c.

As linhas 13 e 14 correspondem ao caso (d) da Figura 25, em que os vizinhos a direita e a esquerda pertencem ao mesmo cluster ou são 2-conexos. Este caso trata da existência de uma borda no sentido horizontal e o valor de p é calculado pela média dos pixels de posição a e b.

As linhas 19 e 20 correspondem ao caso (e) da Figura 25, em que os vizinhos superior e inferior pertencem ao mesmo cluster ou são 2-conexos. Este caso trata da existência de uma borda no sentido vertical e o valor de p é calculado pela média dos pixels de posição a e c.

O algoritmo mostra que é feito um cálculo de média simples entre os pixels considerados em cada caso da posição de p. Isso se deve ao fato que p é um pixel que está inserido dentro de uma área uniforme (ou seja, faz parte de uma área interna às bordas) ou então pertence à borda, mas não faz parte de regiões entre bordas dos objetos da imagem. Como nessas áreas pretende-se manter somente a definição da região sem inserção de ruídos, então o valor médio garante que não será colocado um valor que cause um realce a p em relação aos outros pixels da região ao seu redor.

### 3.1.3.2 Interpolação Inter-cluster

Na fase inter-cluster são interpolados os *pixels* que foram deixados como indefinidos na etapa anterior, ou seja, são pixels cujos vizinhos não pertencem ao mesmo cluster ou os clusters a que pertencem não são 2conexos ou então houve ambiguidade na classificação em que tanto os pixels da diagonal ascendente quanto da descendente pertencem ao mesmo cluster ou a clusters 2-conexos, porém os clusters das diagonais não são os mesmos nem são 2-conexos. Nesta fase são realizados os cálculos dos valores que pertencem a regiões que ficam entre as bordas dos objetos das imagens. O algoritmo que segue define a etapa inter-cluster, em que as letras de a a d são as posições descritas na Figura 24,  $C_x$  é o cluster ao qual o *pixel x* pertence,  $c_x$ é o centróide do cluster  $C_x$  e p é o pixel a ser interpolado :

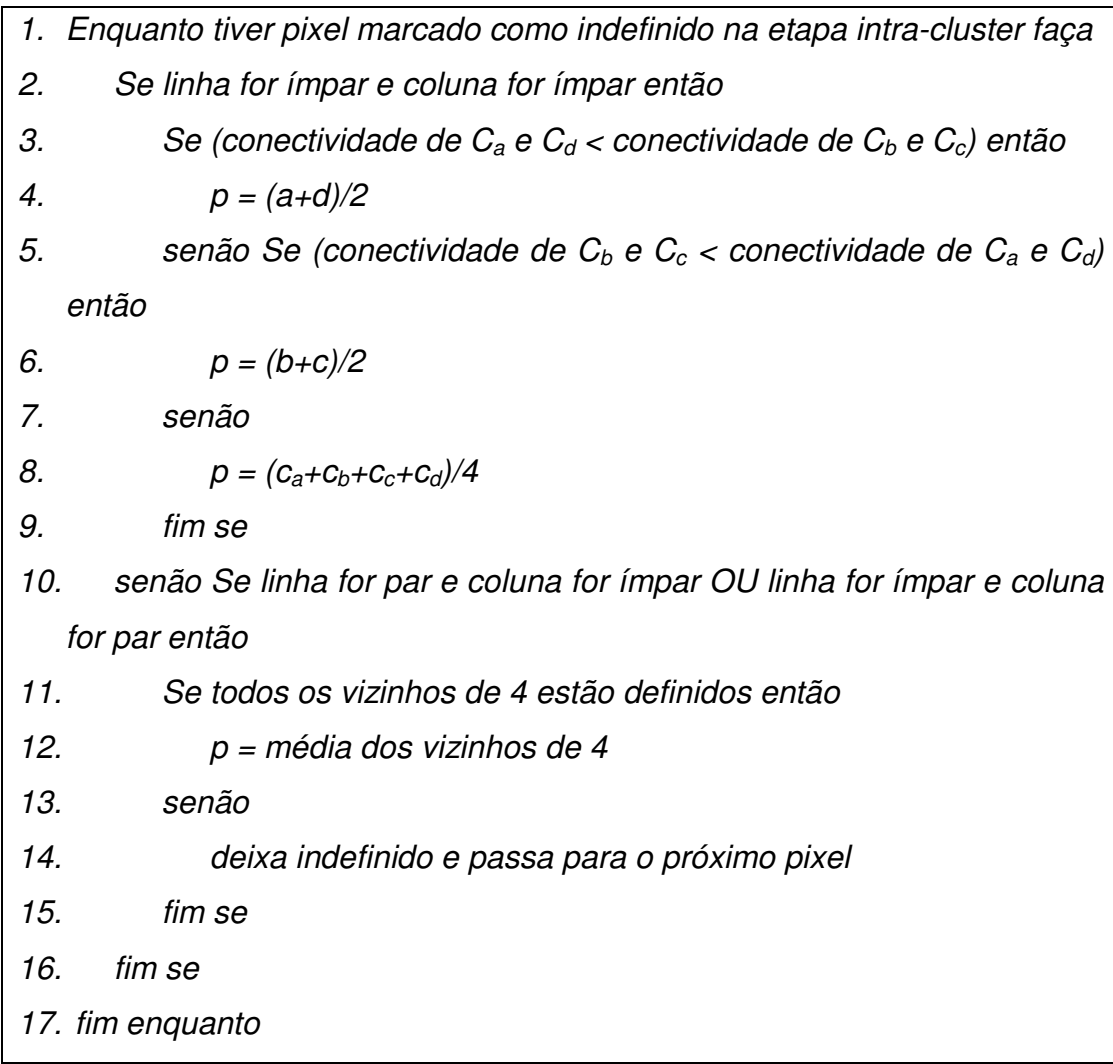

Esta fase faz o preenchimento dos espaços entre as bordas das regiões das imagens utilizando valores dos vizinhos de p ou o valor dos centróides dos clusters a que os vizinhos pertencem. Esse procedimento evita a criação de ruídos, efeitos de serrilhado ou perda de definição da borda, que são artefatos indesejados no processo de interpolação.

A próxima seção descreve o método de avaliação e comparação com outras metodologias encontradas na literatura.

## 3.2 AVALIAÇÃO

 A avaliação será feita conforme procedimento encontrado em vários trabalhos da literatura, tal como em Rodrigues et al (2002), Battiato et al (2000), Ni e Nguyen (2009), entre outros. O procedimento consiste em reduzir a imagem original,  $I_1$ , para um quarto do seu tamanho original. Na imagem reduzida,  $I_2$ , aplica-se todo o processo de interpolação descrito na seção 3.1, resultando na imagem interpolada  $I_p$ . Dessa forma pode-se comparar  $I_1$  com  $I_p$ através das medidas descritas na seção 2.5 e verificar a eficiência do método proposto.

A imagem  $I_2$  é obtida a partir das linhas e colunas pares de  $I_1$ . Esse procedimento pode introduzir variações em  $I_2$  que pode favorecer ou não alguns métodos de interpolação, porém é uma forma adotada em outros trabalhos como descrito em Rodrigues et al (2002), e será aplicada a todos os testes que forem realizados.

 Será feita também uma avaliação subjetiva aplicando-se a interpolação em  $I_1$  e sucessivamente nas novas imagens interpoladas até oito vezes. A forma de avaliação definida nesta seção será aplicada ao conjunto de testes definido a seguir.

## 3.3 CONJUNTO DE TESTES

 O conjunto de testes utilizado é formado por diversas imagens escolhidas de forma aleatória em diversas fontes, não seguindo nenhum padrão ou critério na escolha. Procurou-se buscar uma variedade de tipos de imagens para testar a aplicabilidade do método em diferentes cenários.

 As imagens utilizadas e suas respectivas versões reduzidas (conforme processo descrito na seção 3.2) são mostradas da Figura 26 à Figura 36 com as respectivas dimensões descritas nas legendas.

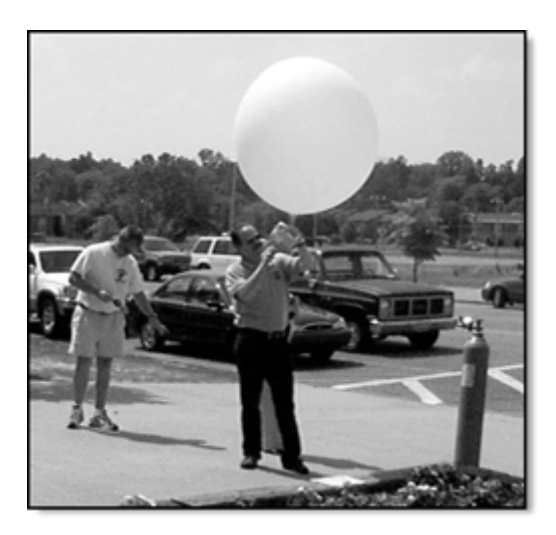

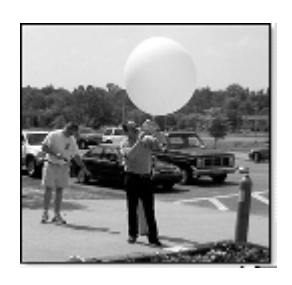

 $(a)$  (b) **Figura 26 - Bola; (a) original (255 x 243); (b) reduzida (128 x 122)** 

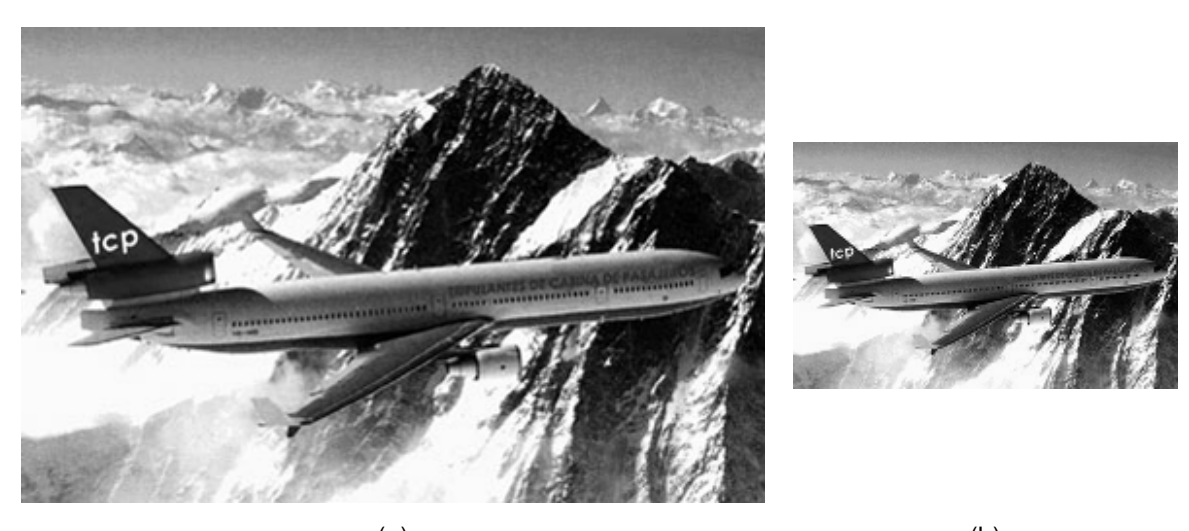

 $(a)$  (b) **Figura 27 – Aircraft; (a) original (383 x 245); (b) reduzida (192 x 123)** 

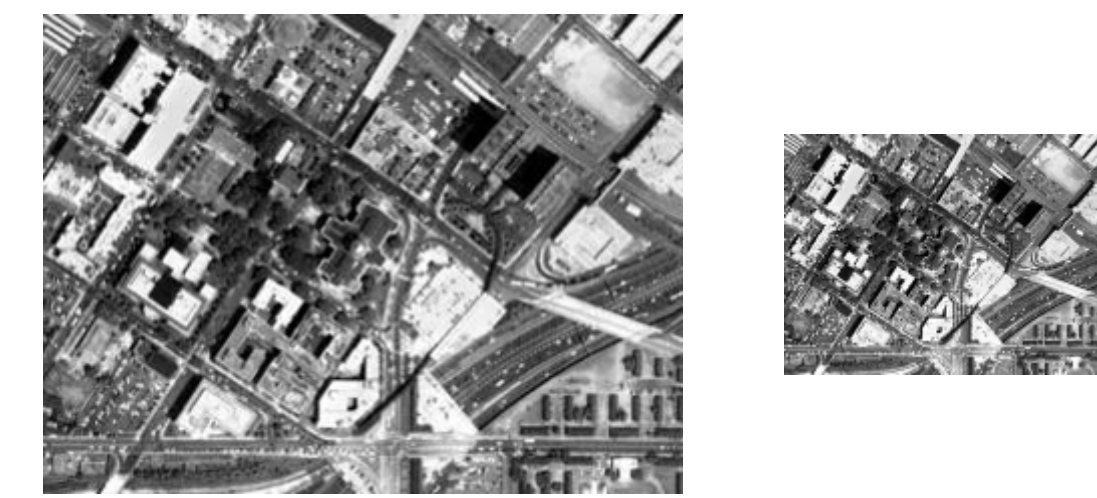

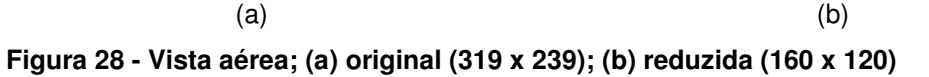

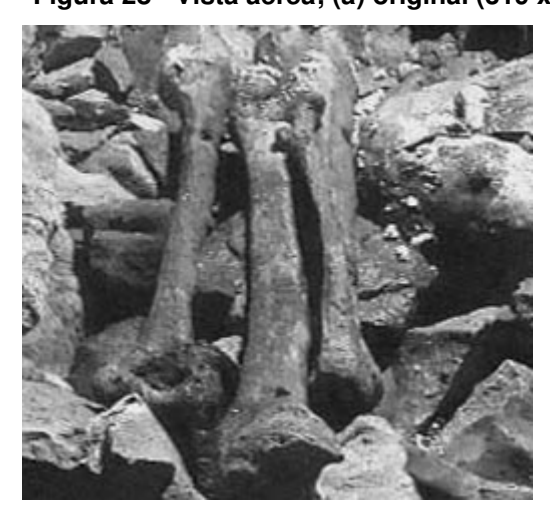

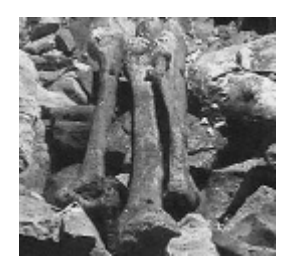

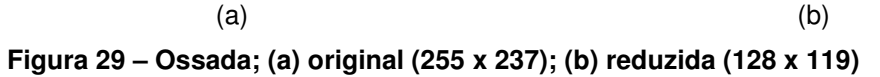

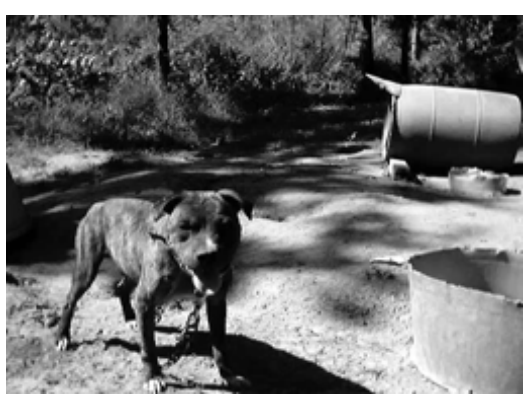

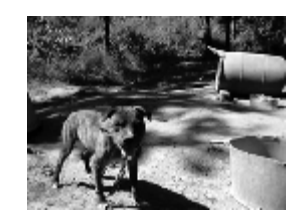

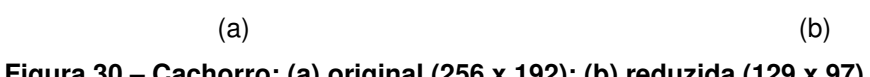

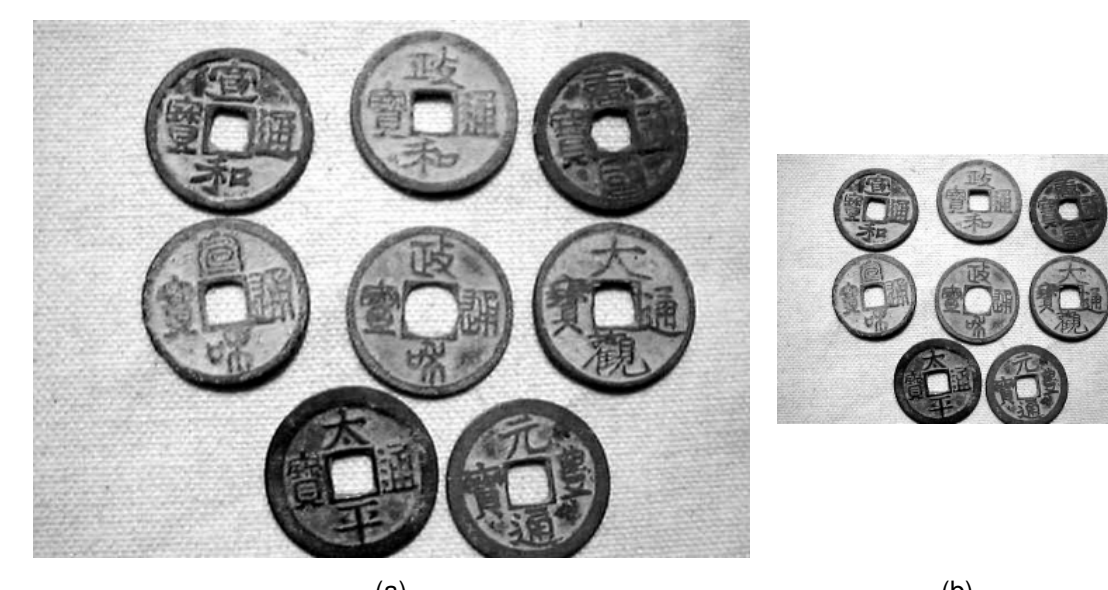

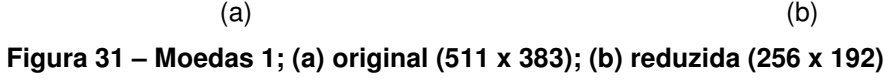

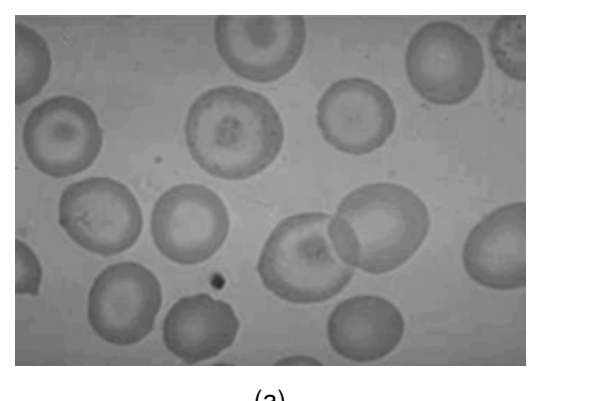

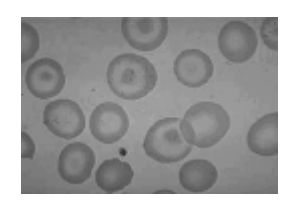

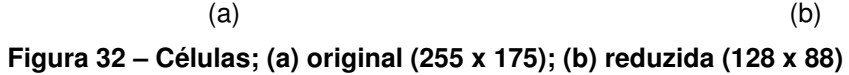

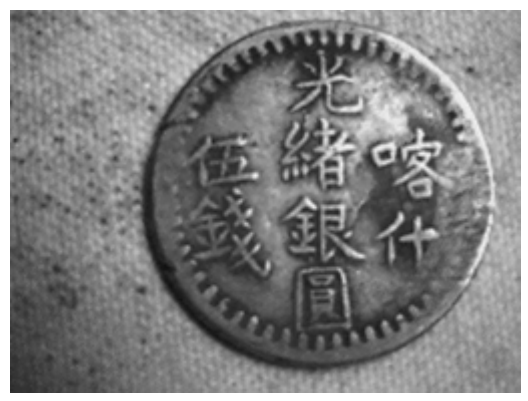

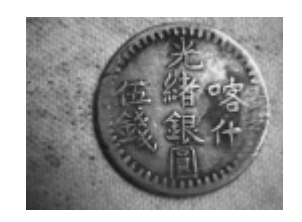

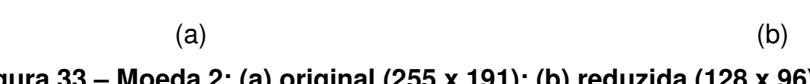

**Figura 33 – Moeda 2; (a) original (255 x 191); (b) reduzida (128 x 96)** 

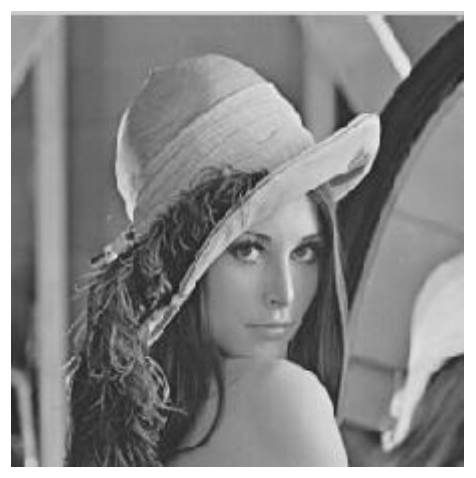

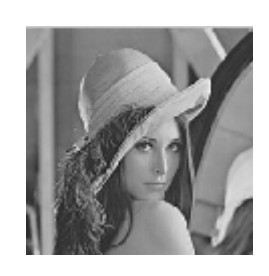

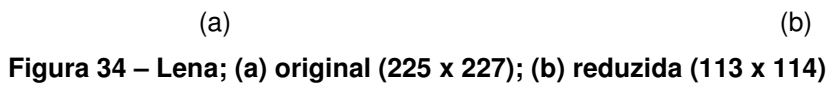

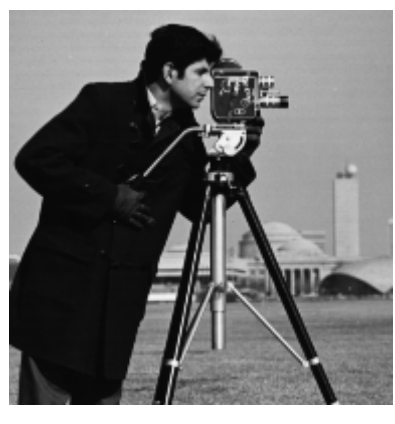

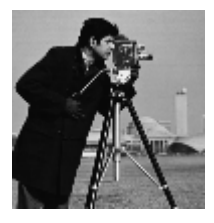

 $(a)$  (b) **Figura 35 – Fotógrafo; (a) original (191 x 197); (b) reduzida (96 x 99)** 

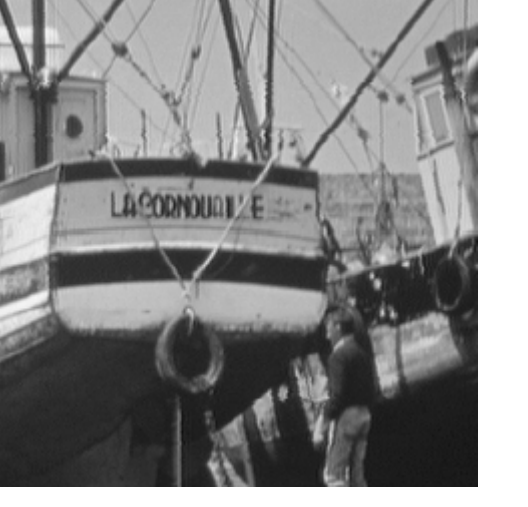

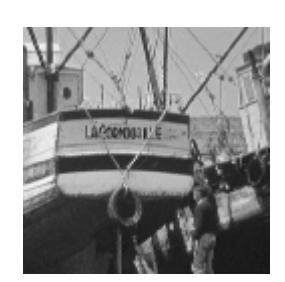

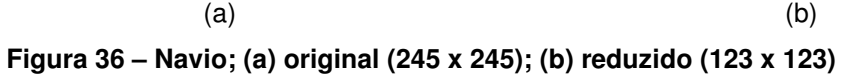

 Com a definição do conjunto de testes, é possível então fazer a comparação com outros métodos de interpolação de forma a avaliar o desempenho do proposto neste trabalho. A seção 3.4 apresenta as comparações aqui realizadas.

# 3.4 COMPARAÇÃO COM OUTROS MÉTODOS

 O método proposto neste trabalho foi comparado com três métodos comumente utilizados na literatura, o vizinho mais próximo, interpolação bilinear e interpolação bicúbica, apresentados na seção 2.4. Esses métodos são considerados os mais comuns entre as melhores opções disponíveis conforme Lehmann et. al (1999), Maeland (1988) e Parker et. Al. (1986).

 A implementação da metodologia foi feita utilizando a biblioteca OpenCV 2.0 de forma a facilitar o desenvolvimento, não sendo necessária a implementação de elementos básicos do processamento de imagem, tais como leitura do pixel ou gravação do pixel na imagem. Também foi utilizada a função cvResize que implementa o redimensionamento das imagens através do método dos vizinhos mais próximos, bilinear ou bicúbico. A comparação foi avaliada através das medidas de PSNR e correlação cruzada definidas nas equações (22) e (24) respectivamente.

 O equipamento utilizado para implementação e testes foi um netbook com processador Intel Atom Mobile com memória de 2GB.

 Será também feita uma avaliação subjetiva, aumentando a resolução de forma sucessiva das imagens de teste para verificar o desempenho de cada algoritmo. Esta avaliação é somente subjetiva visto que não se tem imagem de maior resolução para fazer comparação, e tem como objetivo avaliar até quantas vezes o método tem capacidade de aumentar a resolução da imagem sem criar aspectos de borramento ou serrilhado.

 O capítulo 4 apresenta os resultados obtidos e detalhes de implementação da metodologia apresentada neste capítulo.

# **4 RESULTADOS OBTIDOS**

 Foram realizados dois principais experimentos com a metodologia proposta. O primeiro envolve a redução da imagem original, seguida da aplicação dos métodos de interpolação, permitindo a comparação do resultado com a imagem original. O segundo experimento consiste na aplicação de aumentos sucessivos de resolução de imagem para análise subjetiva em relação aos outros métodos. As próximas seções apresentam os resultados dos experimentos.

# 4.1 AVALIAÇÃO OBJETIVA DO MÉTODO

 Foram realizados os testes conforme procedimento descrito na seção 3.2 e utilizando o conjunto de testes descrito na seção 3.3. O número de clusters foi fixado em  $k=8$ , valor este definido após vários testes preliminares realizados. Verificou-se que valores maiores de k não melhoram o método e valores menores diminuem sua eficiência, pesar de obter resultados melhores que os métodos comparados. As Figura 37 a Figura 47 mostram a imagem original e os métodos de interpolação aplicados à sua versão reduzida, seguidas da tabela com o resultado do PSNR e da Correlação Cruzada (CC) medida para cada método.

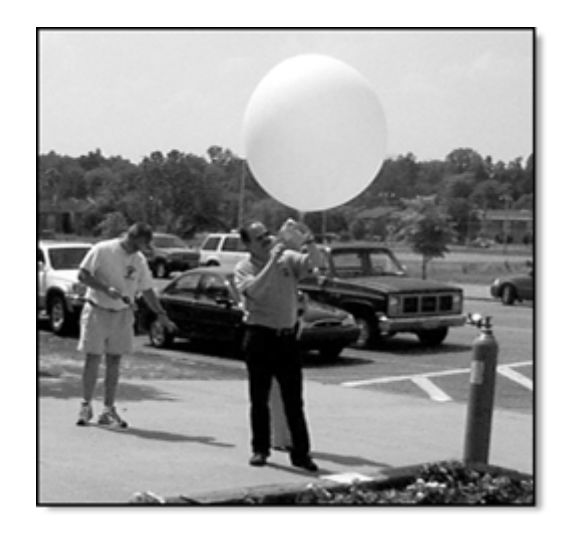

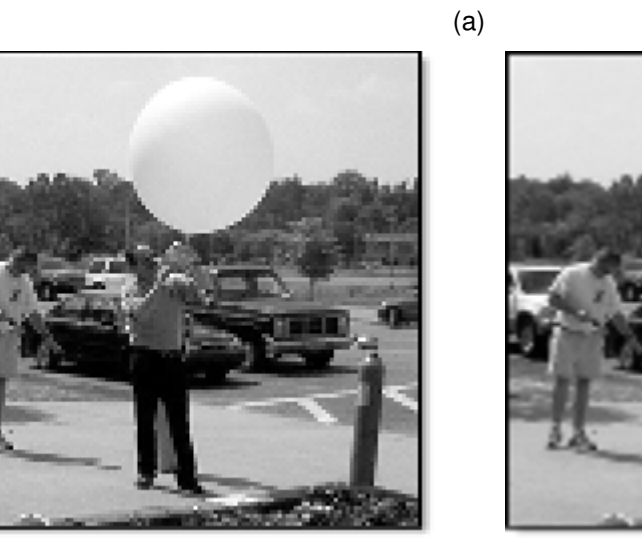

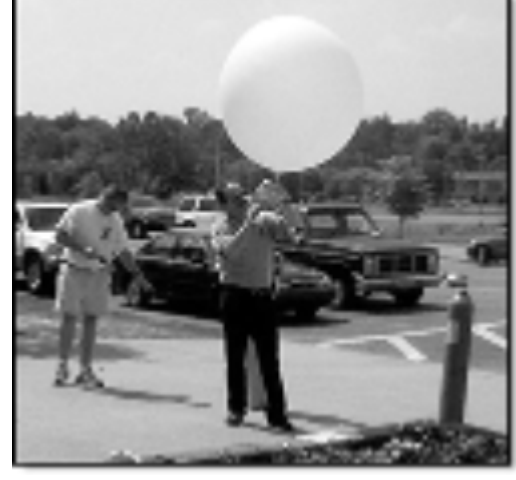

 $\qquad \qquad \textbf{(b)} \qquad \qquad \textbf{(c)}$ 

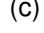

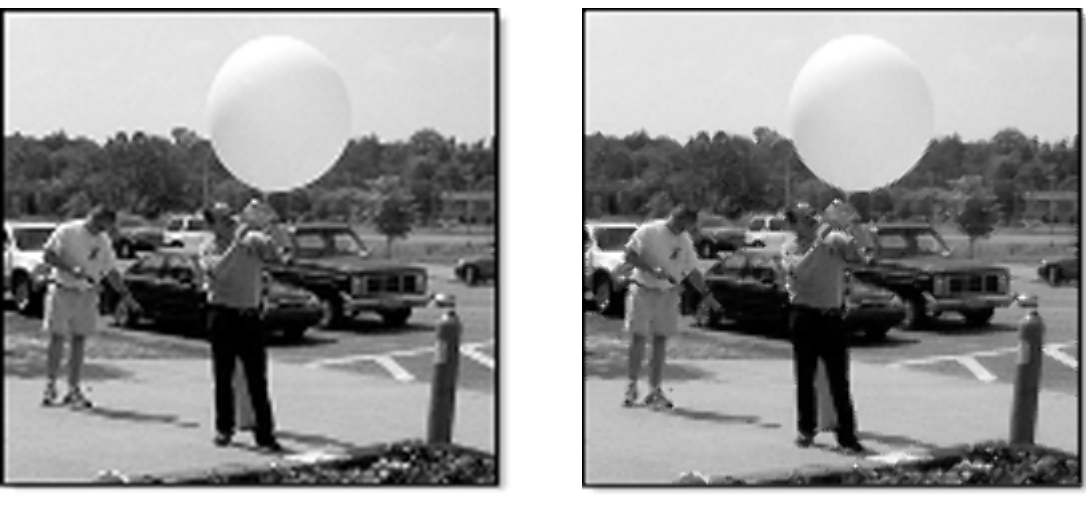

**Figura 37 – Bola; a) imagem original; b) Vizinho mais próximo; c) Bilinear; d) Bicúbico; e) Método Proposto** 

 $\qquad \qquad \textbf{(e)}$ 

| Método      | Vizinho<br>mais | Bilinear  | <b>Bicúbico</b> | Método    |
|-------------|-----------------|-----------|-----------------|-----------|
|             | próximo         |           |                 | Proposto  |
| <b>PSNR</b> | 21.685557       | 23.851919 | 23.949756       | 24.813869 |
| <b>CC</b>   | 0.964498        | 0.978003  | 0.978486        | 0.982453  |

**Tabela 1 - Resultado do PSNR e Correlação Cruzada para a imagem Bola** 

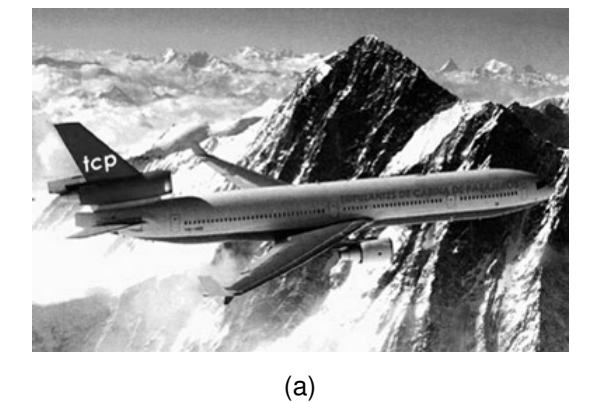

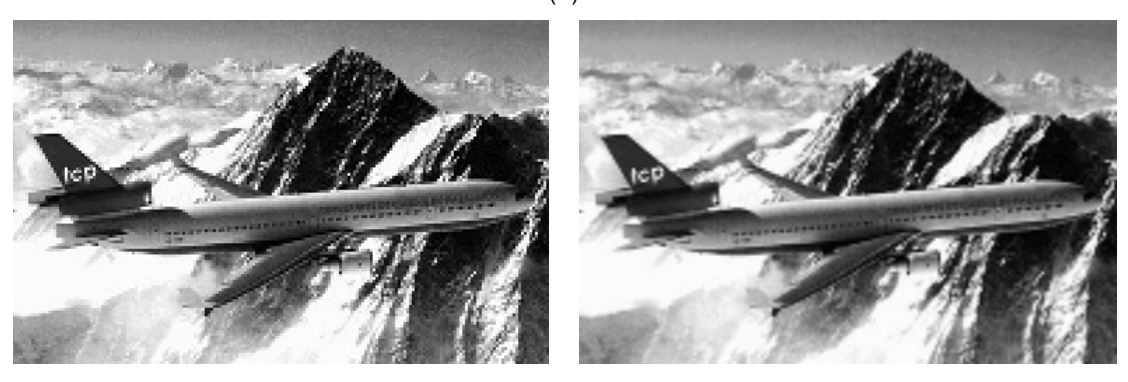

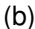

 $\qquad \qquad \textbf{(b)} \qquad \qquad \textbf{(c)}$ 

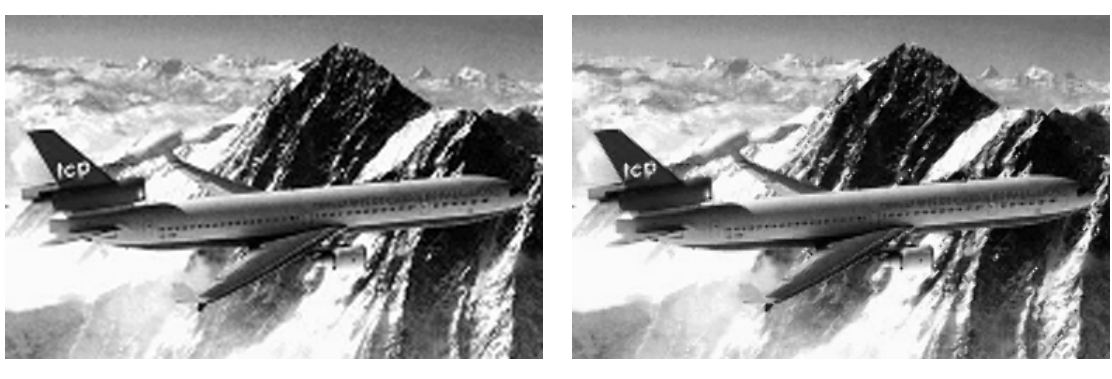

**Figura 38 - Aircraft; a) imagem original; b) Vizinho mais próximo; c) Bilinear; d) Bicúbico; e) Método Proposto** 

 $\qquad \qquad \textbf{(d)}\qquad \qquad \textbf{(e)}$ 

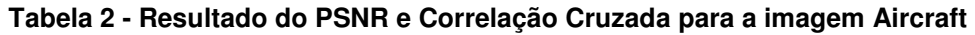

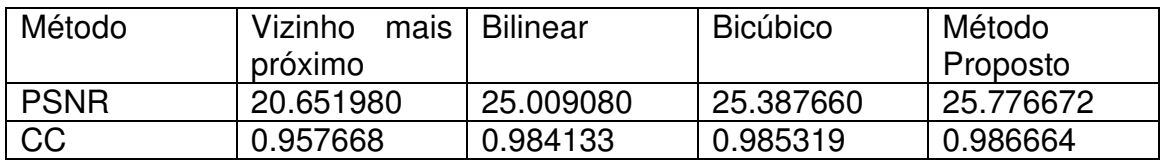
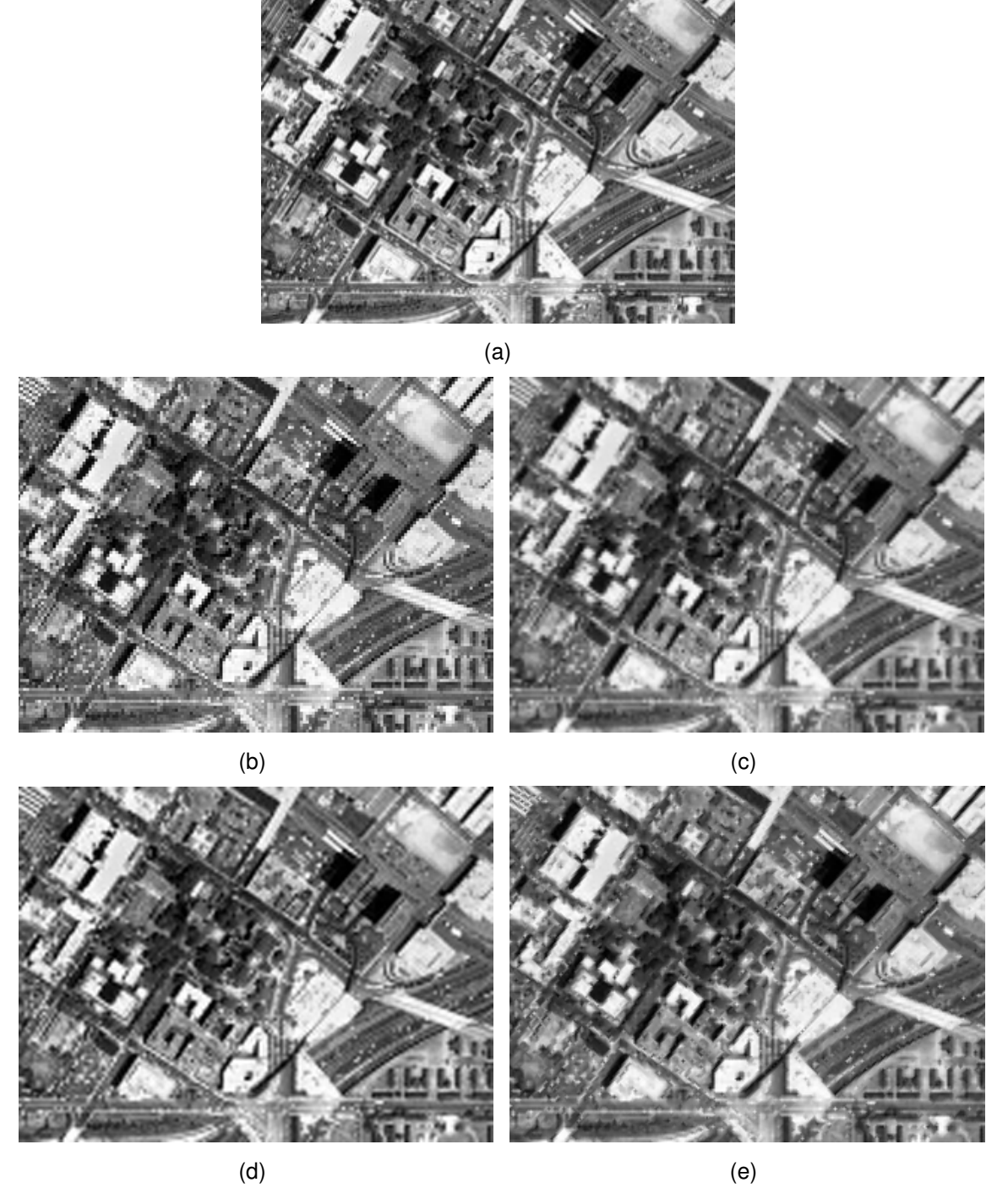

**Figura 39 – Vista aérea; a) imagem original; b) Vizinho mais próximo; c) Bilinear; d) Bicúbico; e) Método Proposto** 

**Tabela 3 - Resultado do PSNR e Correlação Cruzada para a imagem Vista Aérea** 

| Método      | Vizinho<br>mais I | Bilinear  | <b>Bicúbico</b> | Método    |
|-------------|-------------------|-----------|-----------------|-----------|
|             | próximo           |           |                 | Proposto  |
| <b>PSNR</b> | 19.304796         | 23.118170 | 23.540282       | 24.118422 |
| CC          | 0.913383          | 0.963755  | 0.966595        | 0.970921  |

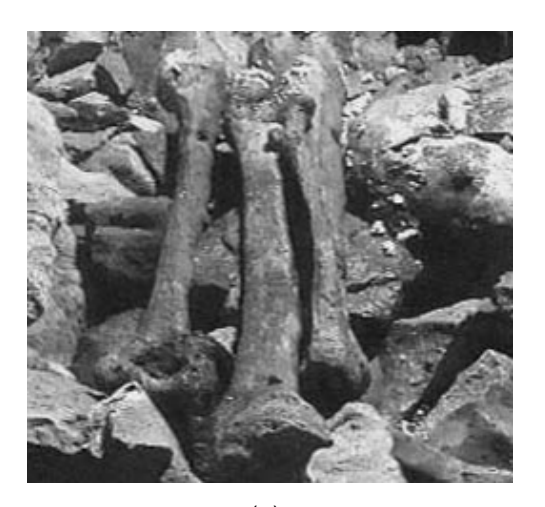

(a)

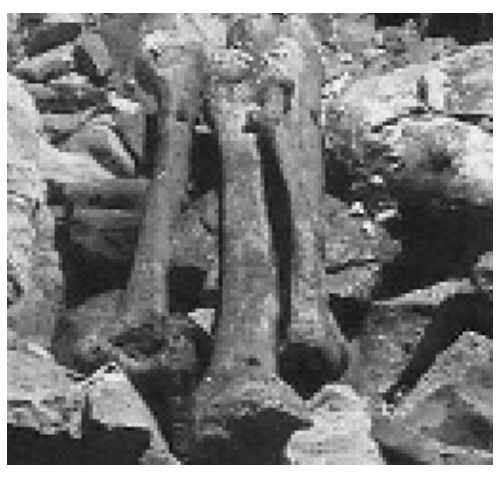

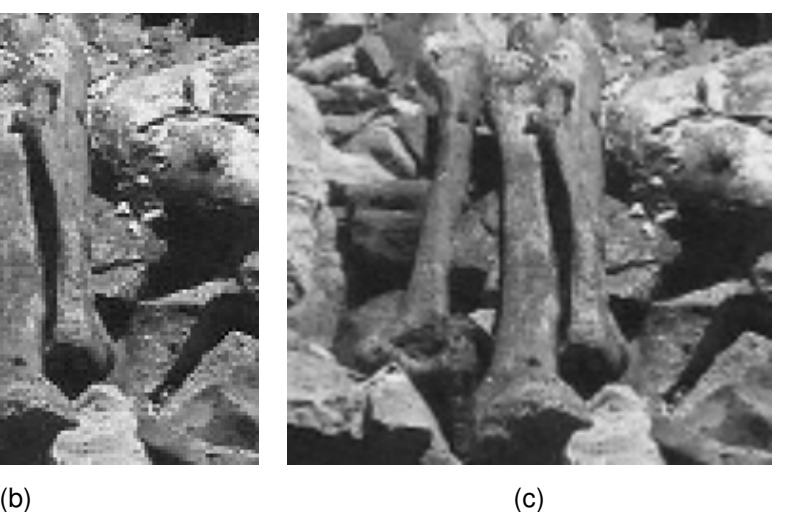

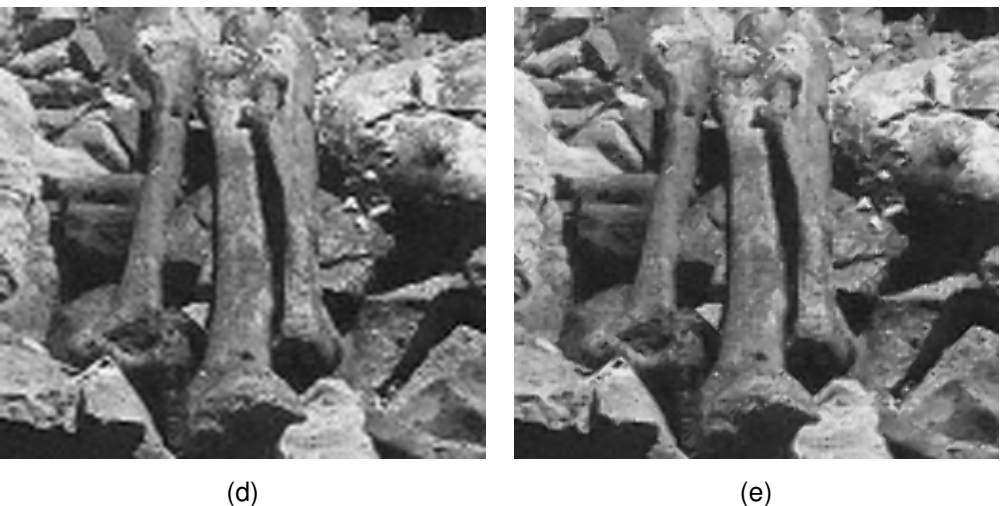

**Figura 40 – Ossada; a) imagem original; b) Vizinho mais próximo; c) Bilinear; d) Bicúbico; e) Método Proposto** 

#### **Tabela 4 - Resultado do PSNR e Correlação Cruzada para a imagem Ossada**

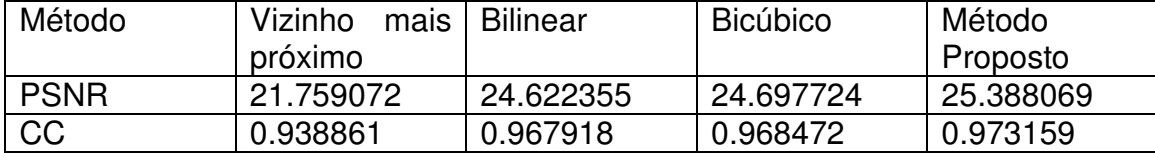

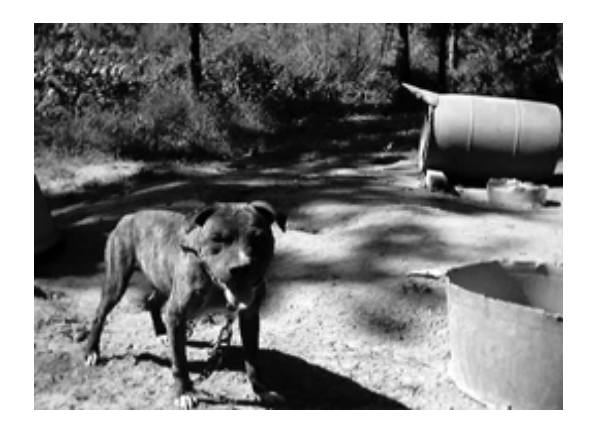

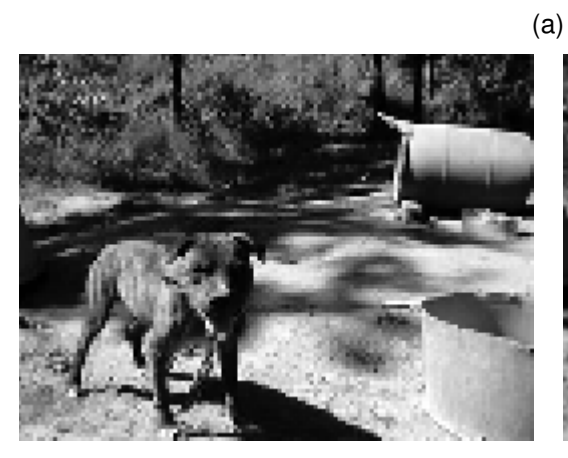

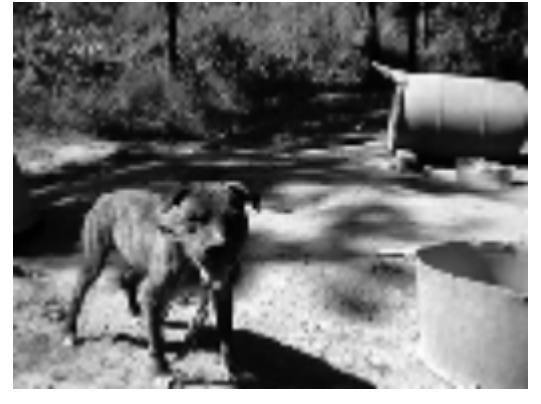

 $\qquad \qquad \textbf{(b)}\qquad \qquad \textbf{(c)}$ 

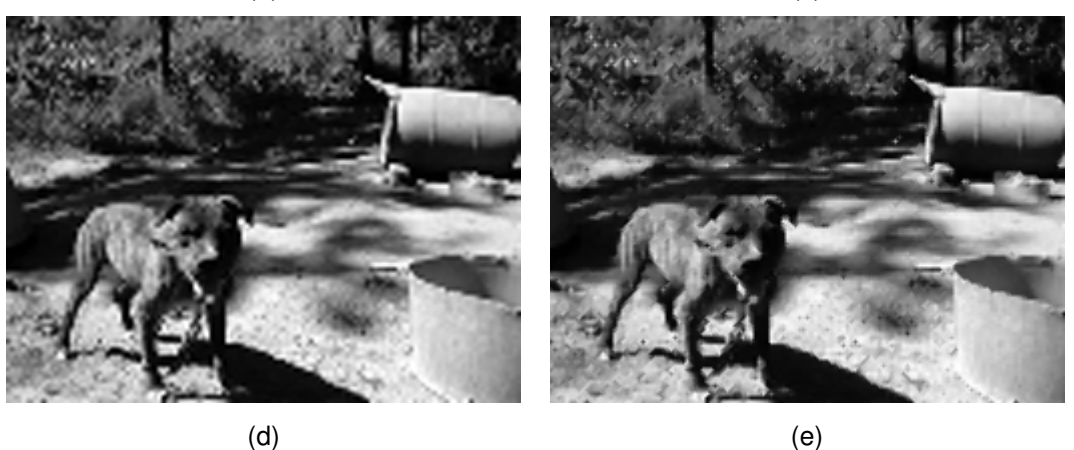

**Figura 41 – Cachorro; a) imagem original; b) Vizinho mais próximo; c) Bilinear; d) Bicúbico; e) Método Proposto** 

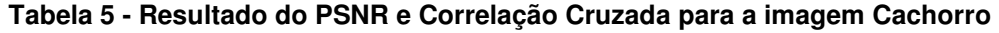

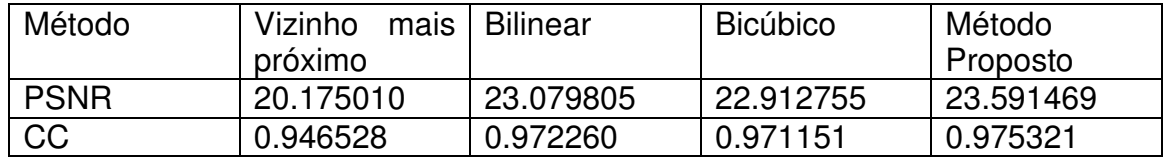

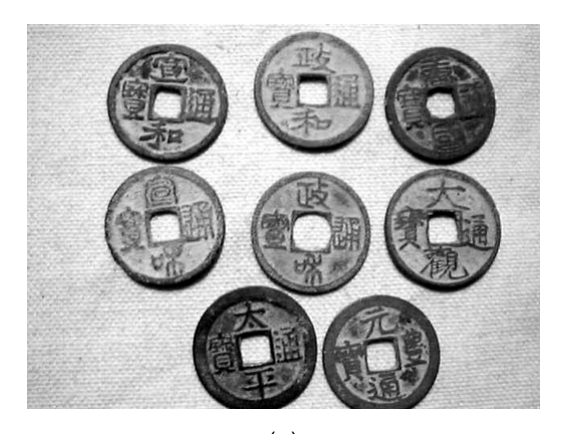

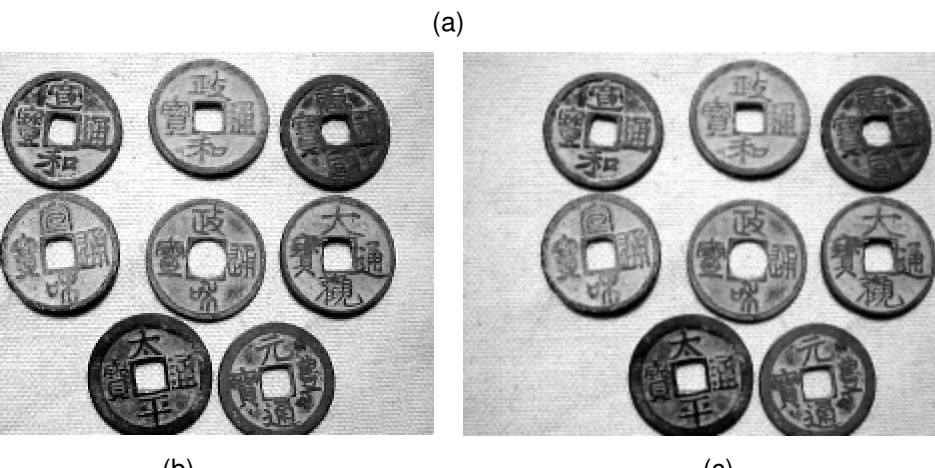

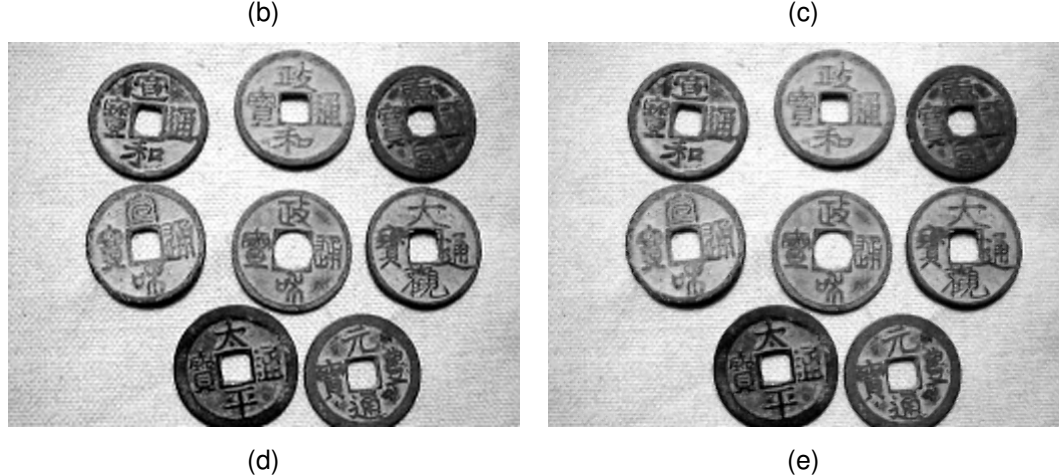

**Figura 42 – Moedas 1; a) imagem original; b) Vizinho mais próximo; c) Bilinear; d) Bicúbico; e) Método Proposto** 

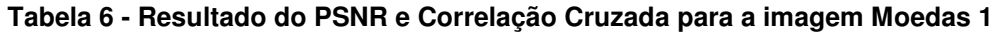

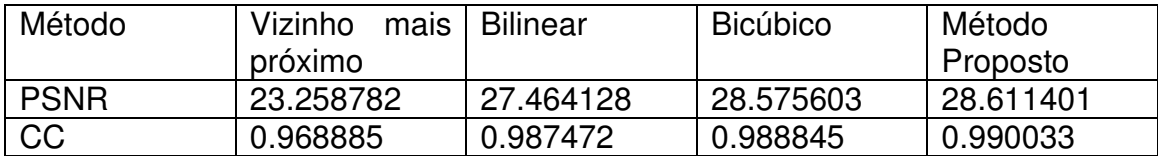

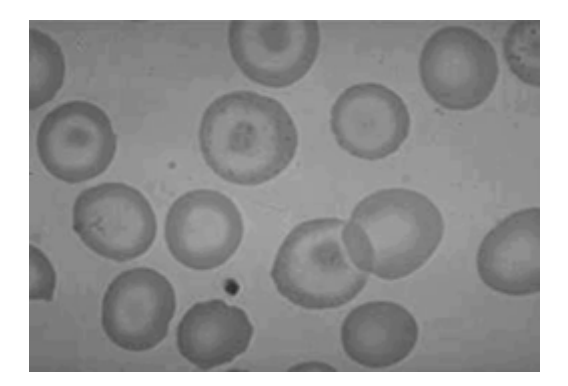

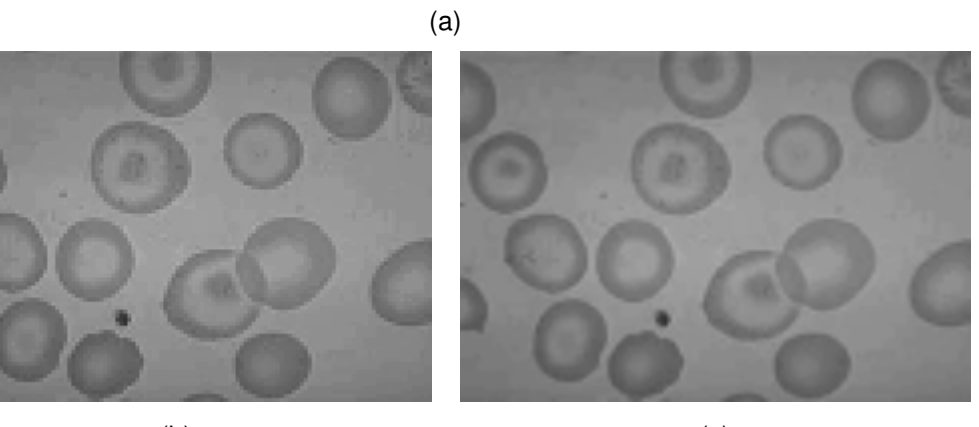

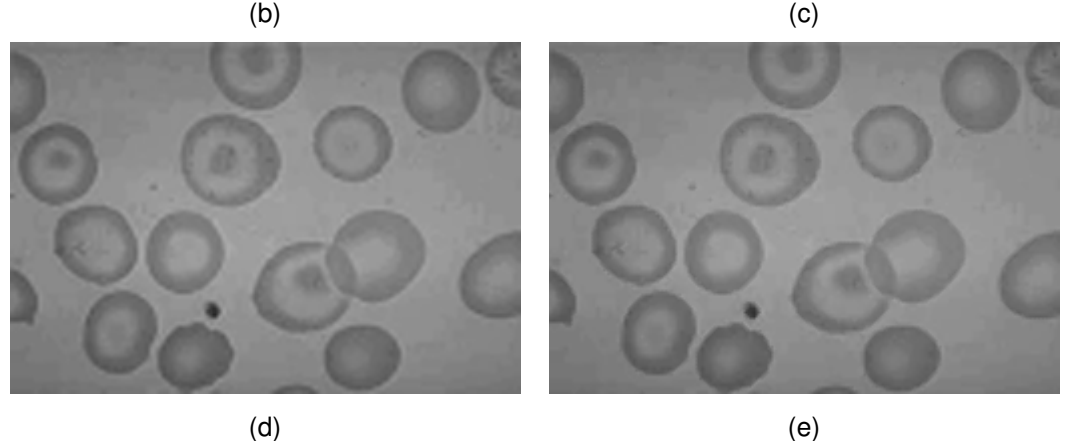

**Figura 43 – Células; a) imagem original; b) Vizinho mais próximo; c) Bilinear; d) Bicúbico; e) Método Proposto** 

**Tabela 7 - Resultado do PSNR e Correlação Cruzada para a imagem Células** 

| Método      | Vizinho   | mais   Bilinear | <b>Bicúbico</b> | Método    |
|-------------|-----------|-----------------|-----------------|-----------|
|             | próximo   |                 |                 | Proposto  |
| <b>PSNR</b> | 34.593769 | 38.806066       | 39.340838       | 40.849627 |
| CC          | 0.987551  | 0.994595        | 0.995047        | 0.996670  |

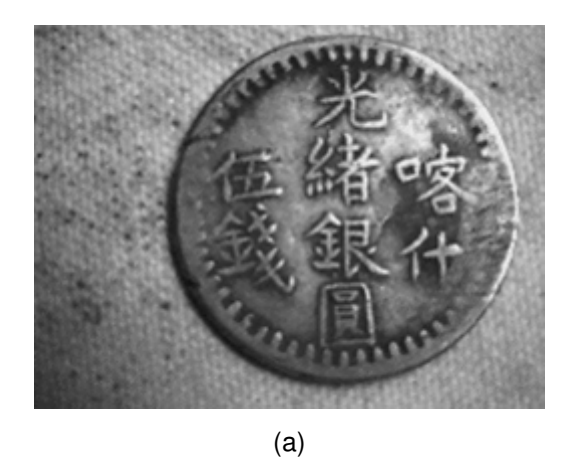

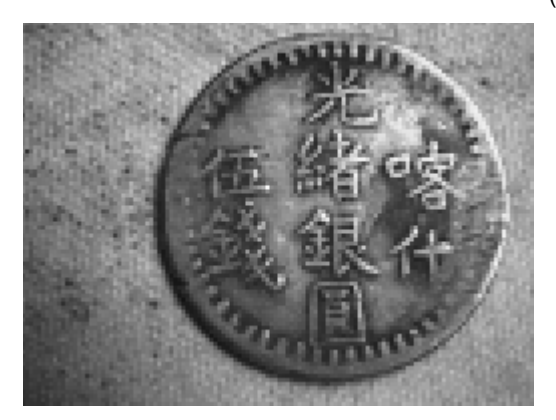

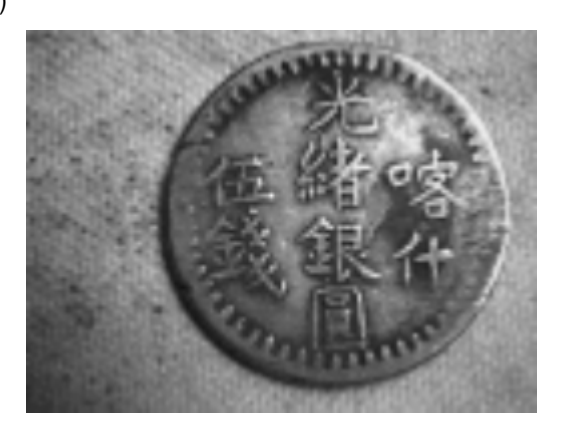

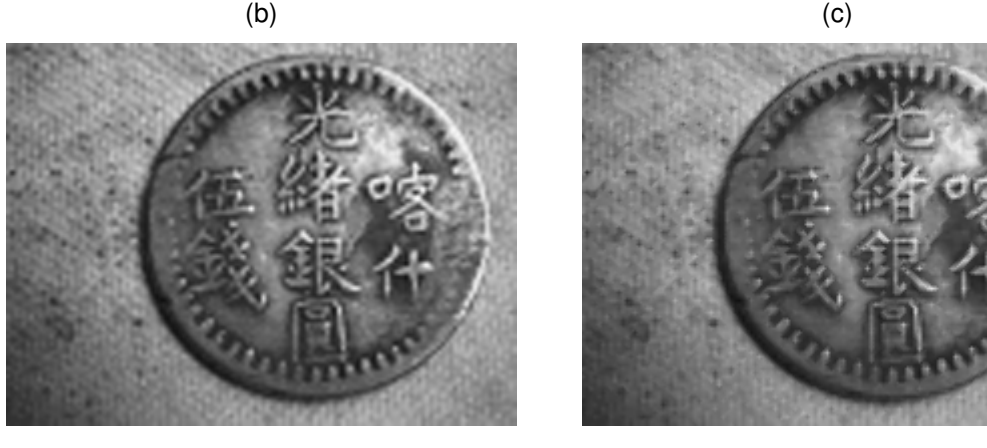

 $\qquad \qquad \textbf{(d)}\qquad \qquad \textbf{(e)}$ 

**Figura 44 – Moeda 2; a) imagem original; b) Vizinho mais próximo; c) Bilinear; d) Bicúbico; e) Método Proposto** 

| Tabela 8 - Resultado do PSNR e Correlação Cruzada para a imagem Moeda 2 |
|-------------------------------------------------------------------------|
|-------------------------------------------------------------------------|

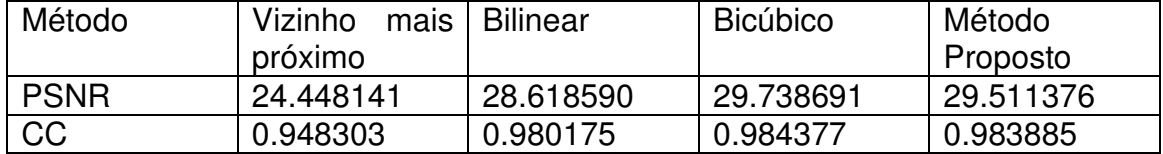

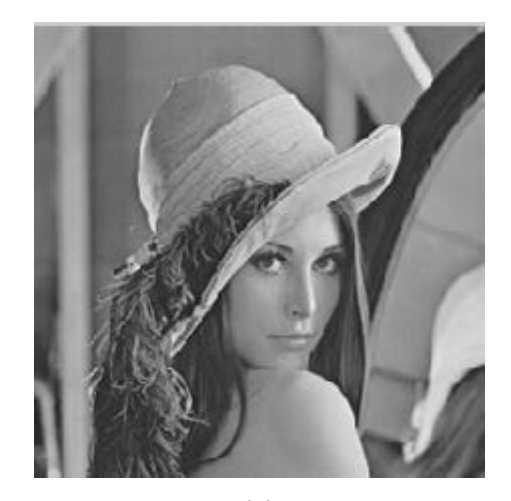

(a)

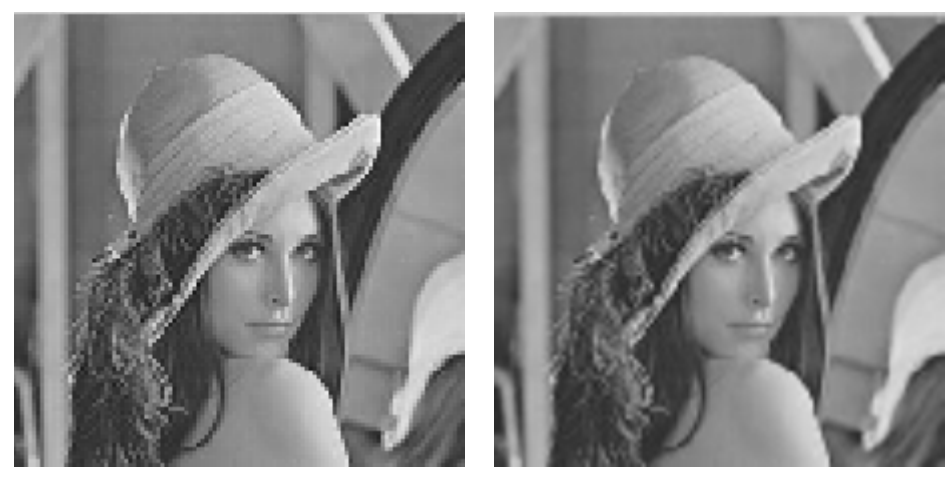

 $\qquad \qquad \textbf{(b)}$ 

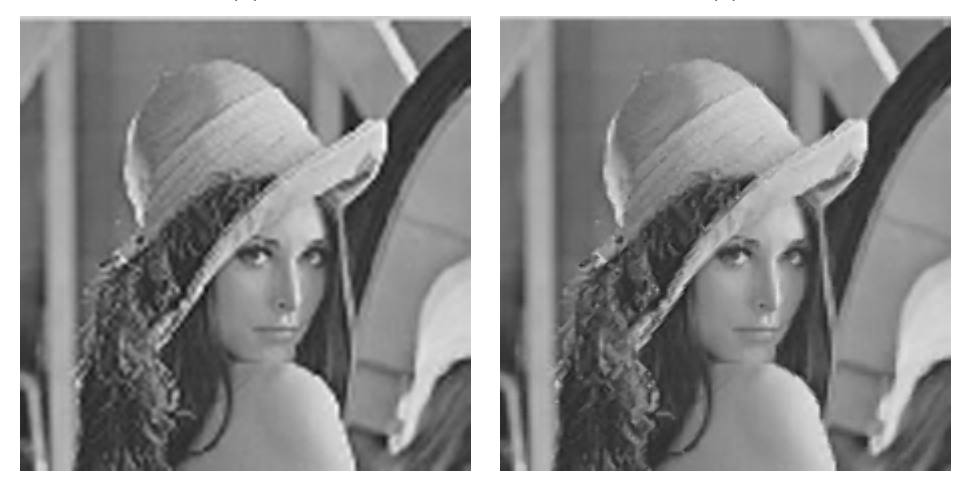

(d) (e)

**Figura 45 – Lena; a) imagem original; b) Vizinho mais próximo; c) Bilinear; d) Bicúbico; e) Método Proposto** 

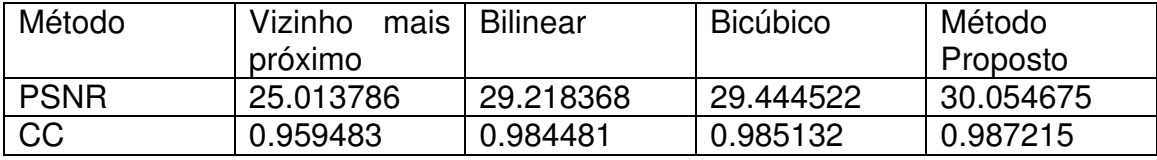

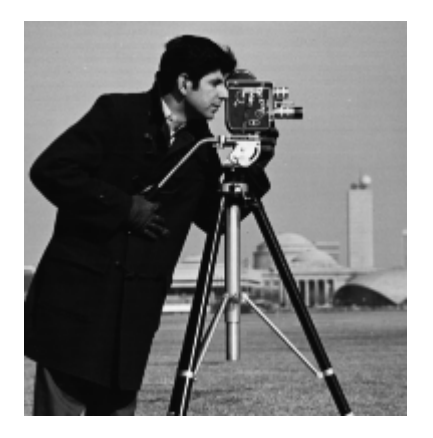

(a)

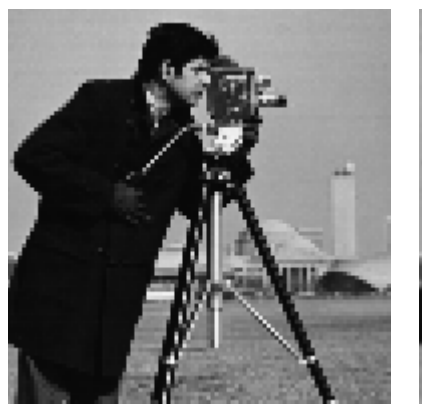

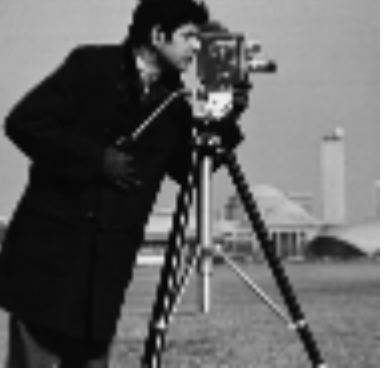

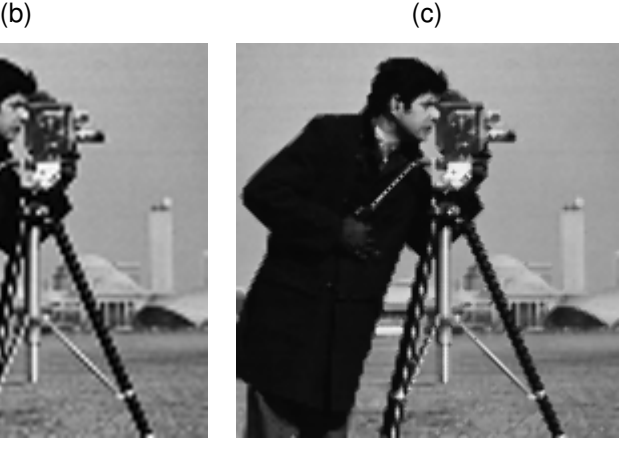

(d) (e)

**Figura 46 – Fotógrafo; a) imagem original; b) Vizinho mais próximo; c) Bilinear; d) Bicúbico; e) Método Proposto** 

#### **Tabela 10 - Resultado do PSNR e Correlação Cruzada para a imagem Fotógrafo**

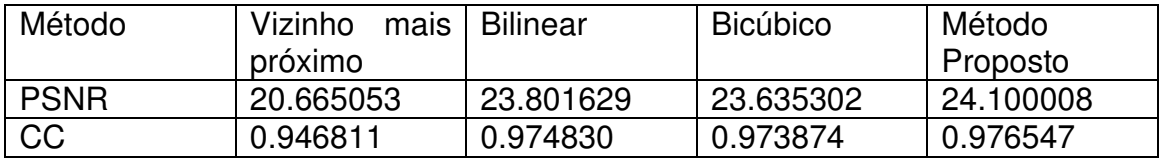

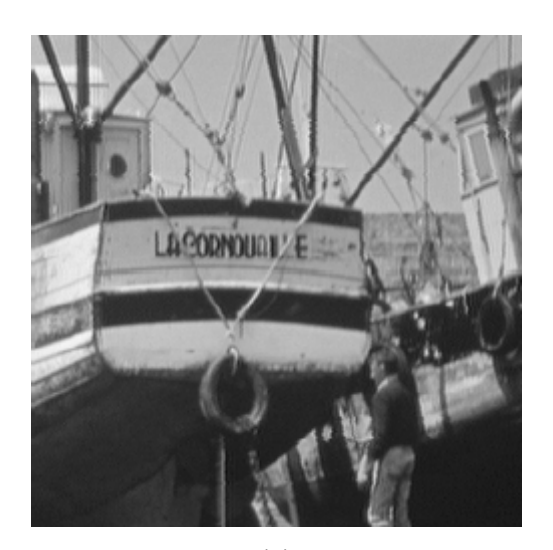

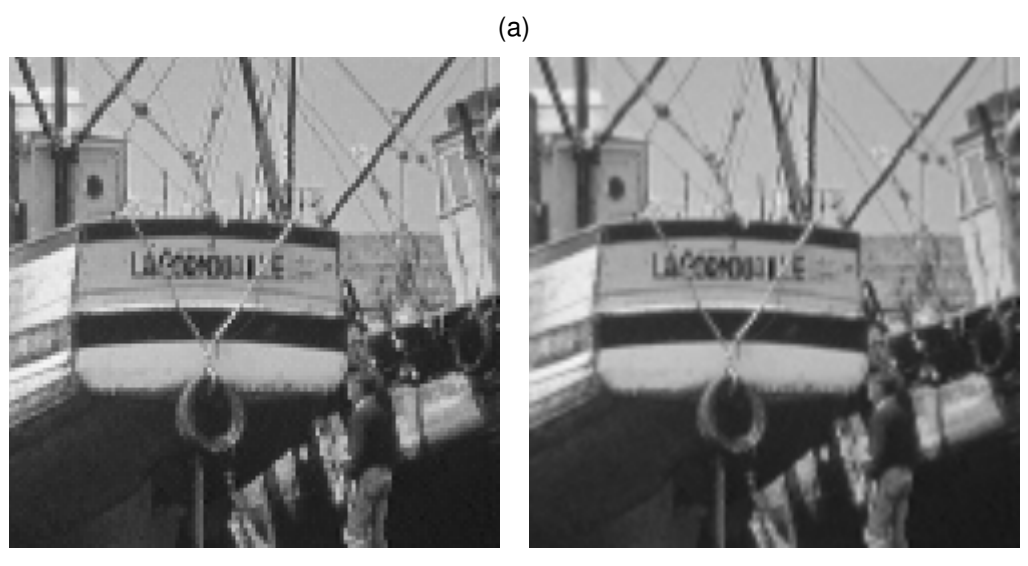

 $\qquad \qquad \textbf{(b)}$ 

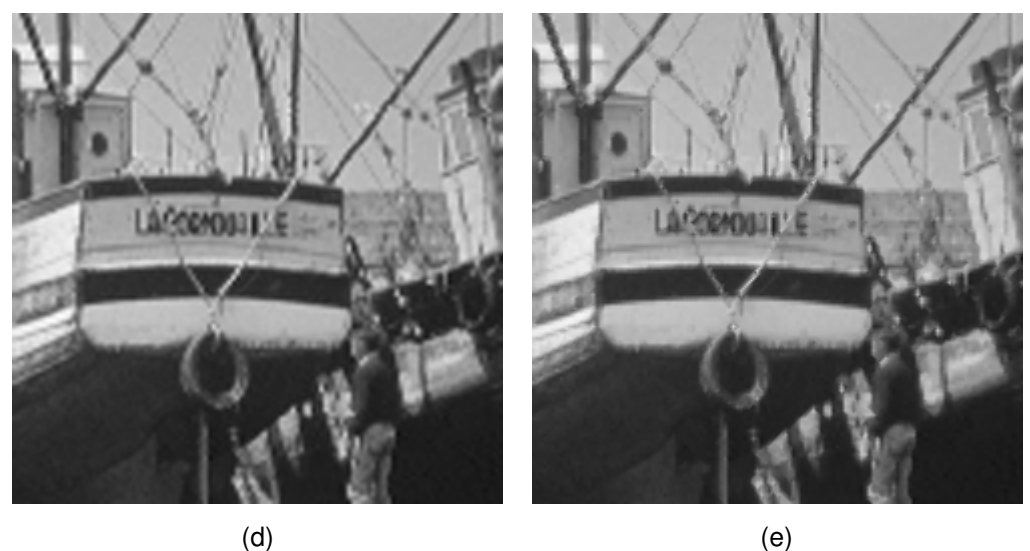

**Figura 47 – Navio; a) imagem original; b) Vizinho mais próximo; c) Bilinear; d) Bicúbico; e) Método Proposto** 

| Método    | Vizinho<br>mais | Bilinear  | <b>Bicúbico</b> | Método    |
|-----------|-----------------|-----------|-----------------|-----------|
|           | próximo         |           |                 | Proposto  |
| l PSNR    | 24.352146       | 28.077615 | 28.283287       | 28.917493 |
| <b>CC</b> | 0.971821        | 0.987929  | 0.988421        | 0.990049  |

**Tabela 11 - Resultado do PSNR e Correlação Cruzada para a imagem Navio** 

## A

Tabela 12 mostra os resultados reunidos para facilitar a avaliação dos resultados.

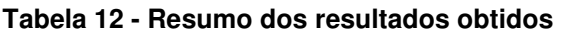

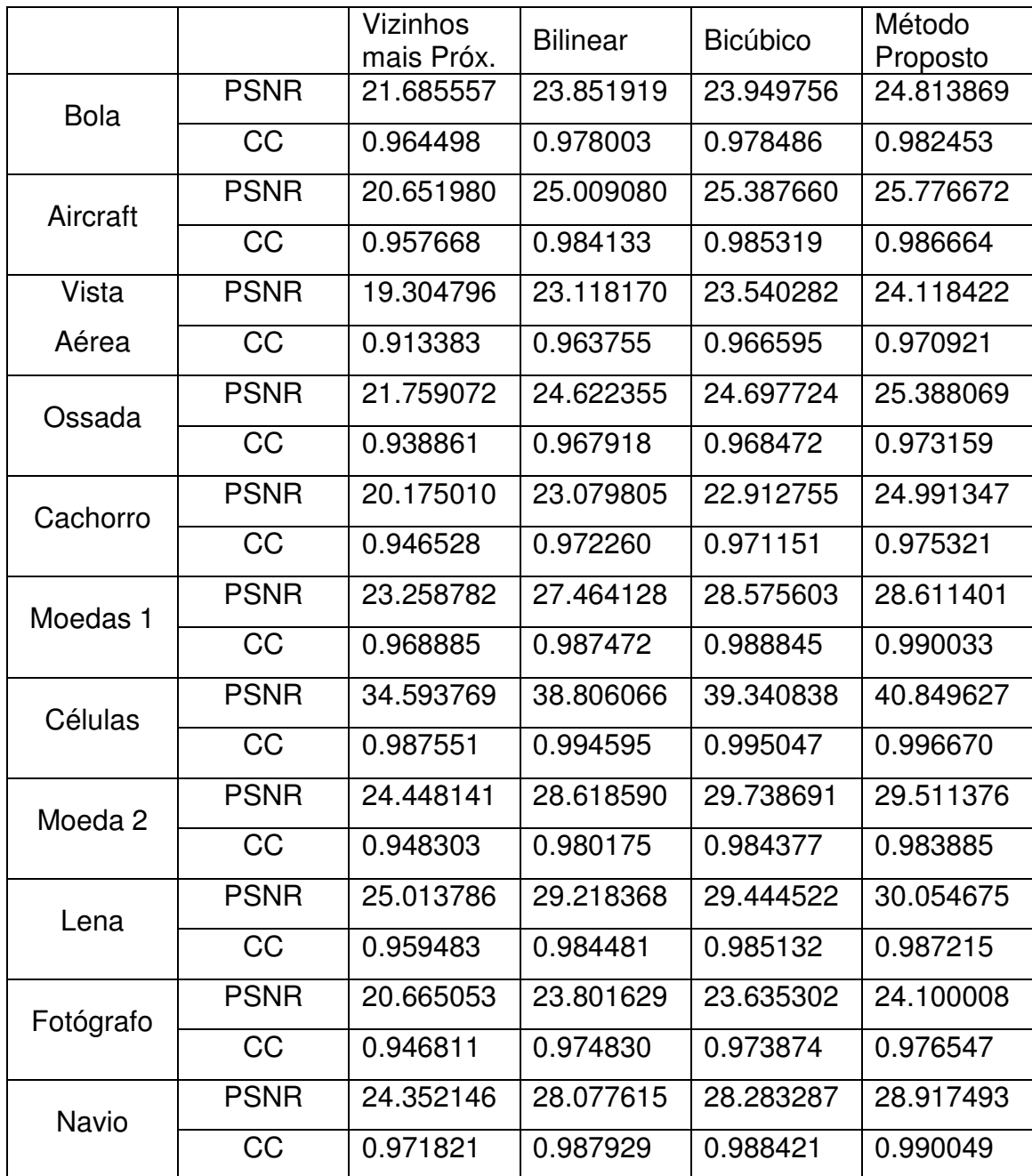

 A partir dos resultados obtidos, pode-se ver que somente para a imagem Moeda 2 que o método proposto não produziu um valor de PSNR e de CC superior ao método Bicúbico, em relação ao restante dos métodos, teve-se um resultado superior para todas as imagens de teste.

 A seção 4.2 apresenta os resultados para testes subjetivos ampliando a imagem em até oito vezes para avaliar o resultado comparado a outros métodos.

#### 4.2 AVALIAÇÃO SUBJETIVA DO MÉTODO

 A avaliação subjetiva do método consiste em aumentar a imagem em duas, quatro e oito vezes. Apesar da avaliação subjetiva depender muito de quem esteja fazendo a avaliação, será apresentado o resultado do método quando aumenta-se várias vezes a imagem pois, na prática, deseja-se fazer o aumento da imagem sem a perda de definição, e não a redução da imagem para aumentá-la posteriormente como feito na seção 4.1.

 Como as imagens originais ficariam muito grandes para apresentação quando aumentados várias vezes, decidiu-se mostrar o resultado para partes das imagens. As Figura 49 a Figura 91 tem-se o resultado do aumento da resolução das imagens baseado no método proposto comparado com os métodos abordados neste trabalho, em que o item (a) apresenta o resultado para o método do vizinho mais próximo, (b) Bilinear, (c) Bicúbica e (d) o Método Proposto.

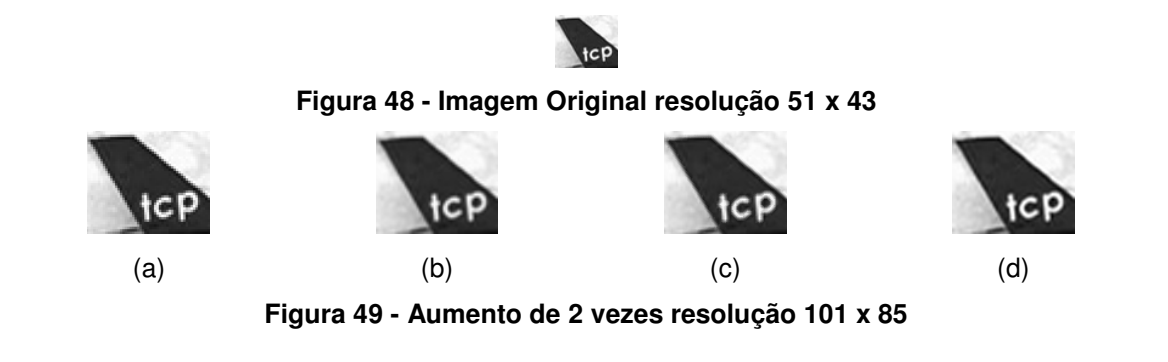

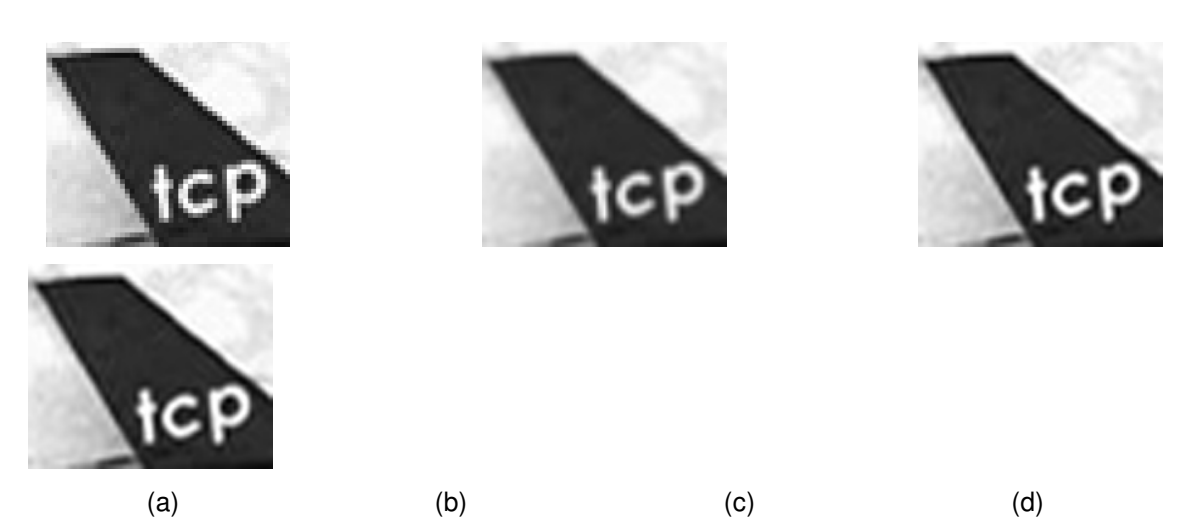

**Figura 50 - Aumento de 4 vezes resolução 201 x 169** 

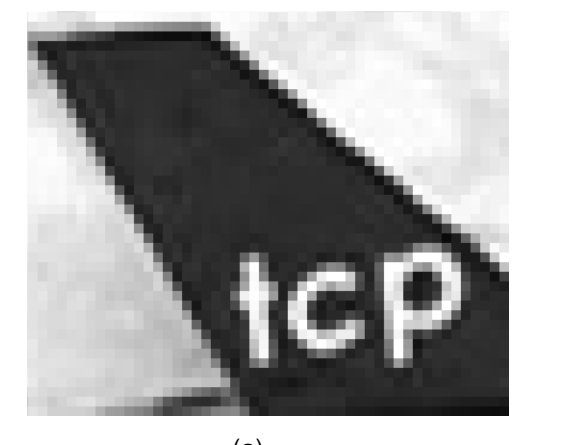

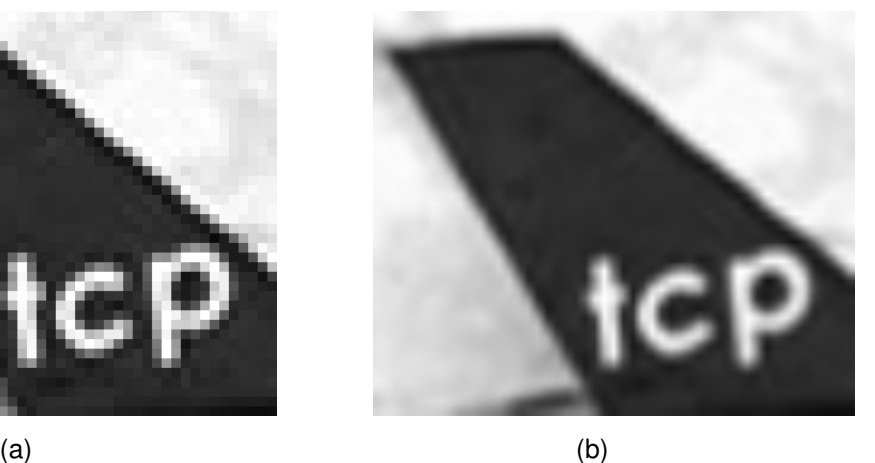

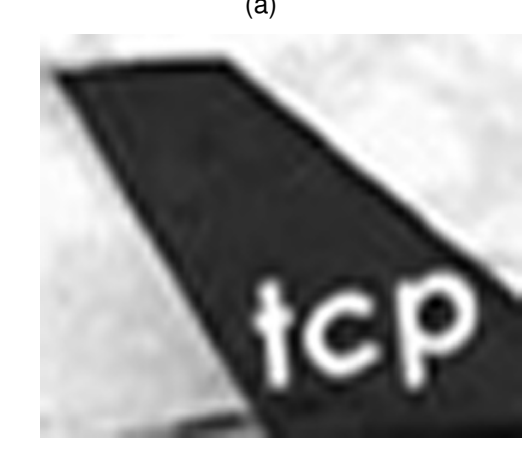

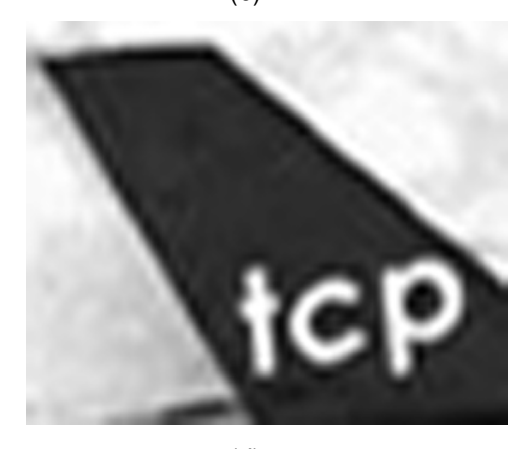

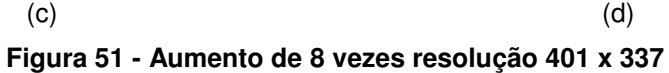

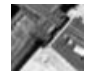

**Figura 52 - Imagem Original resolução 45 x 41** 

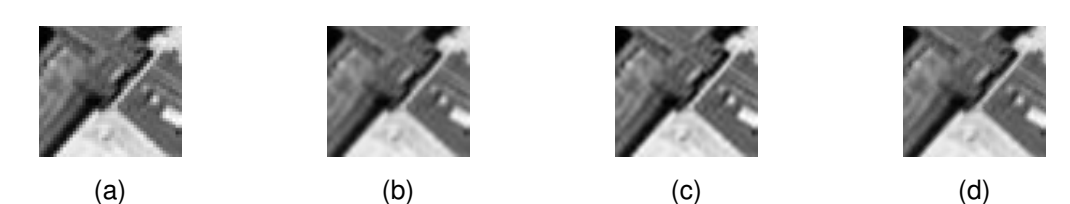

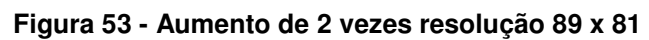

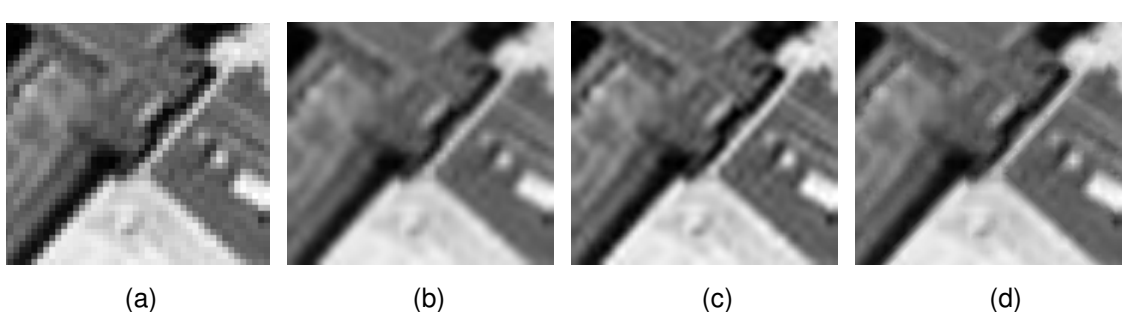

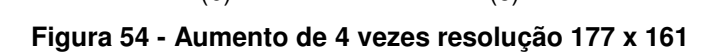

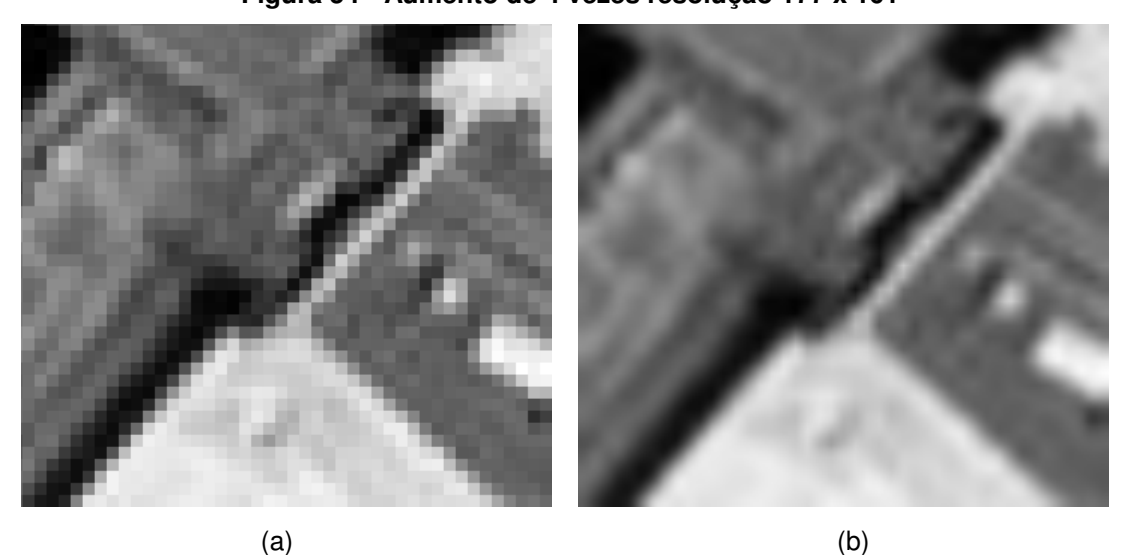

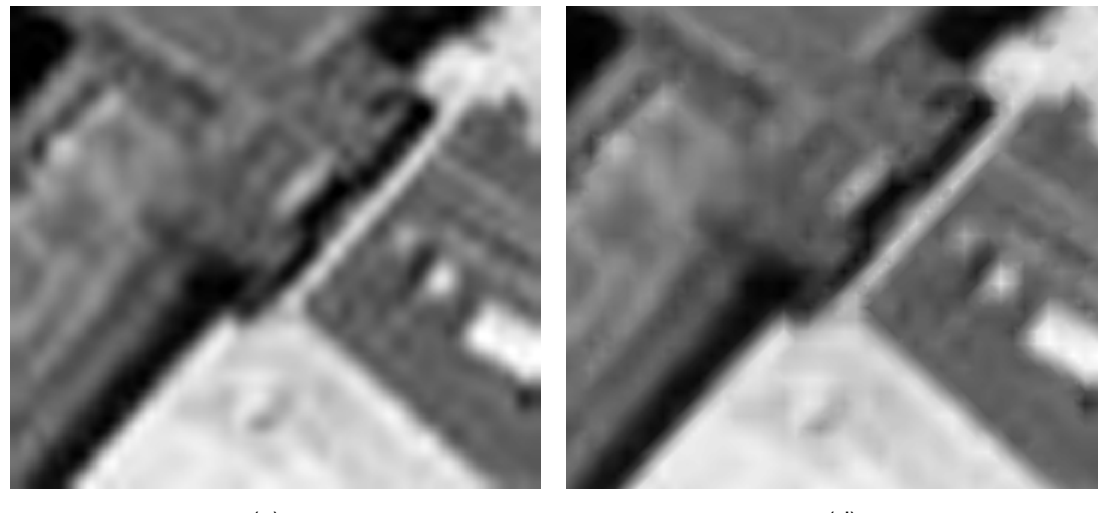

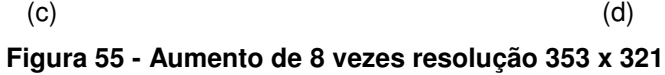

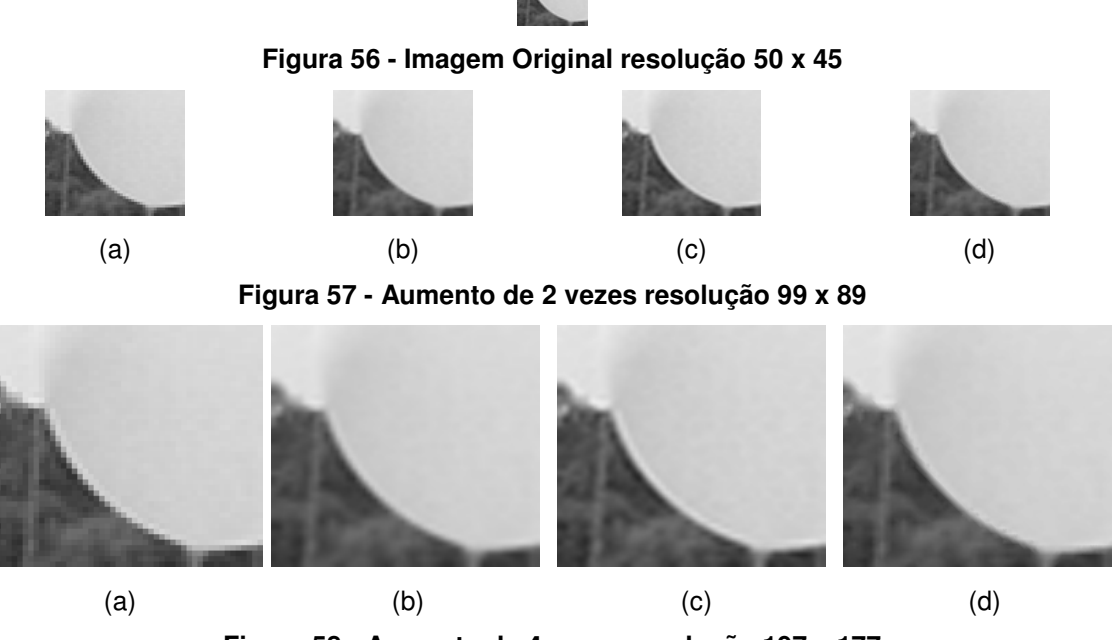

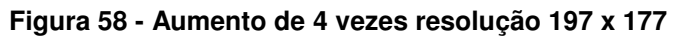

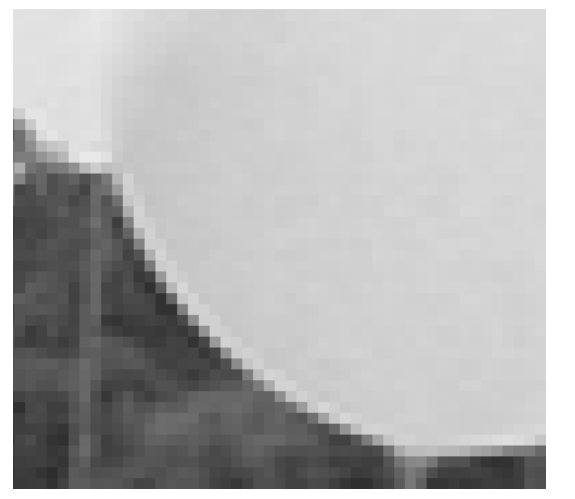

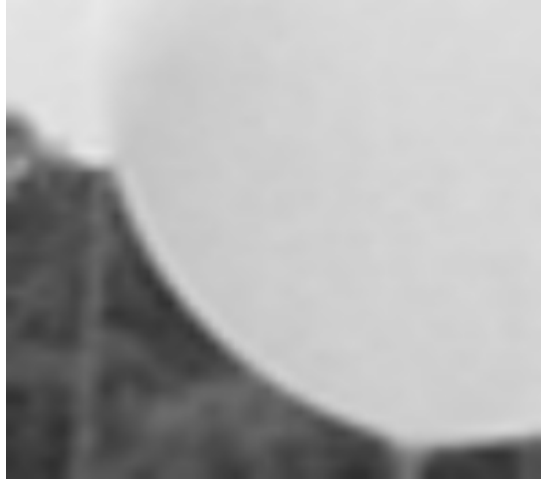

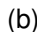

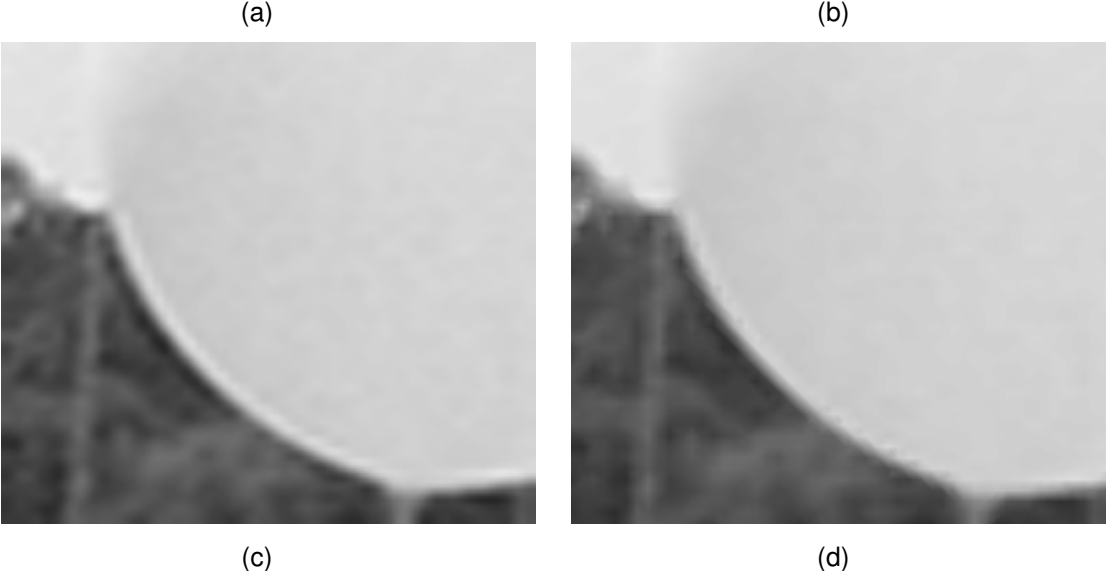

**Figura 59 - Aumento de 8 vezes resolução 393 x 353** 

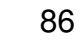

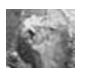

#### **Figura 60 - Imagem Original resolução 49 x 41**

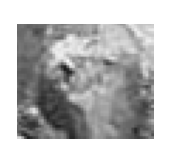

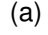

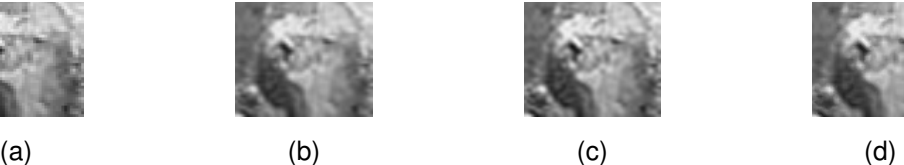

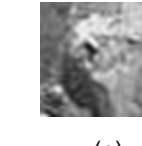

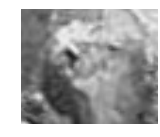

**Figura 61 - Aumento de 2 vezes resolução 97 x 19** 

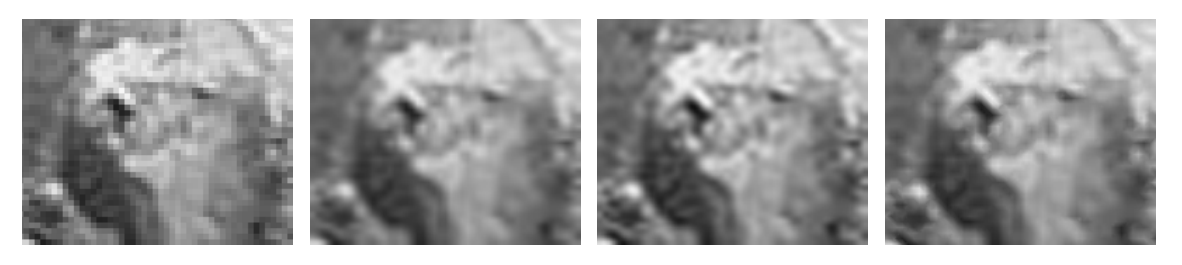

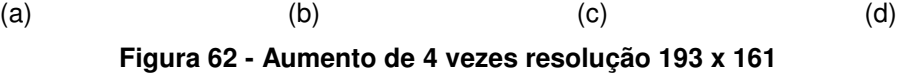

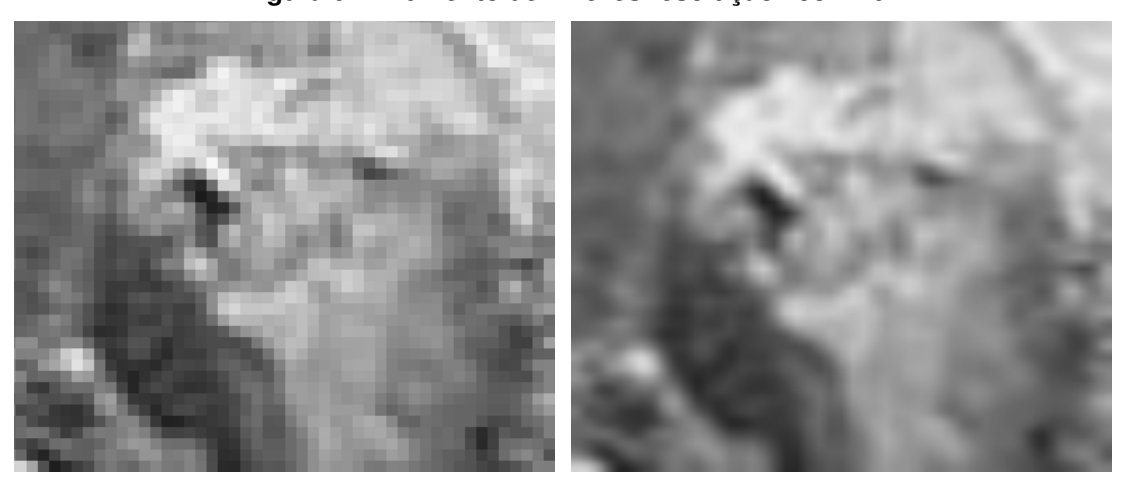

 $(a)$  (b)

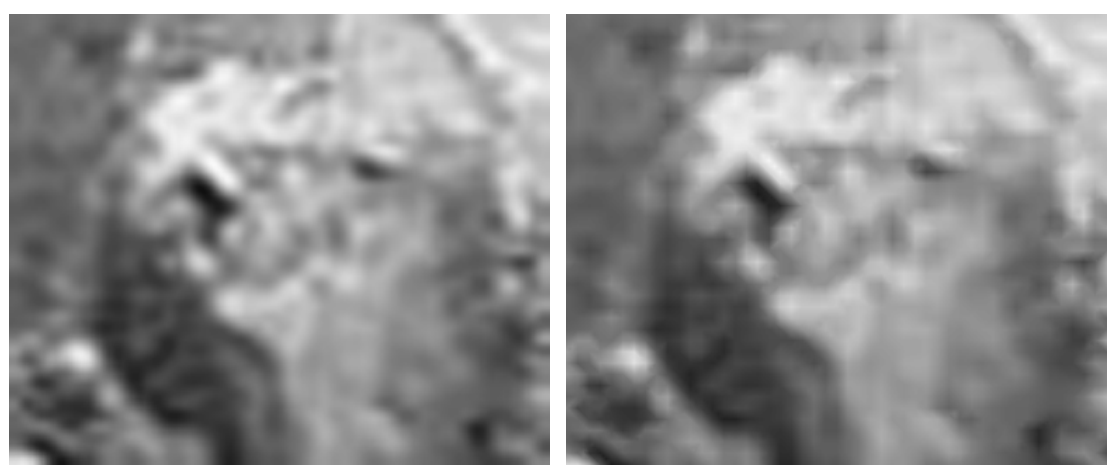

 $\qquad \qquad \textbf{(c)} \qquad \qquad \textbf{(d)}$ **Figura 63 - Aumento de 8 vezes resolução 393 x 353** 

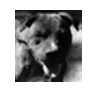

## **Figura 64 - Imagem Original resolução 55 x 59**

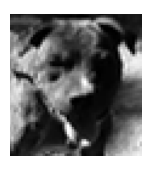

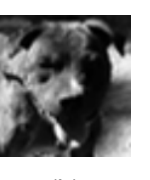

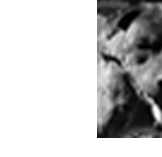

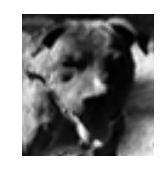

(a)  $(b)$  (c)  $(c)$  (d)

**Figura 65 - Aumento de 2 vezes resolução 109x 117** 

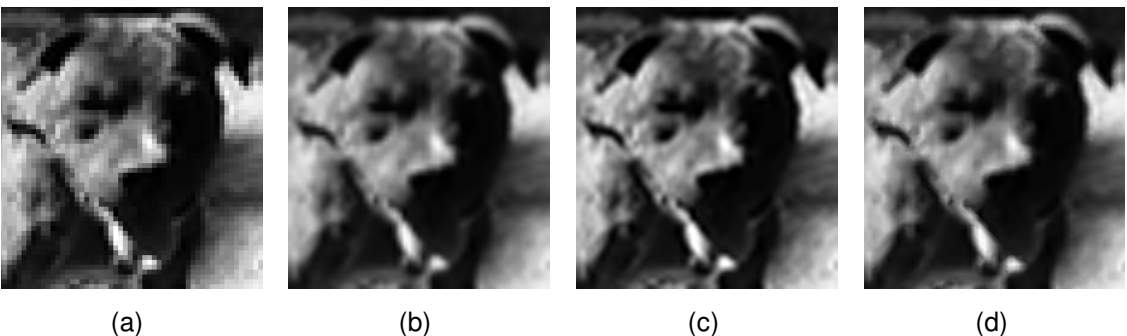

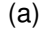

**Figura 66 - Aumento de 4 vezes resolução 217 x 233** 

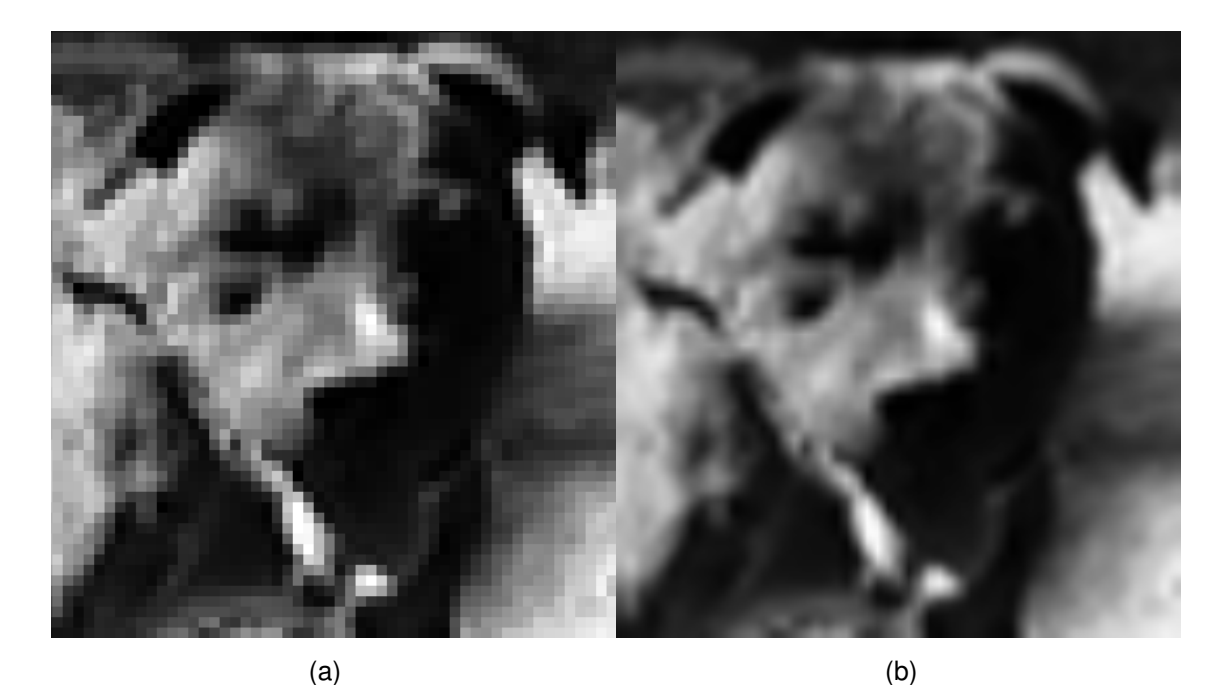

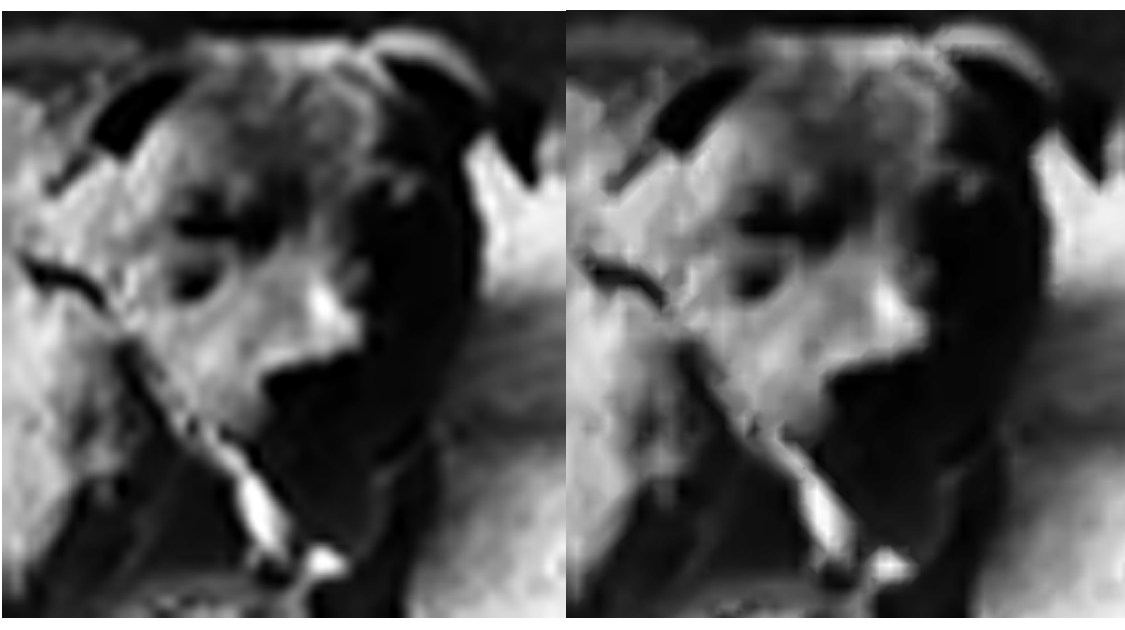

- $(c)$  (d)
	-
- **Figura 67 Aumento de 8 vezes resolução 433 x 465**

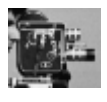

## **Figura 68 - Imagem Original resolução 46 x 39**

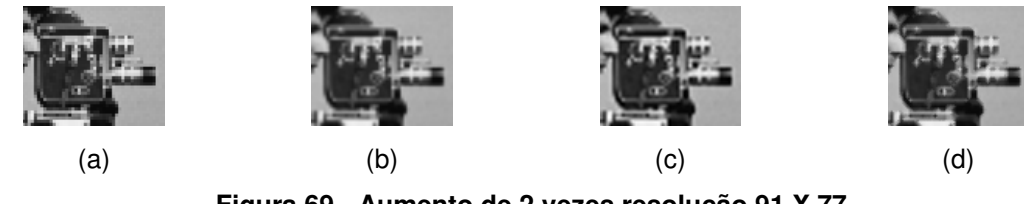

**Figura 69 - Aumento de 2 vezes resolução 91 X 77** 

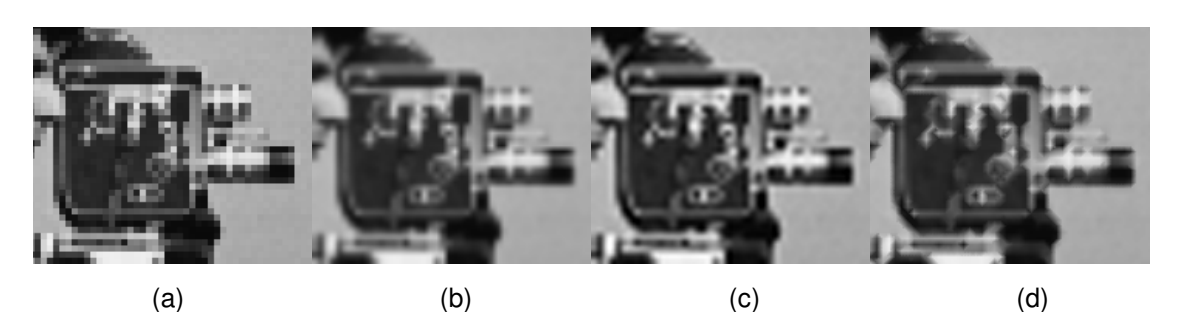

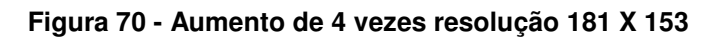

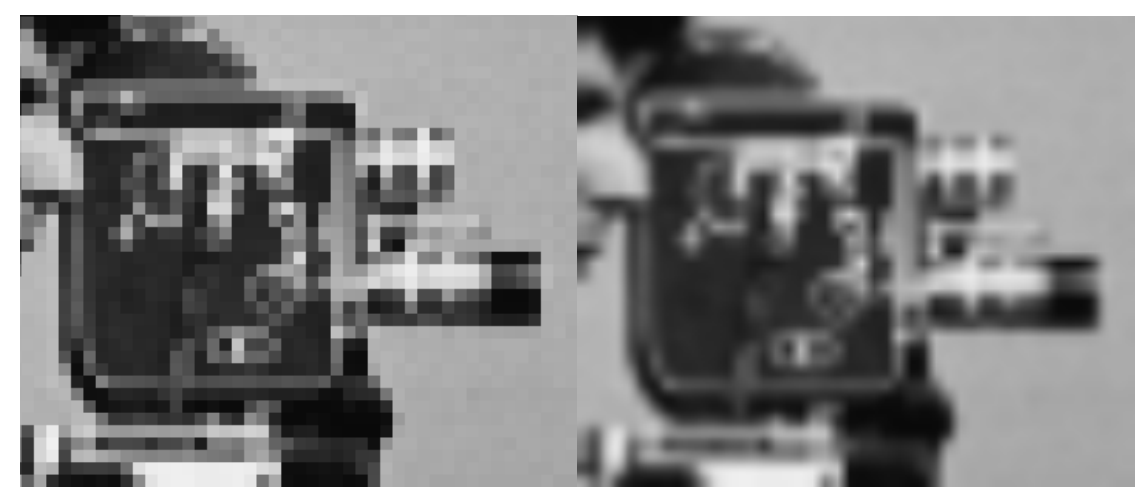

 $(a)$  (b)

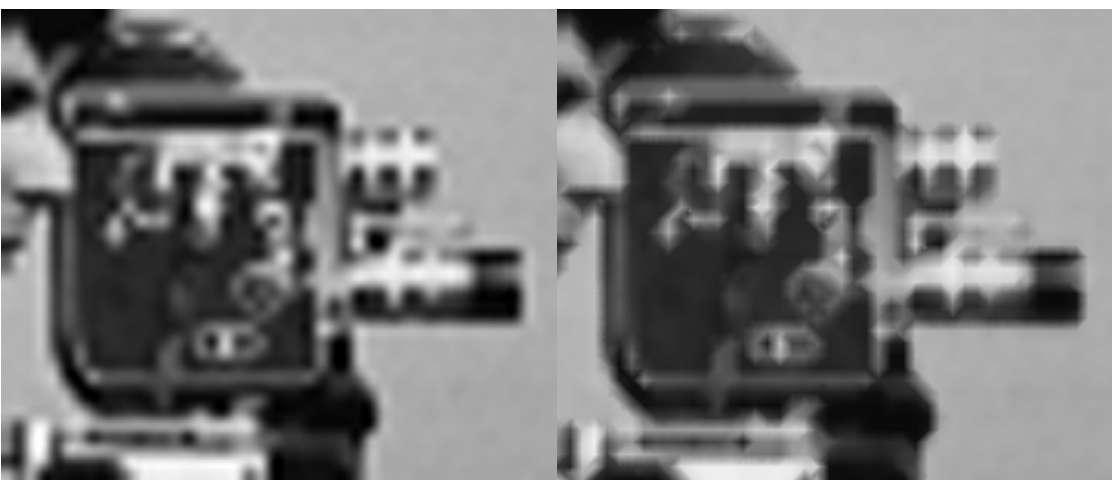

 $\qquad \qquad \textbf{(c)} \qquad \qquad \textbf{(d)}$ 

**Figura 71 - Aumento de 8 vezes resolução 361 X 305** 

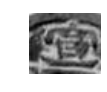

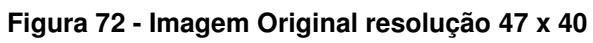

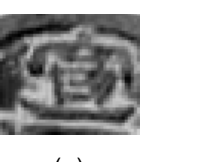

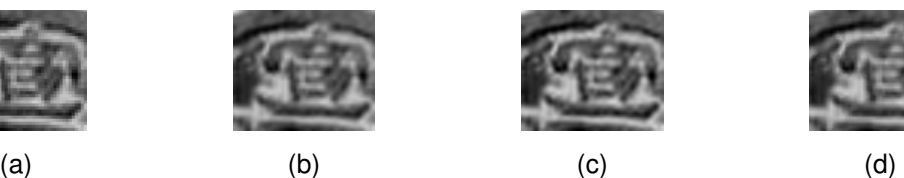

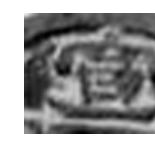

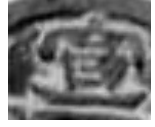

**Figura 73 - Aumento de 2 vezes resolução 93 x 79** 

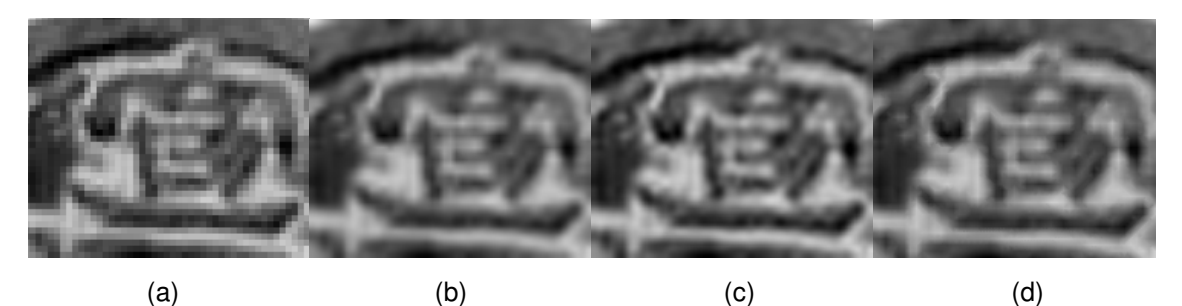

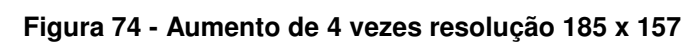

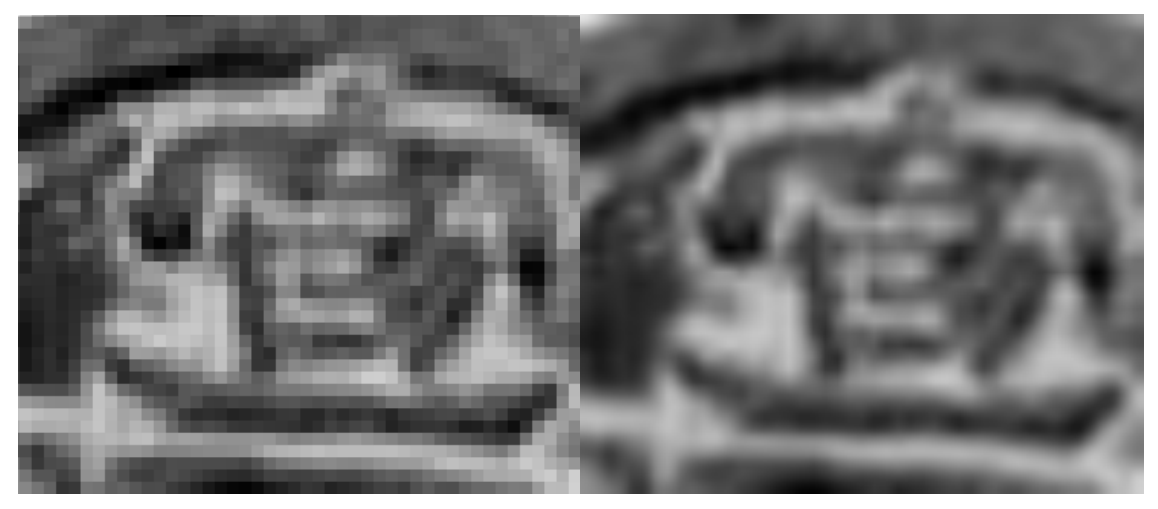

 $(a)$  (b)

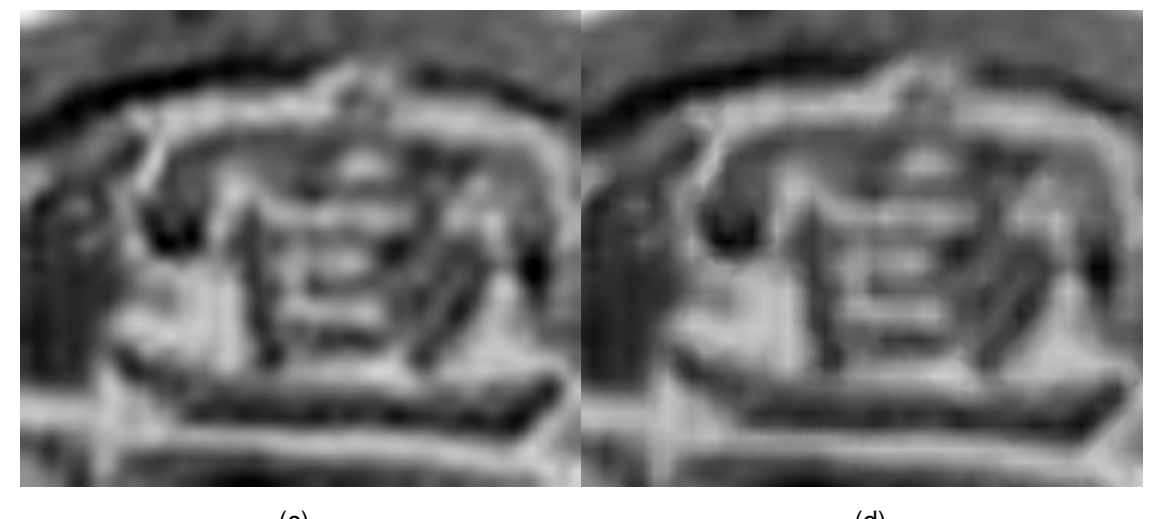

 $\qquad \qquad \textbf{(c)} \qquad \qquad \textbf{(d)}$ **Figura 75 - Aumento de 8 vezes resolução 369 x 313** 

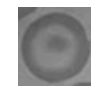

**Figura 76 - Imagem Original resolução 42 x 46** 

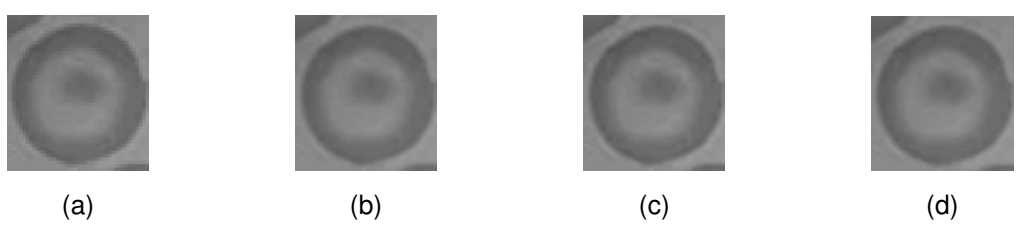

**Figura 77 - Aumento de 2 vezes resolução 83 x 91** 

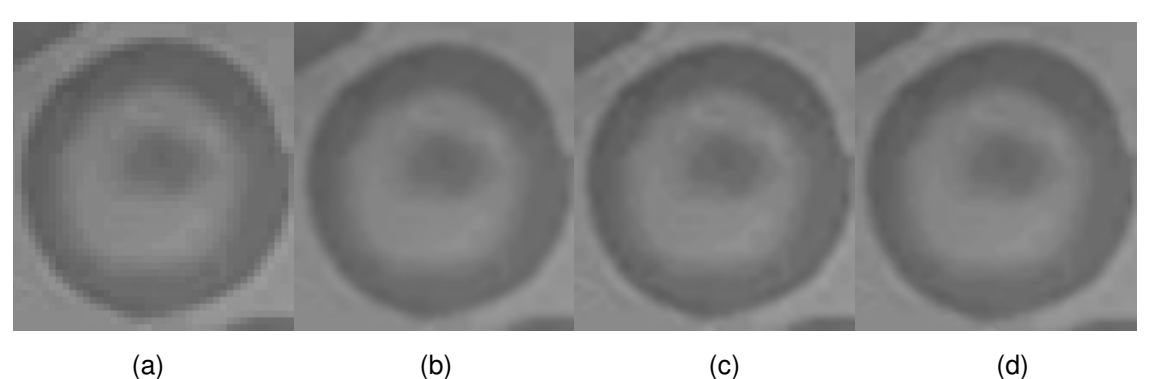

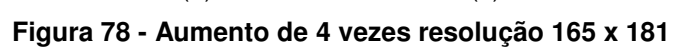

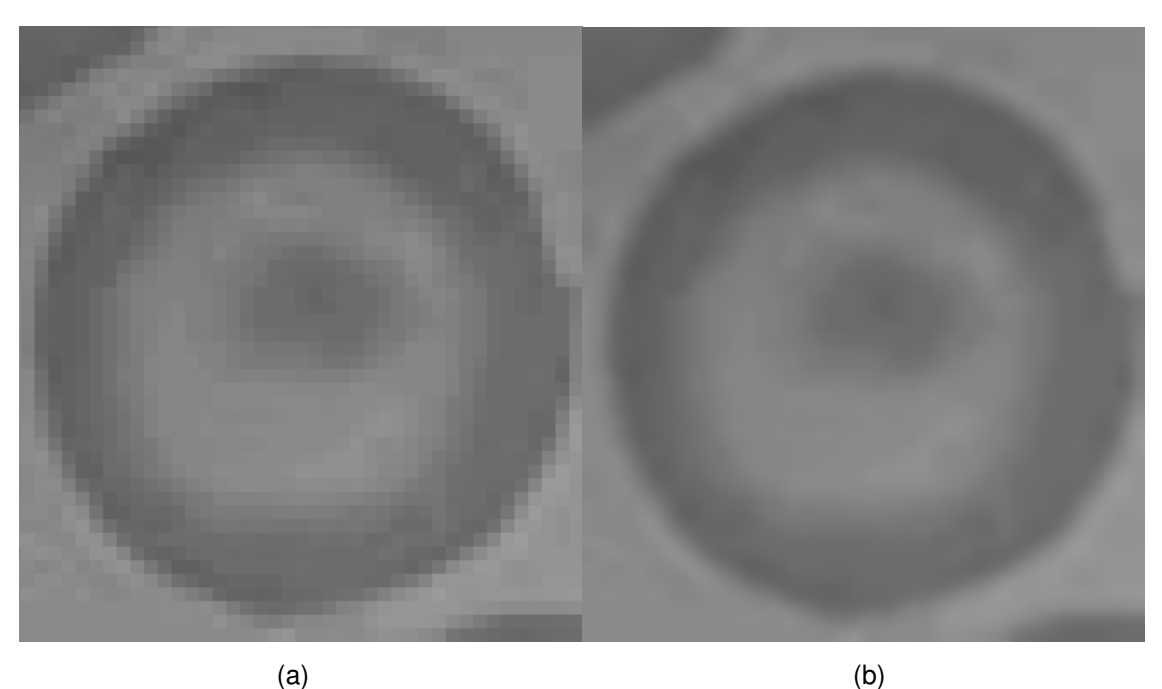

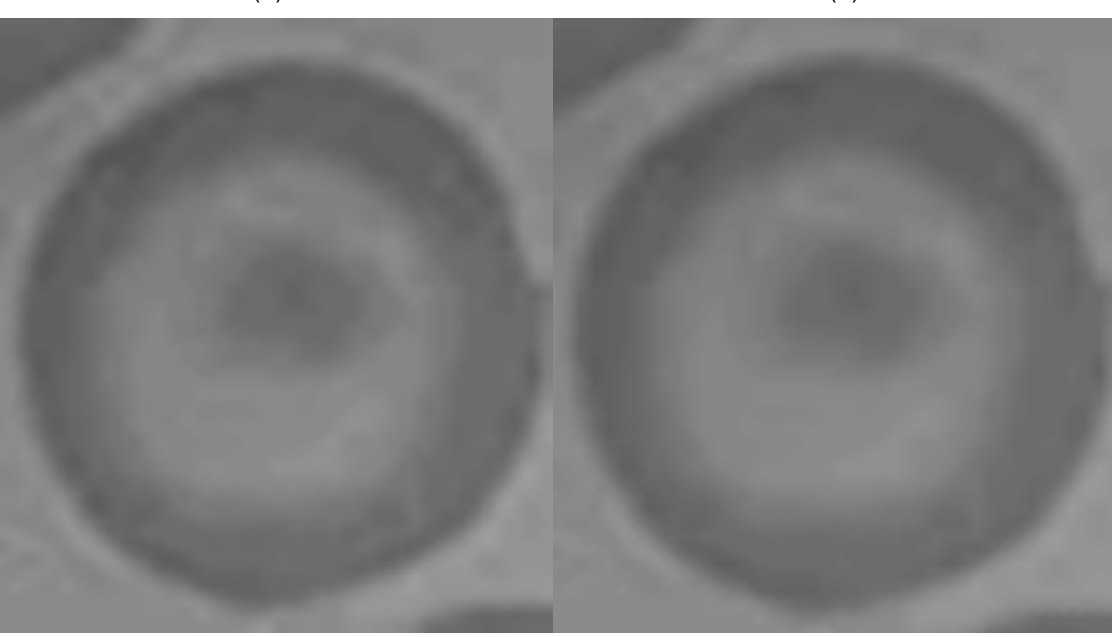

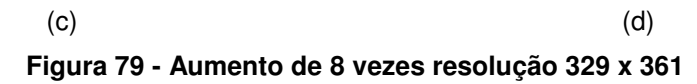

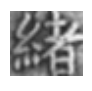

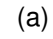

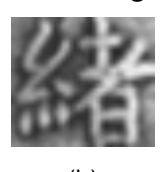

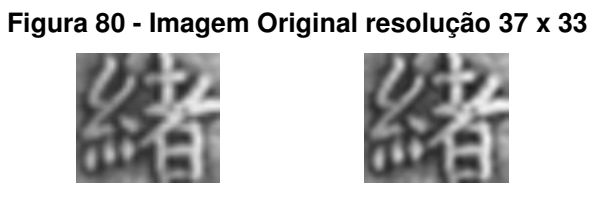

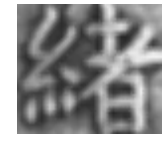

(a)  $(b)$  (c)  $(c)$  (d)

**Figura 81 - Aumento de 2 vezes resolução 73 x 65** 

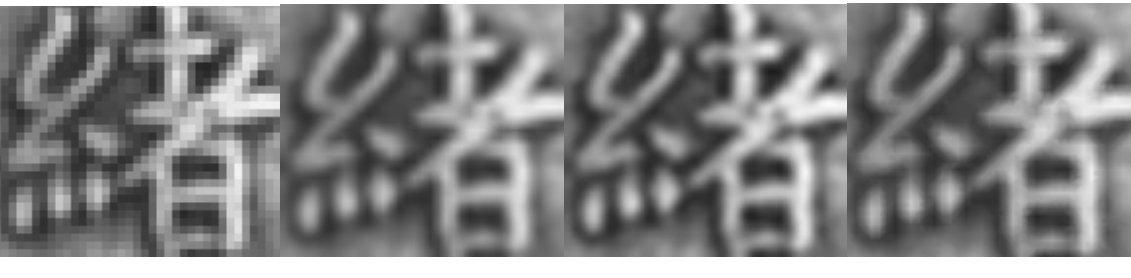

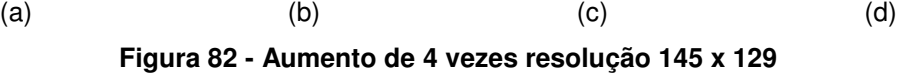

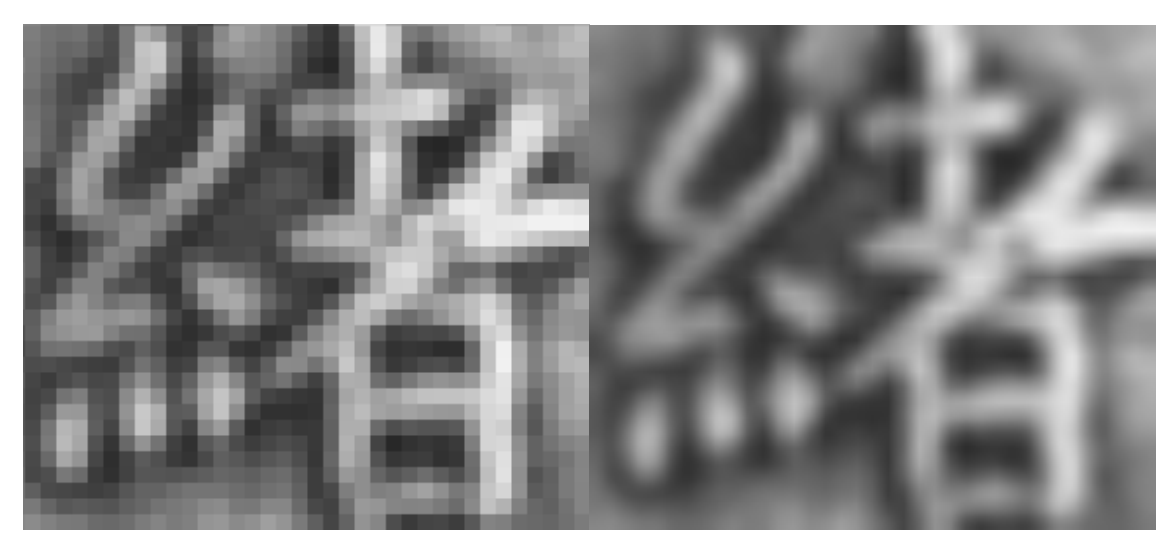

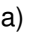

 $(a)$  (b)

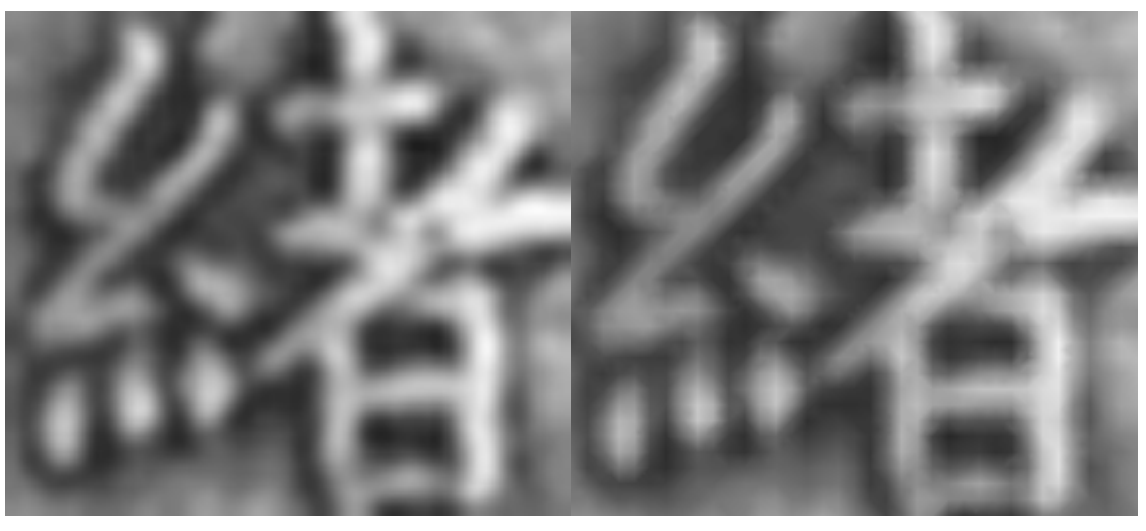

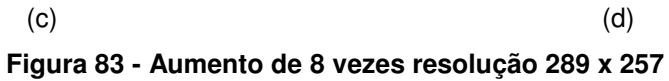

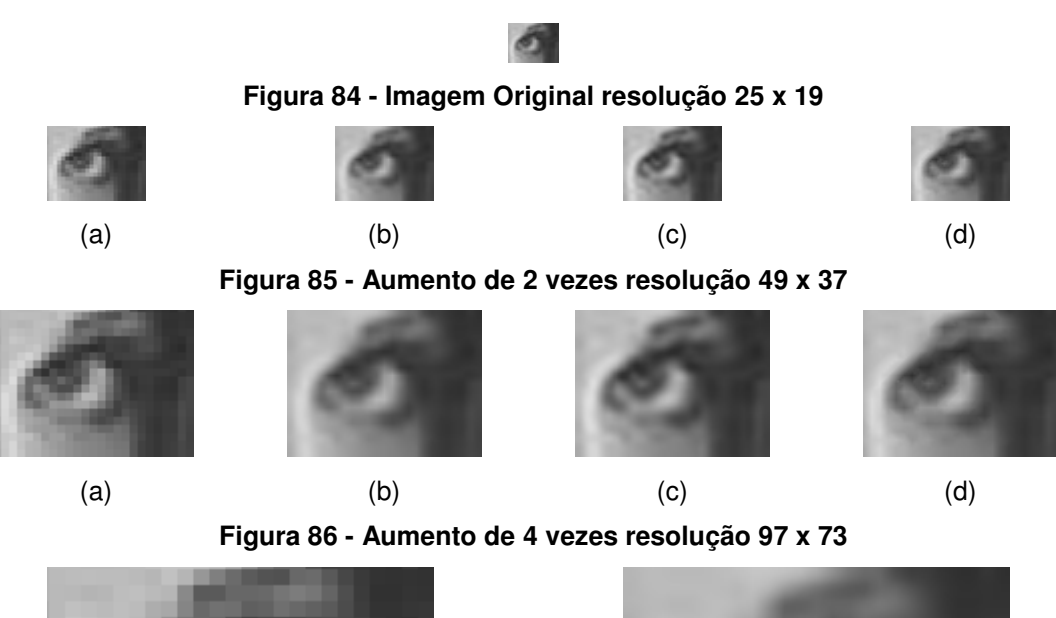

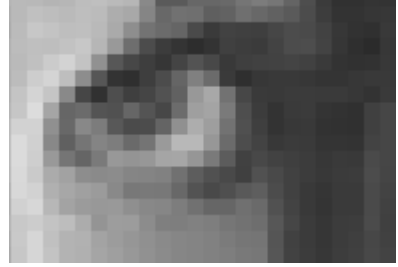

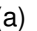

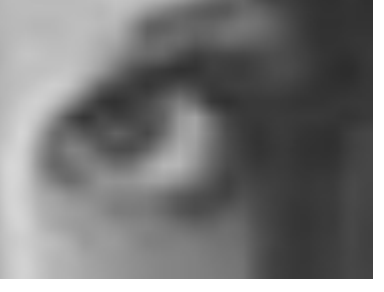

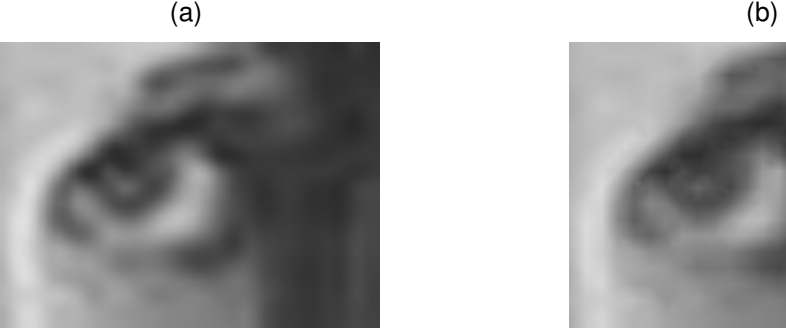

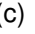

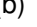

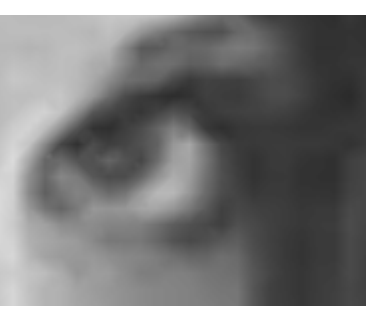

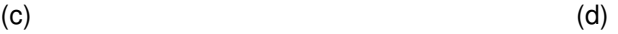

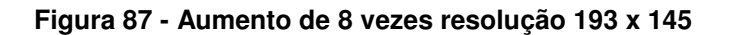

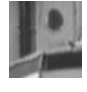

## **Figura 88 - Imagem Original resolução 40 x 42**

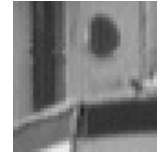

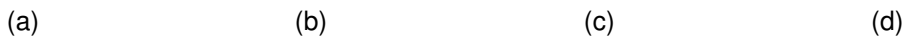

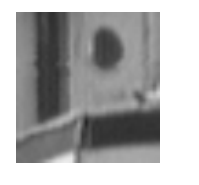

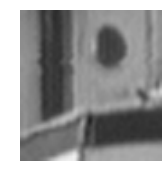

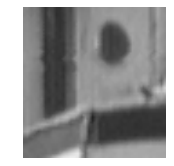

**Figura 89 - Aumento de 2 vezes resolução 79 x 83** 

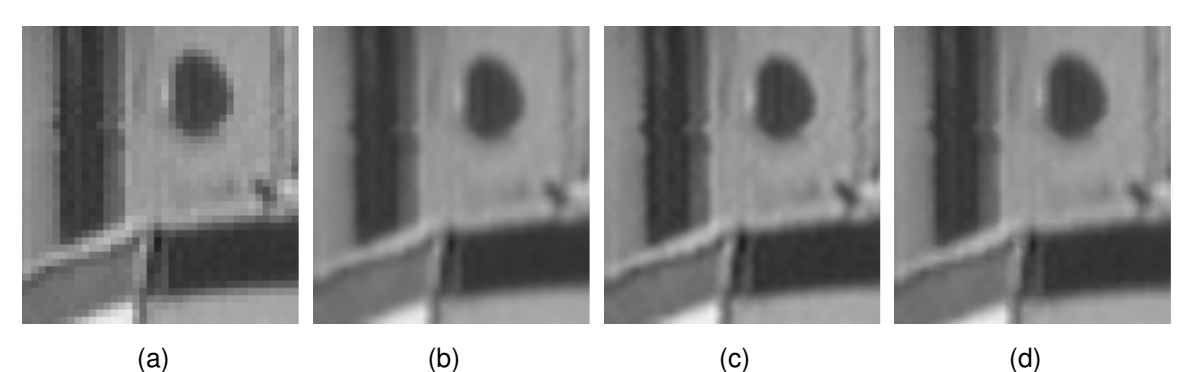

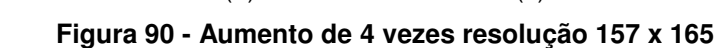

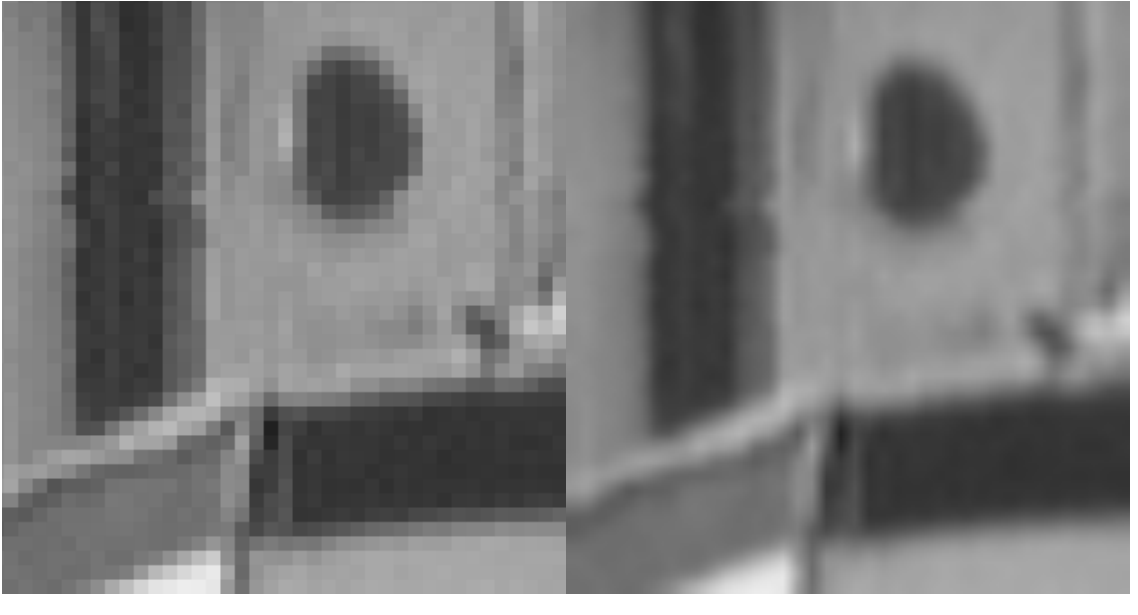

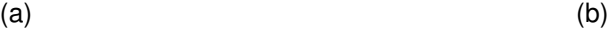

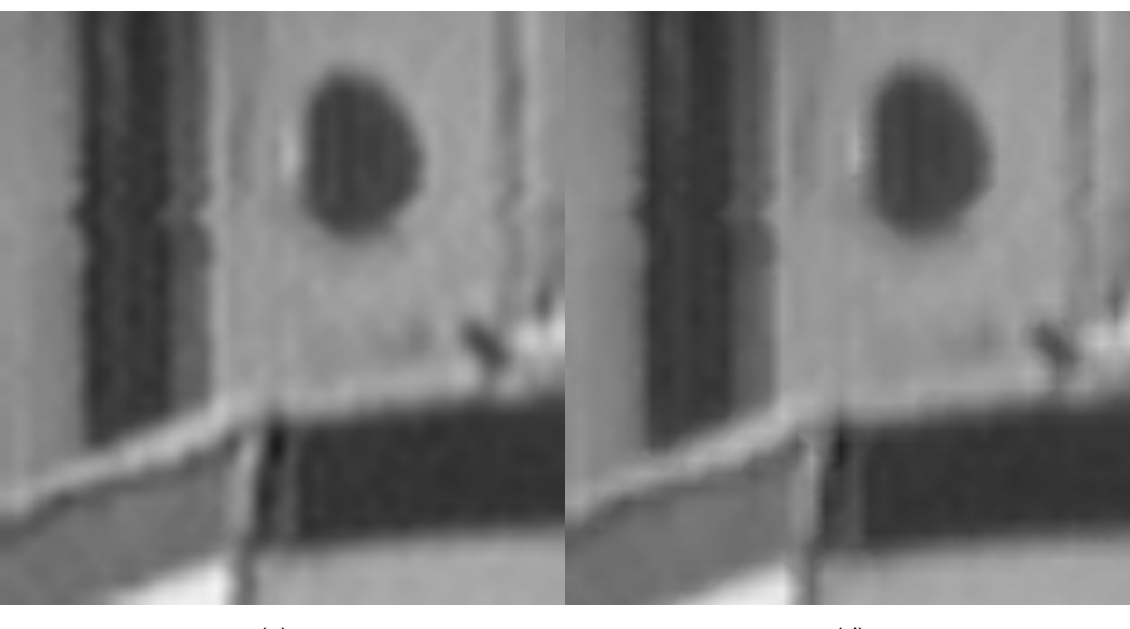

 $(c)$  (d) **Figura 91 - Aumento de 8 vezes resolução 313 x 329** 

 Como se pode observar nos resultados, o método proposto apresenta uma boa resolução comparado com os outros métodos. Apesar da avaliação ser subjetiva é possível visualizar que o método proposto é uma contribuição para a área de interpolação de imagens visto que consegue cumprir o objetivo de manter a definição da imagem, comparado ao resultado dos outros métodos. O capítulo 5 apresenta a discussão dos resultados, conclusões e trabalhos futuros.

# **5 DISCUSSÕES, CONCLUSÕES E TRABALHOS FUTUROS**

 Nos capítulos anteriores, foram mostradas as bases fundamentais para o entendimento deste trabalho, a metodologia proposta e os resultados obtidos pela técnica de interpolação proposta neste trabalho comparado a outras técnicas existentes na literatura.

 Apesar de já existirem diversas técnicas de interpolação, muitas são de entendimento complexo e de difícil implementação. A técnica baseada em clustering aqui proposta é baseada em conceitos simples como o algoritmo kmeans e de algoritmos que envolvem estruturas simples de programação.

 As próximas seções apresentam uma discussão sobre os testes objetivos, subjetivos, conclusão e trabalhos futuros.

#### 5.1 ANÁLISE DOS RESULTADOS

5.1.1 Resultados dos Testes Objetivos

 No experimento objetivo, foi feita a redução de resolução da imagem original para que fosse então aplicado o método de interpolação proposto para reconstruir a imagem ao seu tamanho original, sendo feito o mesmo com os outros métodos comparados neste trabalho.

 Nos testes objetivos a técnica proposta neste trabalho mostrou-se eficiente obtendo resultados de PSNR e CC superiores aos métodos comparados em todas as imagens utilizadas para teste, não sendo superior ao método bicúbico somente na imagem Moeda 2 mostrada na Figura 33. Além disso, pode-se observar visualmente que o método proposto é superior às demais técnicas principalmente nas imagens Bola (Figura 37), Células (Figura 43) e Navio (Figura 47), em que é clara uma melhor preservação das bordas em comparação aos outros métodos.

#### 5.1.2 Resultados dos Testes Subjetivos

 Nos testes subjetivos as imagens originais foram aumentadas em duas, quatro e oito vezes. Como comentado anteriormente, os testes subjetivos são mais difíceis de serem avaliados, pois dependem muito da percepção visual de cada indivíduo que esteja avaliando, não sendo possível obter alguma medida ou método sistemático para isso. Apesar disso, é importante analisar a capacidade da técnica de aumentar a resolução da imagem.

 O método proposto mostrou-se eficaz no aumento de resolução da imagem em até quatro vezes para todas as imagens, porém quando se aumentou para oito vezes pôde-se observar a criação de ruídos em algumas imagens, tal como na Figura 59, em que alguns ruídos são criados ao redor da borda da bola. Porém, o método mostrou-se eficaz no aumento de oito vezes como se pode observar na Figura 79 e na Figura 87, por exemplo.

#### 5.2 CONCLUSÕES

 A interpolação de imagens é uma área de interesse em várias aplicações, tanto em termos de entretenimento como em visualização científica ou tarefas de análise de imagens.

A interpolação baseada em *clustering*, proposta neste trabalho, mostrouse bastante robusta tendo como vantagens a simplicidade e facilidade de implementação. Além disso, mostrou-se eficaz na tarefa a que se propõe, preservando bordas e fazendo uma estimativa dos valores mais próximo possível do que seria a realidade, como se pôde observar nos resultados obtidos nos testes mostrados no capítulo 4.

 Por ser um método que se baseia em regiões locais da imagem, pode criar artefatos não desejados e aspectos de "borrado" quando aplicado em aumentos sucessivos, como ilustrado nos testes subjetivos. Outro ponto contrário do método é a necessidade de utilização de uma área grande de memória, pois necessita armazenar, além da imagem a ser interpolada, a matriz que mantém os *clusters* que cada *pixel* da imagem original pertence. Portanto, é necessária maior quantidade de memória quanto maior for o tamanho da imagem a ser interpolada.

 O método proposto se sobressai em relação a outros métodos da literatura na questão de não necessitar de cálculos complexos ou que dependam de muitas variáveis em cada *pixel* a ser interpolado. Além disso, os cálculos envolvidos são médias simples, não sendo necessário grande processamento computacional no cálculo dos valores dos novos pixels.

 Apesar das desvantagens, o método apresenta vantagens e resultados promissores, sendo um método plausível de aprimoramento e maiores estudos, principalmente por utilizar-se de cálculos aritméticos simples. Estes aprimoramentos e estudos serão apresentados na seção 5.3 além de sugestão de outros trabalhos que podem ser realizados.

#### 5.3 TRABALHOS FUTUROS

 Um dos pontos que já foram identificados é o aprimoramento do método quando se tenta fazer o aumento de resolução sucessivo, pois quando foi feito um aumento de oito vezes alguns exemplos apresentaram criação de ruídos ou aspectos "borrados".

 A redução de utilização de memória é outro ponto que deve ser melhorado no método, pois quando for necessário aumentar a resolução da imagem que já possua uma resolução muito alta, será necessário também aumentar o tamanho da memória, principalmente em aplicações que necessitem de uma resolução muito alta.

 O método proposto foi desenvolvido somente para imagens em tons de cinza, não sendo trabalho para imagens coloridas, portanto outro ponto que necessita de aprimoramento é a extensão do método para imagens coloridas.

 Há também a possibilidade de alterar a forma de inicialização dos centróides com base em análise de histograma para uma possível redução do número de clusters utilizados.

 Outros trabalhos que podem ser feitos é verificar a eficácia do método em aproximações de técnicas de super-resolução e implementação em equipamentos de exploração baseada em visão ativa como os utilizados em endoscopia, ultrasonografia ou tomografia de coerência óptica.

# **REFERÊNCIAS**

AMANATIADIS, A., ANDREADIS, I. A survey on evaluation methods for image interpolation. Measurement Science and Technology, vol. 20, n. 10, 2009.

ASUNI, N., GIACHETTI, A. Accuracy improvements and artifacts removal in edge based image interpolation. In Proc. 3<sup>rd</sup> Int. Conf. Computer Vision Theory and Applications (VISAPP'08), 2008.

ARCE, G. R., PAREDES, J. L. e MULAN, J., Nonlinear Filtering for Image Analysis and Enhancement. In Bovik, A. C. editors, Handbook of Image & video processing, cap 3. Academic Press, 2000.

BATTIATO, S., GALLO, G., and STANCO, F., A New Edge-Adaptive Zooming Algorithm for Digital Images, in Proc. Signal Processing and Comunications, SPC2000, pp. 144—149, Spain, 2000.

BURROUGH, P. A., MCDONNELL, R. A. Principles of geographical information systems. Oxford University Press, Oxford. 333 pp, 1998.

CHEN, M. J., HUANG, C. H. LEE, W. L. A fast edge-oriented algorithm for image interpolation. Image and Vision Computing, vol 23, pp 791-798, Elsevier, 2005.

GONZALES, R. C.; WOODS, R. E. Digital image processing. 2<sup>nd</sup> ed. Upper Saddle River: Prentice-Hall, 2002.

HONG, K., PAIK, J., KIM, H., LEE, C. An edge-preserving image interpolation system for a digital camcorder, IEEE Transactions on Consumer Eletronics, vol. 42, n. 3, pp.279--284, Aug 1996.

JAIN, A.K., DUBES, R.C. Algorithms for Clustering Data, Prentice Hall, 1988.

JAIN, A.K., MURTY, M.N. & FLYNN, P.J. Data Clustering: A Review, ACM Computing Surveys, vol. 31, no. 3, pp. 264-323, 1999.

KEYS, R.G., Cubic convolution interpolation for digital image processing, IEEE Transactions on Acoustics, Speech, Signal Processing 29 (6), 1153–1160, 1981.

LEHMANN, T., GONNER, C., SPITZER, K., Survey: interpolation methods in medical image processing, IEEE Transactions on Medical Image, vol. 18, n.11, pp. 1049—1075, Nov 1999.

LI, X., ORCHARD, M. T. New Edge-Directed Interpolation. IEEE Trans. Image Processing, vol. 10, nº 10, pp. 1521-1527, Oct. 2001

MAELAND, E., On the comparison of interpolation methods, IEEE Transactions on Medical Image, vol.7, n.3, pp. 213—217, Sep 1988.

MASCARENHAS, N. D. D.;VELASCO,F. R. D. Processamento Digital de lmagens.2ª ed. EBAL,1989.

NI, K. S., NGUYEN, T. Q. An adaptive k-Nearest Neighbor Algorithm for MMSE Image Interpolation. IEEE Transactions on Image Processing, vol 18,  $n^{\circ}$  9, September 2009.

PARKER, J. A., KENYON, R. V., TROXEL, D. E. Comparison of Interpolating Methods for Image Resampling. IEEE Transactions on Medical Imaging, vol MI-2, nº 1, March, 1983

RODRIGUES, L., BORGES, D., GONÇALVES, L. M. G., A Locally Adaptive Edge preserving Algorithm for Image Interpolation. Proceeding of SIBGRAPI'02, Page(s): 300-305, 2002.

SHAKHNAROVICH, G., DARRELL, T., and INDYK, P. Nearest-Neighbor Methods in Learning and Vision: Theory and Practice. Cambridge, MA: The MIT Press, 2005.

SCHARCANSK.J. Processamento e Análise Digital de Imagens. 4a Semana Acadêmica do Curso de Bacharelado em Informática da Universidade Federal de Pelotas. Pelotas-RS.

TAM, W. –S., KOK, C. –W., SIUL, C. –W., A Modified Edge Directed Interpolation for Images. J. Eletron. Imaging, vol 19, 2010.

TANG, L., ZHANG, H. A Novel all-phase Interpolation Method Based on the Edges. Proceedings of the International Symposium on Intelligent Information Systems and Applications (IISA'09) Qingdao, P. R. China, Oct. 28-30, 2009, pp. 276-279

THÉVENAZ, P., BLU, T., UNSER, M. Interpolation Revisited. IEEE Transactions on Medical Imaging, vol 19, nº 7, Julho, 2000.

WANG, Z., BOVIK, A. C., SHEIKH, H. R., SIMONCELLI, E. P. Image Quality Assessment: From Error Visibility to Structural Similarity. IEEE Transactions on Image Processing, vol 13, nº 4, Abril, 2004

ZHANG, G. -X., CHENG, M. -M., HU, S. –M., MARTIN, R. R. A Shape-Preserving Approach to Image Resizing. Computer Graphics Forum 28 (7), 1987-1906, 2009

ZHAO-HUA, W., PING, H., JIHUA, C., FOURIER overlapping digital filter[J], signal processing, 2001, 17(2):189~191.